En forfictio de las heremientes Coogle en la enseñanza-aprendizaĵe de la matemática financiera en los estudiantes universitarios

> Luis Alberto Baldeos Ardian Felix Gill Caro Soto Abrahan Cesar Neri Ayala

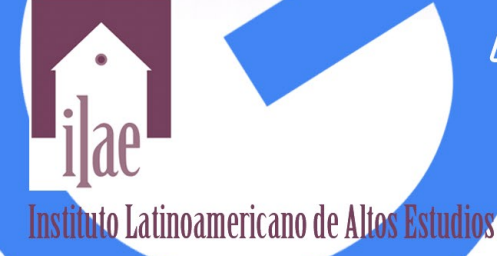

El influjo de las herramientas Google en la enseñanzaaprendizaje de la matemática financiera en los estudiantes universitarios

El influjo de las herramientas Google en la enseñanzaaprendizaje de la matemática financiera en los estudiantes universitarios

> Luis Alberto Baldeos **Felix Gil Caro Soto** Abrahan Cesar Neri Ayala

Instituto Latinoamericano de Altos Estudios -ILAE-

Queda prohíbida la reproducción por cualquier medio físico o digital de toda o un aparte de esta obra sin permiso expreso del Instituto Latinoamericano de Altos Estudios –ILAE–.

Publicación sometida a evaluación de pares académicos (*Peer Review Double Blinded*).

Esta publicación está bajo la licencia Creative Commons Reconocimiento - NoComercial - SinObraDerivada 3.0 Unported License.

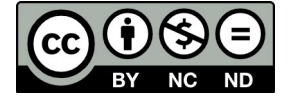

ISBN 978-958-5535-58-9

- © Luis Alberto Baldeos Ardian, 2020
- © Felix Gil Caro Soto, 2020
- © Abrahan Cesar Neri Ayala, 2020
- © Instituto Latinoamericano de Altos Estudios –ILAE–, 2020 Derechos patrimoniales exclusivos de publicación y distribución de la obra Cra. 18 # 39A-46, Teusquillo, Bogotá, Colombia pbx: (571) 232-3705, fax (571) 323 2181 <www.ilae.edu.co>

Diseño de carátula y composición: HAROLD RODRÍGUEZ ALBA Edición electrónica: Editorial Milla Ltda. (571) 702 1144 [editorialmilla@telmex.net.co](mailto:editorialmilla@telmex.net.co)

Editado en Colombia *Published in Colombia*

### **Contenido**

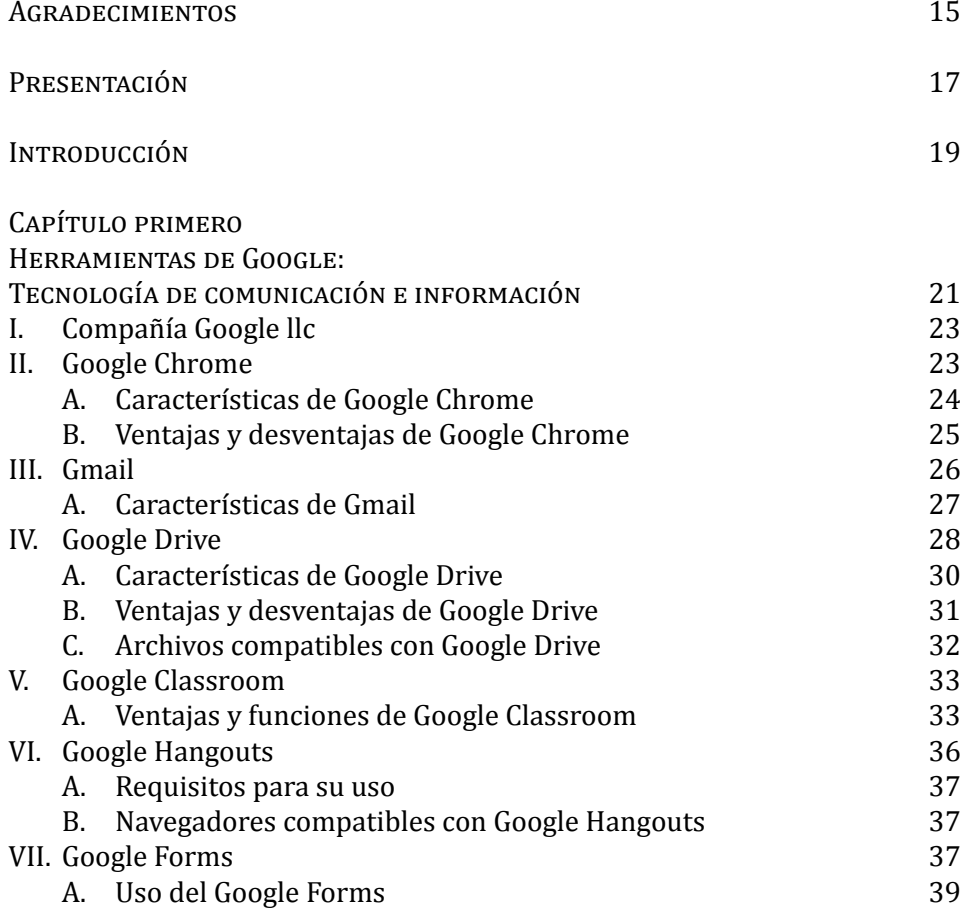

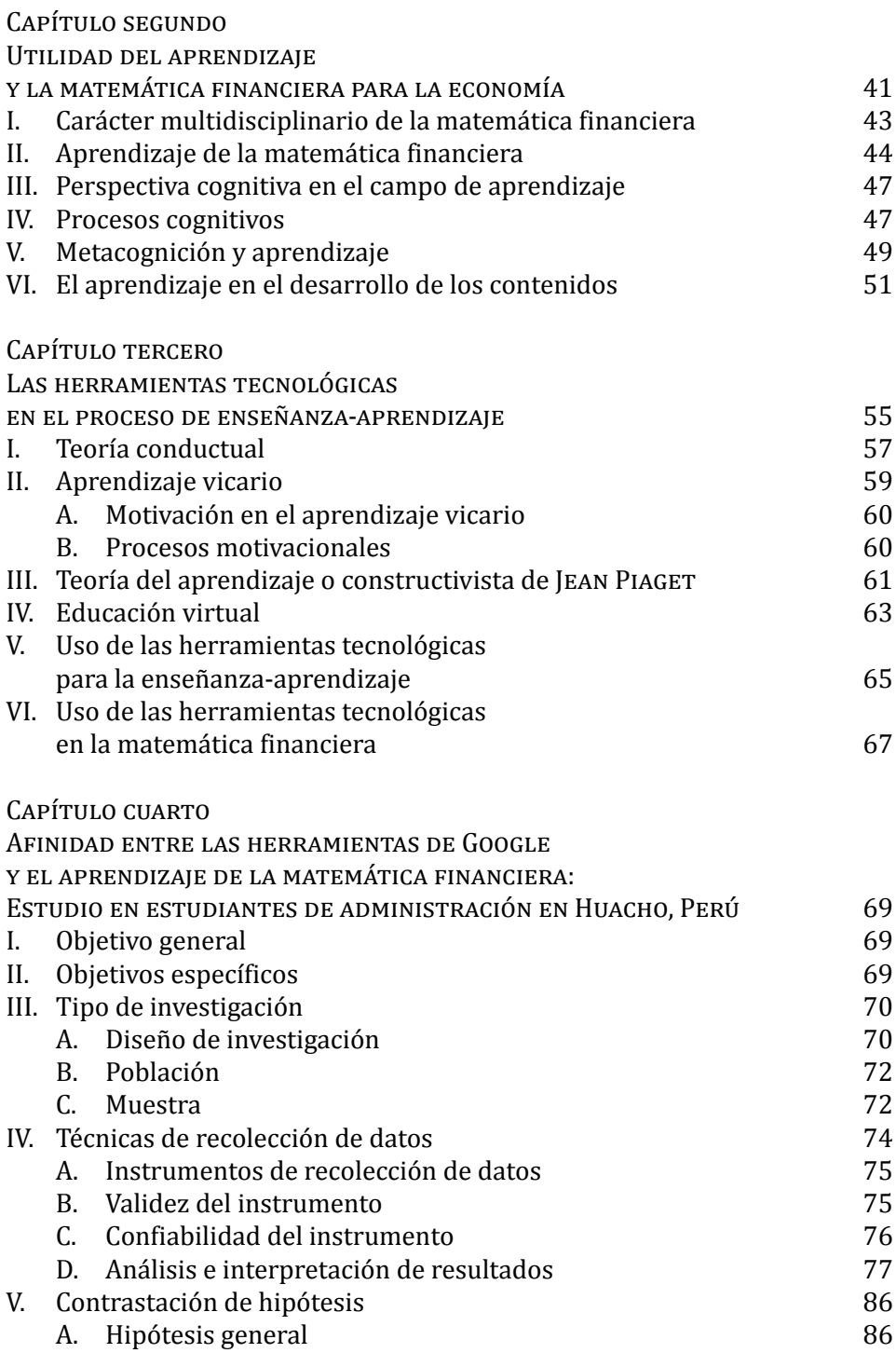

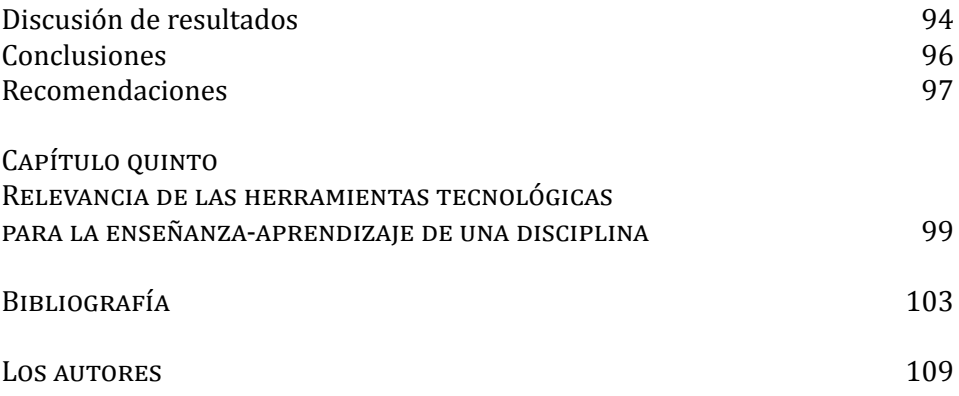

# **Índice de tablas**

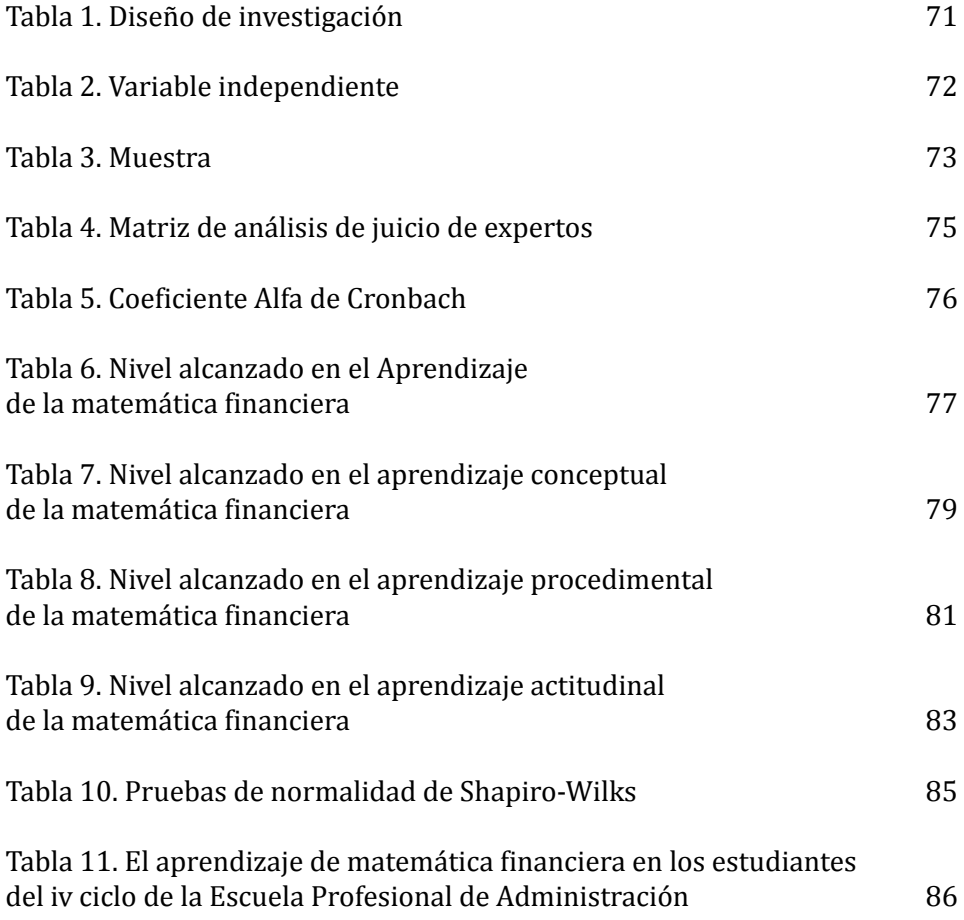

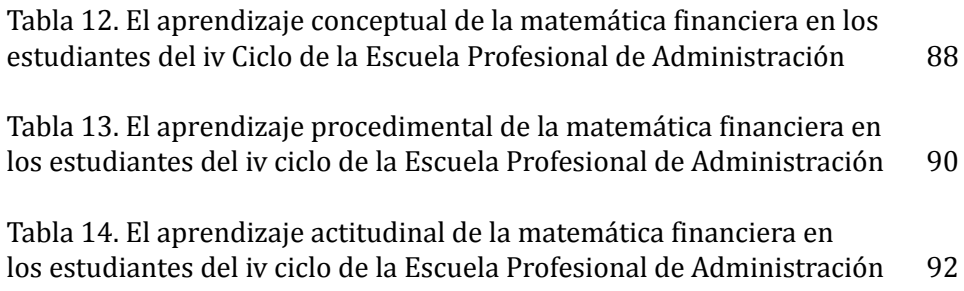

## **Índice de figuras**

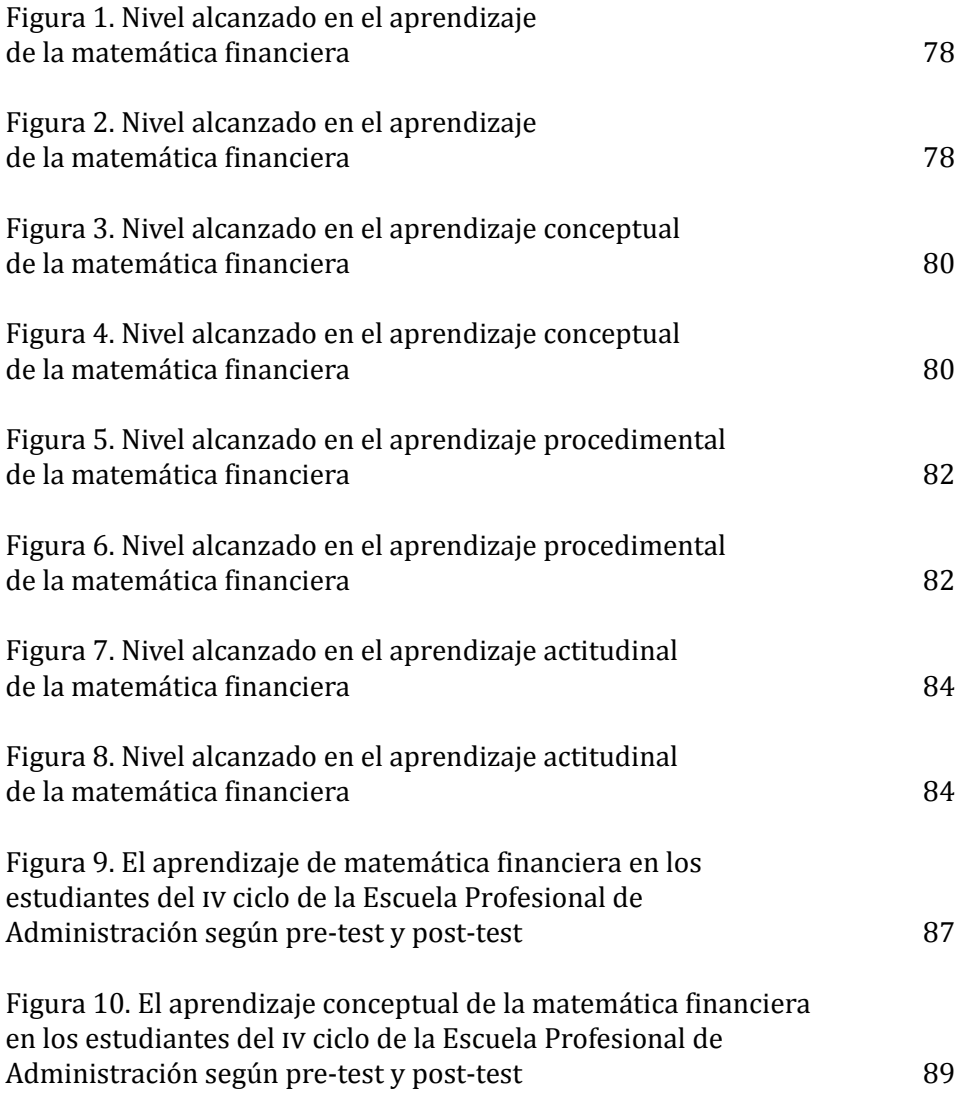

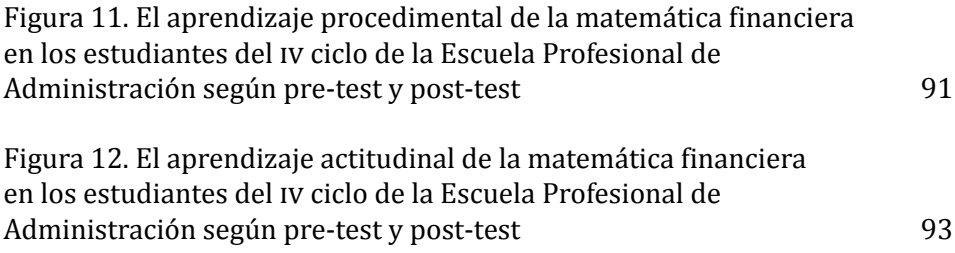

#### **Agradecimientos**

- <span id="page-15-0"></span>• A mi esposa, quien en todo momento me brinda su apoyo incondicional en este gran camino de la ciencia y la investigación.
- A mis padres que desde el cielo iluminan mi camino para continuar en mi desarrollo personal y profesional.

#### **Presentación**

<span id="page-17-0"></span>Este trabajo de investigación fue de tipo tecnológico con un diseño experimental, cuyo objetivo principal fue determinar el efecto que genera el uso de herramientas Google en el aprendizaje de matemática financiera en los estudiantes de la Escuela Profesional de Administración de la Universidad Nacional José Faustino Sánchez Carrión en Huacho, Perú. La población estuvo conformada por 105 estudiantes de la Escuela Profesional de Administración que llevan el curso de matemática financiera de la Universidad Nacional José Faustino Sánchez Carrión; mientras que la muestra se determinó a través del muestreo aleatorio simple y estuvo constituida por 46 estudiantes (23 en el grupo control y 23 en el grupo experimental). Para la obtención de la información se aplicó un cuestionario sobre el aprendizaje de la matemática financiera a los grupos homogéneos de control y experimental. Para comparar el promedio de los aprendizajes de los dos grupos se utilizó el estadístico no paramétrico U de Mann-Whitney, se llegó a la siguiente conclusión: En el post-test los estudiantes muestran condiciones significativas diferentes de acuerdo a la prueba no paramétrica U de Mann-Whitney  $(p = 0.000)$  tanto para el grupo de control y experimental, por lo que, los estudiantes del grupo experimental obtuvieron mejores resultados (promedio = 15,04) después del uso de las herramientas Google, respecto a los estudiantes del grupo de control (promedio = 10,52). Por lo tanto, se pudo afirmar que existe evidencia para concluir que el uso de las herramientas Google mejora el aprendizaje de matemática financiera en los estudiantes del iv ciclo de la Escuela Profesional de Administración de la Universidad Nacional José Faustino Sánchez Carrión, Huacho 2017-ii., debido al Test U de Mann-Whitney, se acepta la hipótesis general y se rechaza la hipótesis nula.

#### **Introducción**

<span id="page-19-0"></span>Desde el origen de la existencia de la humanidad, el hombre ha establecido y diseñado métodos y/o herramientas que le permiten satisfacer diversas necesidades, descubrimientos que van desde las múltiples funciones y usos del fuego, hasta el origen de la tecnología y el diseño de una computadora, estos medios le permiten comunicarse a nivel global sin mucha dificultad. En 1998, se fundó la empresa de tecnología Google, cuyo objetivo es tener centros de datos y servidores múltiples en todo el mundo, con la capacidad de procesar más de mil millones de peticiones de búsquedas por día y ser el sitio web con el motor de búsqueda más visitado y utilizado a nivel global y en todos los ámbitos. Además de ser un buscador sencillo de manejar, Google cuenta con otras aplicaciones y herramientas tecnológicas que han permitido la facilidad y la manera multidisciplinaria de utilizarla, estas pueden ser: Google Classroom, Google Formularios, Google Drive, Google Calendar, Google Hangouts, entre otras. Siguiendo la misma línea del contexto, uno de los ámbitos en el que se desenvuelve mejor este sistema tecnológico es la educación, jugando un papel primordial dentro de las aulas de clases y dentro de la interacción enseñanza-aprendizaje que ocurre entre el docente y los estudiantes. La Cumbre Mundial sobre la Sociedad de la Información, citada por la unesco determina que:

El rápido progreso de estas tecnologías brinda oportunidades sin precedentes para lograr niveles más elevados de desarrollo. La capacidad de las tics para reducir muchos obstáculos tradicionales, de manera especial el tiempo y la distancia, posibilitan, por primera vez en la historia, el uso del potencial de estas tecnologías en provecho de millones de personas en todo el mundo $^{\text{1}}$ .

<sup>1</sup> unesco. *Enfoques estratégicos sobre las tic en educación en América Latina y el Caribe*, Santiago de Chile, unesco, 2013, disponible en [\[http://www.unesco.org/new/fileadmin/](http://www.unesco.org/new/fileadmin/MULTIMEDIA/FIELD/Santiago/images/ticsesp.pdf) [MULTIMEDIA/FIELD/Santiago/images/ticsesp.pdf](http://www.unesco.org/new/fileadmin/MULTIMEDIA/FIELD/Santiago/images/ticsesp.pdf)], p. 10.

De esta manera, se ha entrado en una sociedad que requiere que los profesionales y los estudiantes tengan permanentes labores de formación y aprendizaje, por lo que se necesita que haya una actualización constante de las competencias, teorías y conceptos de las distintas disciplinas existentes dentro de la educación universitaria, y aquí es donde entra la función de las Tecnologías de la Información y la Comunicación – TIC –, en especial Google. Estas herramientas tecnológicas permiten que el docente pueda establecer una interacción de enseñanza-aprendizaje a través de métodos más dinámicos y sencillos, instaurando una constante actualización de los conceptos y teorías, mientras que el educando puede investigar y ahondar más en las teorías y conceptos vistos en clase a través de dichas herramientas.

Una de las corrientes disciplinarias que necesita de estas herramientas es la administración, en especial el área de matemática financiera, puesto que, al ser un curso de base científica y numérica, está en constante reestructuración y desarrollo; lo que requiere de herramientas que permitan que tanto los docentes como los estudiantes puedan estar al tanto de los cambios que ocurren dentro de la disciplina. Para Alí Rojas, la matemática financiera "constituye un complejo universo de saberes matemáticos, contables y económicos que históricamente ha fortalecido las estructuras de dominación imperantes en la mayoría de los países del mundo. Su didáctica tradicional ha transitado realidades educativas poco eficientes y distorsionantes"<sup>2</sup>. Por consiguiente, uno de los objetivos fundamentales de la matemática financiera es estimular las habilidades y/o destrezas cognoscitivas, analíticas y críticas para explorar los cambios que se puedan o se generen en uno o varios patrimonios a través del tiempo.

Por último, el propósito de este trabajo investigativo es determinar el impacto y el efecto que genera el uso de las herramientas tecnológicas Google en la enseñanza-aprendizaje de la matemática financiera.

<sup>2</sup> Alí Ramón Rojas Olaya. "Las venas abiertas de la matemática financiera", en *Integra Educativa*, vol. 3, n.° 2, 2010, disponible en [\[http://www.scielo.org.bo/scielo.php?script=sci\\_](http://www.scielo.org.bo/scielo.php?script=sci_arttext&pid=S1997-40432010000200003) [arttext&pid=S1997-40432010000200003\]](http://www.scielo.org.bo/scielo.php?script=sci_arttext&pid=S1997-40432010000200003), p. 75.

#### <span id="page-21-0"></span>**Capítulo primero Herramientas de Google: Tecnología de comunicación e información**

Google llc es una compañía fundada por Larry Page y Serguéi Brin en California, Estados Unidos, el 4 de septiembre de 1998, subsidiaria de la multinacional Alphabet Inc., cuyo principal recurso es el motor de búsqueda. Por lo general, el término se atribuye como un sinónimo de Google, siendo el más usado a nivel mundial. Además de esto, Google cuenta con herramientas que se encuentran a disposición de la comunidad internacional, nacional y local. Estas herramientas son gratuitas, y están a disposición de los docentes para que puedan utilizarlo en su labor pedagógica, así como también para que los estudiantes puedan emplearlo en el transcurso de su aprendizaje.

El ámbito educativo suele jugar un papel primordial y fundamental dentro del desarrollo mundial de los ciudadanos en todos los diferentes niveles, siendo uno de los objetivos del Desarrollo Sostenible de las Naciones Unidas y del Informe sobre el Desarrollo Mundial del Banco Mundial:

Las inversiones más significativas que pueden hacer los seres humanos, las empresas y los Gobiernos con respecto a la naturaleza cambiante del trabajo tienen relación con la mejora del capital humano. Para sobrevivir económicamente se necesita un grado básico de capital humano, como conocimientos esenciales de lectura, escritura y aritmética. La importancia creciente de la tecnología en la vida y en los negocios involucra que para todas las tipologías de trabajo (incluidos los que exigen bajos niveles de cualificación) se requieren habilidades cognitivas más avanzadas<sup>3</sup>.

<sup>3</sup> Banco Internacional de Reconstrucción y Fomento / Banco Mundial. *La naturaleza cambiante del trabajo: Panorama general*, Washington, Grupo Banco Mundial, 2019, disponible en [\[http://documents1.worldbank.org/curated/en/636921541603308555/](http://documents1.worldbank.org/curated/en/636921541603308555/pdf/WDR2019-Overview-Spanish.pdf) [pdf/WDR2019-Overview-Spanish.pdf](http://documents1.worldbank.org/curated/en/636921541603308555/pdf/WDR2019-Overview-Spanish.pdf)], p. 11.

Por consiguiente, los fundadores de Google y todo su personal llegaron a la conclusión de que esta herramienta tecnológica no sólo puede funcionar como motor de búsqueda, sino que deberían añadirse plataformas educativas de forma gratuita con el fin de ofrecer múltiples posibilidades y métodos para facilitar el trabajo académico de los profesionales de la docencia y de los educandos. HERNÁNDEZ defiende sobre la educación y la tecnología, lo siguiente:

Esta relación puede leerse un en primer momento como un progreso social en este sentido la tecnología y el conocimiento han asentado sus bases, de una forma, en que la relación de ambas desempeña un rol fundamental en el desarrollo y transformación social, esto, debido al rápido progreso y oportunidades que se brinda en la práctica, y es un hecho su repercusión en la vida del ser humano<sup>4</sup>.

De esta manera, la tecnología desempeña un rol fundamental dentro de la educación universitaria, desde el uso de los teléfonos móviles, hasta el uso de las tablets y computadoras que los profesores implementan cada vez más dentro de las aulas para poder impartir sus clases, así como también el diseño y desarrollo de las plataformas virtuales que faciliten que el estudiante pueda completar sus deberes e interactuar con sus compañeros de forma remota. Sin embargo, una de las problemáticas que se rescata es que no existe una preparación adecuada y concisa para que los docentes universitarios tengan las habilidades y destrezas para manejar e implementar las herramientas de Google dentro de las aulas de clases y, de esta manera, facilitar al estudiante a aprender las diversas asignaturas y contenidos que ellos imparten. Por consiguiente, es recomendable y también parte de los objetivos de las entidades gubernamentales establecer y garantizar la reestructuración en la síntesis curricular y en la percepción de la enseñanza para que las tic sean implementadas de manera correcta y eficiente.

<sup>4</sup> Ronald M. Hernández. "Impacto de las tic en la educación: Retos y perspectivas", en *Propósitos y Representaciones*, vol. 5, n.° 1, 2017, disponible en [[https://dialnet.unirioja.](https://dialnet.unirioja.es/servlet/articulo?codigo=5904762) [es/servlet/articulo?codigo=5904762\]](https://dialnet.unirioja.es/servlet/articulo?codigo=5904762), p. 328.

### <span id="page-23-0"></span>I. Compañía Google llc

A pesar de que Google empezó como una idea de ser un buscador más eficaz que Internet Explorer, los programadores aficionados LARRY Paige y Serguéi Brin, acabaron por crear múltiples plataformas virtuales gratuitas que facilitan diversos servicios y utilidades accesorias. La mayoría de las personas a nivel mundial cuando se les pregunta qué es Google, responden que es una herramienta sencilla para buscar contenidos y/o temas en Internet, sin embargo, con el auge de las competencias tecnológicas, Google se actualiza de manera constante y hoy en día tiene múltiples servicios de manera gratuita para todos los ámbitos y países, siendo una de las compañías de tecnología más grande, importante y utilizada a nivel mundial. Con esta compañía cualquier individuo puede abrir cuentas de correo electrónico, ver videos, almacenar documentos, ubicarse en el mapa geosatelital, gestionar diligencias y publicidades de manera online, entre otros. Todo esto se da a través de diversas aplicaciones y plataformas virtuales, tales como: Google Chrome, Gmail, Google Drive, Google Classromm, Google Hangouts, Google Formulario, y varias más.

### II. Google Chrome

Es un navegador web diseñado y desarrollado por la compañía Google LLC, está compilado en diversas infraestructuras y componentes de desarrollo de aplicaciones (*frameworks*) de código abierto. Se encuentra disponible a nivel mundial y es de acceso gratuito, pero contiene unas condiciones específicas del software cerrado o privativo. La palabra *Chrome* deriva del término en inglés para el "marco de la interfaz gráfica de usuario". Es una interfaz que cuenta con más de 750 millones de usuarios por lo que suele ser considerado como el navegador más usado de Internet. Así mismo, tiene un proyecto de software libre llamando Chromium cuya participación es comunitaria y que sirve para fundamentar los pilares del diseño y desarrollo del navegador Chrome, además del sistema operativo Google Chrome OS<sup>5</sup>. Desde el origen de su

<sup>5</sup> Google. *Navegador Google Chrome*, 2019, disponible en [\[https://sites.google.com/site/](https://sites.google.com/site/javitecta0911/home/ventajas) [javitecta0911/home/ventajas](https://sites.google.com/site/javitecta0911/home/ventajas)-y-desventajas].

<span id="page-24-0"></span>creación, su filosofía se basó en la sencillez de su uso, siendo el diseño su rasgo más destacado, donde presentaba un concepto que permitía al usuario realizar las acciones básicas de forma directa y con pocos clics $^{\rm 6}$ .

### *A. Características de Google Chrome*

- *Interfaz funcional y sencilla*: es un navegador sencillo de utilizar para acceder a los sitios o a la información específica que se necesita.
- *• Eficacia*: Navegador diseñado para darle soporte a las actuales aplicaciones virtuales complejas, teniendo compatibilidad con los lenguajes más modernos de la programación web.
- *• Pestañas independientes*: admite la navegación con facilidad, mediante el uso de pestañas, cada una independiente de la otra. También permite movilizarlas de adentro hacia afuera y viceversa.
- *• Soporta actualizaciones y mejoras*: es un navegador que está disponible para cualquier sistema operativo (Mac, Windows, Linux), así como también tiene actualizaciones y mejoras continuas con el fin de que tenga más funcionalidad, estabilidad y rapidez.
- *• Software libre y de código abierto*: los usuarios pueden alterar, modificar o estudiar su diseño mediante el código fuente. El software libre se refiere a la libertad filosófica que tienen los usuarios con respecto a los contenidos; en tanto, el código abierto se refiere a las primacías de su modelo.
- *• Modo incógnito*: el usuario posee la facilidad y libertad de navegar de modo anónimo, impidiendo que sus búsquedas e historiales queden registrados dentro del navegador.

<sup>6</sup> Universidad Fasta. Departamento de Informática. *Google Chrome*, Mar del Plata, Argentina, 2016, disponible en [\[https://www.ufasta.edu.ar/wp-content/uploads/2016/11/04-](https://www.ufasta.edu.ar/wp-content/uploads/2016/11/04-Chrome.pdf) [Chrome.pdf\]](https://www.ufasta.edu.ar/wp-content/uploads/2016/11/04-Chrome.pdf).

- <span id="page-25-0"></span>*• Navegación segura*: el navegador advierte al usuario cuando está a punto de ingresar a un sitio inseguro y evita la entrada de virus y otros riesgos cibernéticos.
- *• Marcadores instantáneos*: el usuario puede guardar en los marcadores del navegador cualquier sitio de interés para su fácil acceso; esto lo puede hacer presionando la estrella que se localiza al lado derecho de la barra de direcciones, así como también puede crear carpetas para organizar dichos marcadores.
- *• Barra de búsqueda*: además de permitir búsquedas en Google, permite realizar cálculos y estadísticas sin necesidad de acceder a la web del buscador.
- *• Descargas*: el navegador permite descargar cualquier información almacenándolos en la parte inferior de la pantalla o en el escritorio del computador'.

### *B. Ventajas y desventajas de Google Chrome*

#### ‒ *Ventajas*

- Su barra de direcciones es única y diferente en comparación a la de otros navegadores. Ella actúa como un buscador de manera, que aunque se coloque una dirección errónea, es probable que igualmente lleve al sitio correcto.
- De manera constante, se relaciona e interactúa con otras herramientas de Google. Por ejemplo, la interacción con Gmail permite que guarden su historial y marcadores o la interacción con Google Translate, que permite la traducción de una página que esté en otro idioma.

<sup>7</sup> Julia Máxima Uriarte. "Google Chrome", en *<Caracteristicas.co>*., 18 de mayo de 2019, disponible en [[https://www.caracteristicas.co/google-](https://www.caracteristicas.co/google)chrome/.].

<span id="page-26-0"></span>• Es un software que tiene rapidez de carga y que utiliza poca memoria para funcionar, factores que son perfectos para aquellos equipos que tienen poca capacidad de almacenaje y memoria.

#### ‒ *Desventajas*

- Presenta altas probabilidades de no ser compatible con aquellas páginas que han sido creadas anterior a su creación.
- Cuando se cierra el programa, se cierran todas las pantallas abiertas sin dar un aviso o mensaje de precaución.
- Cuando se minimizan múltiples pestañas, se achican hasta que sólo queda el icono impidiendo su visibilidad y encuentro de una determinada pantalla.

### III. GMAIL

Por lo general, el correo electrónico o lo que comúnmente se llama email, es un método virtual para enviar cartas, mensajes o correo de un dispositivo electrónico a otro. Es fundamental que tanto emisor como receptor, tengan una cuenta de correo electrónico para recibir y enviar dichos mensajes a cualquier destino, a cualquier lugar y a cualquier hora. Existen dos tipos de correos electrónicos:

- *• Correo Pop o Programa de Correo*: Tipo de correo que se da, mediante una conexión a Internet, pero sin necesidad de estar conectado a la red de manera permanente, sino que se conecta mediante un ASDL o módem a un servidor de correo. Los mensajes enviados o recibidos al buzón de correo, se borran del servidor y se almacenan directamente en el disco del computador del usuario.
- *• Web Mail o Correo Web:* Servicio de correo completamente gratuito que se ubica en los buscadores y/o portales virtuales como Yahoo, Gmail, Hotmail, etc.; en donde un usuario tiene la libertad de suscribirse para obtener una casilla de correo personal. Es fundamental e imprescindible tener conexión a internet y los mensajes enviados y recibidos se alojan directamente a la cuenta virtual.

<span id="page-27-0"></span>Se define, entonces, Gmail como un servicio gratuito de correo electrónico creado por la compañía Google LLC que actúa como central de autenticación, lo que quiere decir, que si un usuario ya tiene una cuenta de Gmail, este podrá utilizar todo el resto de los servicios de Google de manera directa. Gmail logró superar a Outlook (antes conocido como Hotmail) en el año 2012, superando los mil millones de descargas y teniendo una gran capacidad de almacenamiento (25 GB). Debido a su interacción e integración con el calendario, agenda de contactos, dispositivos electrónicos con Android, Hangouts, entre otros, suele ser una herramienta cómoda y fácil de gestionar desde cualquier parte del mundo y a cualquier momento<sup>8</sup>.

### *A. Características de Gmail*

- Gmail no tiene carpetas sino la opción de las etiquetas, por lo que el usuario tiene la libertad de asignar un correo a infinitas etiquetas sin necesidad de tener categorías específicas.
- Ordena los mensajes de acuerdo a la fecha y hora, y a medida que se leen o responden, lo que permite su sencilla y fácil visualización y ubicación.
- Tiene la opción de marcar los correos según su importancia y urgencia.
- La presencia de su filtro antispam impide la entrada de molestos e inseguros mensajes a la bandeja de entrada.
- Permite visualizar, dentro de ciertos límites, los detalles adjuntos de los correos electrónicos.
- Tiene la facilidad para que un usuario pueda abrir más de un correo.

<sup>8</sup> Universidad Fasta. Departamento de Informática. *Correo electrónico Gmail*, Mar del Plata, Argentina, 2016, disponible en [\[https://www2.ufasta.edu.ar/wp-content/](https://www2.ufasta.edu.ar/wp-content/uploads/2016/12/02) [uploads/2016/12/02-](https://www2.ufasta.edu.ar/wp-content/uploads/2016/12/02)Gmail-Correo-Electr%C3[%B3nico.pdf](B3nico.pdf)].

- <span id="page-28-0"></span>• Permite la configuración de varias cuentas de correo electrónico, de manera que un usuario pueda con correo centralizado enviar y responder de otras cuentas sin necesidad de abrir cada una.
- Tiene verificación de sintaxis, ortografía y autocompletado de palabras.
- Permite el guardado de borrador en caso de suceder cualquier acontecimiento que haga perder la conexión a internet.
- Tiene la opción de auto responder y de añadir firmas al final de un mensaje<sup>9</sup>.

### IV. Google Drive

Antes de adentrarse en definir lo que significa Google Drive, es necesario hablar de la *Cloud Computing* o comúnmente llamado "computación en la nube", la que consiste en el conjunto de servicios y aplicaciones que son ejecutados sobre una red distribuida a través de protocolos de red e Internet. Otra definición es la de Del Vecchio, Paternina y Henríquez:

Cloud Computing o computación en la nube, es un modelo para permitir, de forma conveniente, el acceso ubicuo a la red bajo demanda a una serie de recursos informáticos configurables (por ejemplo: redes, servidores, almacenamiento, aplicaciones y servicios) que puede ser aprovisionado y liberado rápidamente con un esfuerzo mínimo de gestión o interacción de un proveedor de servicios<sup>10</sup>.

La computación en la nube tiene la idea de que los recursos son virtuales y sin límites, siendo una idea revolucionaria y evolutiva, y que al mismo tiempo representa un verdadero cambio de paradigma en el despliegue de los sistemas de Internet y de las grandes empresas de

<sup>9</sup> Google. *Gmail*, 2019, disponible en [[https://sites.google.com/a/ipepcordoba.com/](https://sites.google.com/a/ipepcordoba.com/cursoweb20/google/gmail) [cursoweb20/google/gmail](https://sites.google.com/a/ipepcordoba.com/cursoweb20/google/gmail)-1#caracteristicas].

<sup>10</sup> José Francisco Del Vecchio, Carlos Henríquez y Fabián José Paternina. "La computación en la nube: Un modelo para el desarrollo de las empresas", en *Prospectiva*, vol. 13, n.° 2, 2015, disponible en [\[https://dialnet.unirioja.es/servlet/articulo?codigo=5279779](https://dialnet.unirioja.es/servlet/articulo?codigo=5279779)], p. 82.

servicios. La computación en la nube, tiene dos clases diferentes de nubes: aquellas basadas en el modelo de implementación y las basadas en el modelo de servicio. El modelo de implementación indica dónde se encuentra la nube y qué propósito tiene, siendo parte de ella, las nubes públicas, privadas, comunitarias e híbridas. Por otro lado, el modelo de servicio describe la clase de asistencia que ofrece un proveedor, siendo los más conocidos Software as a Servive, Platform as a Service e Infraestructura como servicio: el modelo spi.

Google Drive es un servicio diseñado por la compañía Google LLC en el año 2012, que gestiona y almacena archivos. Se creó para reemplazar a Google Docs cambiando las direcciones de enlaces: [[docs.google.](docs.google.com) [com](docs.google.com)] a [<drive.google.com>]. Este servicio gratuito ofrece un espacio de 15 GB para almacenar los archivos y, posteriormente, creó la modalidad de tener la capacidad de un Tera de almacenamiento por un precio estipulado. Es un servicio utilizado dentro del ámbito académico, debido a las alternativas que ofrece: crear un documento, gestionar bibliografía, hojas de cálculo o formularios enriquecidos para realizar encuestas, entre otros<sup>11</sup>.

Es importante resaltar, que para hacer uso de las funcionalidades de Google Drive es ineludible tener una cuenta de Gmail o de Google y el uso de la conexión a Internet, lo que permite almacenar todos los archivos dentro de una nube para que puedan estar disponibles desde cualquier dispositivo electrónico y desde cualquier parte del globo terráqueo. Así, cada vez que se actualice un archivo, este puede ser visible en cualquier dispositivo que tenga acceso a la cuenta de Gmail o Google. De igual modo, los archivos y/o carpetas almacenados en Google Drive pueden ser compartidos, facilitando el envío de correos electrónicos de forma colectiva; de manera que todas las personas que compartan un archivo pueden visualizarlo y editarlo desde sus dispositivos electrónicos.

<sup>11</sup> Edgar R. Morales Caluña y Fernando X. Altamirano Capelo. *Computación en la nube con Google Drive*, Riobamba, Ecuador, Escuela Superior Politécnica del Chimborazo, 2016, disponible en [[http://cimogsys.espoch.edu.ec/direccion-publicaciones/public/docs/books/2019-](http://cimogsys.espoch.edu.ec/direccion-publicaciones/public/docs/books/2019) 09-17-210847-computaci%C3%B3n%20en%20la[%20nube-comprimido.pdf\]](20nube-comprimido.pdf).

### <span id="page-30-0"></span>*A. Características de Google Drive*

- *• Almacenamiento gratuito y pago*: ofrece de manera gratuita 15 GB de capacidad para almacenar múltiples archivos y tener una copia de seguridad. A su vez, tiene versiones Premium que poseen desde 25 GB hasta 100 GB de almacenamiento.
- *• Multiplataforma*: puede ser utilizado en todos los sistemas operativos (Android, Mac, Linux y Windows)
- *• Soporta y guarda cualquier archivo*: guarda fotos, videos, presentaciones o documentos. También, admite el almacenamiento de los archivos adjuntos de un correo para que pueda compartirse u organizarse posteriormente.
- *• Privacidad*: si bien los archivos pueden ser compartidos con otros usuarios, estos son de índole privada hasta que se decida compartirse.
- *Seguridad y protección:* todos los archivos se almacenan de manera segura sin importar si ocurre algo con el dispositivo electrónico, debido a que los mismos son almacenados en la propia plataforma de Google, permitiendo el resguardo de toda la información.
- *• Búsqueda potente*: cuenta con un buscador interno potente, que reconoce los objetos dentro de las imágenes o alguna palabra del documento.
- *• Trabaja con documentos, hojas de cálculo y presentaciones*: se pueden elaborar presentaciones y documentos en colaboración con otros usuarios. Sólo se requiere que todos tengan una cuenta de Gmail o Google. Así como también, permite la confección de formularios, diagramas de flujos y diseño de gráficos.
- *• Almacenamiento para Chromebook*: el Chromebook es un ordenador personal que tiene Chrome OS como sistema operativo. Google Drive y otras plataformas de Google vienen incorporados de fábrica en este ordenador de manera gratuita.
- <span id="page-31-0"></span>*• Trabajar sin conexión*: se puede activar la modalidad de "trabajar sin conexión" cuando el dispositivo electrónico se encuentre sin conexión a Internet o en modo avión, sin embargo, hay unas funcionalidades que dependen totalmente de la conexión a internet.
- *• Escaneo de documentos* 12.

### *B. Ventajas y desventajas de Google Drive*

#### ‒ *Ventajas*

- Capacidad de creación y compartimiento de espacios de trabajos colaborativos entre uno o varios usuarios.
- Facilidad de utilizar salas de chat por documentos.
- Empleo de notificaciones
- Facilidad de trabajar en tiempo real con todos los usuarios.
- En base a un cronograma establecido, los usuarios pueden cumplir con todas las actividades.
- Al finalizar un documento, este se puede descargar en cualquier formato: .doc, docx, xls, xlsx, entre<otros.Acceso> las 24/7.
- Se puede agregar o eliminar los usuarios que comparten los archivos.
- Ingreso desde cualquier dispositivo inteligente<sup>13</sup>.
- ‒ *Desventajas*
- Dependiente de la conexión a Internet en algunos casos.

<sup>12</sup> Julia Máxima Uriarte. "Google Drive", en *<Caracteristicas.co>*, 16 de mayo de 2019, disponible en [\[https://www.caracteristicas.co/google](https://www.caracteristicas.co/google)-drive/.].

<sup>13</sup> Morales Caluña y Altamirano Capelo. *Computación en la nube con Google Drive*, cit.

- <span id="page-32-0"></span>• Problemas entre los usuarios al momento de realizar las tareas asignadas.
- Hay poco interés en utilizarlo como una herramienta o una nueva forma de desarrollar las actividades académicas $14$ .

### *C. Archivos compatibles con Google Drive*

Al momento de utilizar Google Drive, es importante conocer qué tipos de archivos son compatibles, de manera de que sea más sencillo trabajar al visualizar o editar cualquier documento. Los tipos de archivos son:

- Archivos de imagen (.JPEG, .PNG, .GIF, .BMP, .TIFF)
- Archivos de video (WebM, .mpeg4, .3gpp, .mov, .avi, .mpegps, .wmv, .flv, .ogg)
- Archivos de texto (.TXT)
- Archivos con etiquetas/código (.css, .html, php, .C, .cpp, .H, .hpp, .JS)
- Microsoft Word (.doc y .docx)
- Microsoft Excel (.xls y .xlsx)
- Microsoft PowerPoint (.PPT y .PPTX)
- Adobe Portable Document Format (.PDF)
- Páginas de Apple (.pages)
- Adobe Illustrator (.AI)
- Adobe Photoshop (.psp)AutoCad (.pxF)
- Scalable Vector Graphics (.svg)
- PostScript (.eps, .PS)
- TrueType (.TTF)
- XML Paper Specification (.xps)
- Archivos de almacenamiento (.zip, .rar, TAR, GZIP)
- Formatos de audio (MP3, MPEG, WAV, .OGG)
- Archivos .MTS
- Formatos de imagen  $RAW^{15}$ .

<sup>14</sup> Morales Caluña y Altamirano Capelo. *Computación en la nube con Google Drive*, cit.

<sup>15</sup> Google. *Archivos que se pueden guardar en Google Drive*, 2019, disponible en [\[https://](https://support.google.com/drive/answer/37603?hl=es) [support.google.com/drive/answer/37603?hl=es\]](https://support.google.com/drive/answer/37603?hl=es).

### <span id="page-33-0"></span>V. Google Classroom

Es una aplicación gratuita, desarrollada por la compañía Google llc que forma parte del programado disponible para la comunidad estudiantil universitaria llamado Google Apps for Education -GAE-, fue diseñado con el objetivo de poder hacer uso de aplicaciones como Google Drive, Google Documents, Google Forms y Google Calendar, para que sea una plataforma efectiva y eficiente. De esta manera, Google Classroom permite la creación de un aula virtual, donde el docente/usuario puede subir asignaciones, pruebas, lecturas, videos, establecer foros o conversatorios, entre otras cosas $^{16}$ .

Google diseñó esta plataforma con el propósito de mejorar y organizar el proceso comunicativo entre los profesores y educandos. Así como también de prestar ayuda a los profesores a elaborar y recibir las tareas y asignaciones de los estudiantes sin necesidad de usar el papel, ahorrándoles tiempo, dinero, interacción en tiempo real desde cualquier espacio y retroalimentación inmediata de los avances y dudas $^{17}$ .

### *A. Ventajas y funciones de Google Classroom*

#### ‒ *Ventajas*

- *• Práctico de configurar*: ya que los profesionales de la docencia pueden diseñar una clase e invitar a los estudiantes y a otros docentes. Además, puede compartir archivos (materiales, tareas) e información (preguntas, clase, concepto).
- *• Ahorra tiempo y papel*: el profesor se puede organizar en un mismo espacio permitiendo la elaboración de clases, distribución de tareas y pruebas.

<sup>16</sup> Mayra Vélez Serrano. *Google Classroom en la enseñanza: Manual sobre las funciones básicas y mejores prácticas de uso*, Río Piedras, Puerto Rico, Centro para la Excelencia Académica (cea), 2016, disponible en [\[http://cea.uprrp.edu/wp-content/uploads/2016/10/](http://cea.uprrp.edu/wp-content/uploads/2016/10/manual.pdf) [manual.pdf](http://cea.uprrp.edu/wp-content/uploads/2016/10/manual.pdf)].

<sup>17</sup> José Aurelio Pina Romero. *Google Classroom*, San Vicente del Raspeig, España, 2018, disponible en [\[http://www.pinae.es/wp-content/uploads/2019/02/Manual-Google-](http://www.pinae.es/wp-content/uploads/2019/02/Manual-Google-Classroom-junio-2018.pdf)[Classroom-junio-2018.pdf\]](http://www.pinae.es/wp-content/uploads/2019/02/Manual-Google-Classroom-junio-2018.pdf).

- *Está mejor organizado*: todos los recursos de la clase se archivan de manera automática en carpetas de Google Drive lo que permite que los educandos puedan ver sus tareas y asignaciones, así como también visualizar el tablón de anuncios y el cronograma del calendario.
- *• Brinda un sistema de comunicación y comentarios mejorados*: los docentes pueden crear tareas e iniciar debates y foros de manera inmediata, así como también actualizar constantemente, de manera que pueda ver quién ha completado la tarea y quién no, para puntuar los trabajos en tiempo real. Por otro lado, los estudiantes pueden compartirse los recursos e interactuar en tiempo real y directamente por Gmail o en el tablón de anuncios.
- *• Funciona con otras aplicaciones de Google*: Documentos y Formularios de Google, Google Calendar, Gmail y Google Drive.
- *• Es accesible y tiene seguridad*: es un servicio gratuito que puede ser utilizado por las instituciones educativas, las organizaciones sin fines de lucro y cuentas personales. No tiene anuncios ni emplea los contenidos o datos de los educandos con otros fines.
- *‒ Funciones para los profesores*
- Añadir estudiantes fácilmente a través de un código.
- Gestionar varias clases, reutilizando anuncios, tareas o preguntas usadas en otra clase anterior y archivando las clases para poder consultarlas en el futuro.
- Enseñar en equipo, es decir, puede impartir una asignatura de forma colectiva con otros docentes.
- Incluir material didáctico adicional en tareas, como vídeos de YouTube, encuestas creadas con Formularios de Google, PDF y otros elementos de Google Drive.
- Añadir hojas de cálculo y asignarle una copia a cada estudiante con un solo clic.
- Personalizar las clases, las tareas y la forma de calificar, añadiendo categorías, fechas de entrega, puntos y temas.
- Preparar documentos con antelación y programarlos para que se publiquen en un momento dado.
- Transferir calificaciones finales a hojas de cálculo de Google o a un archivo csv para subirlas a otro lugar.
- Integrar las clases de Classroom a otras herramientas de enseñanza.
- ‒ *Funciones para el público en general*
- Acceder desde cualquier lugar, en cualquier momento.
- Agregar comentarios en tiempo real.
- Crear debates y foro en clase: Los profesores pueden controlar quién publica contenido y quién no.
- Compartir contenido como enlaces, vídeos e imágenes de sitios web.
- Enviar contenido a las pantallas de los estudiantes y de los profesores.
- Interacción con los padres o tutores, se puede invitar a los padres y tutores a realizar su respectivo registro para recibir comunicaciones periódicas en las que se indiquen los próximos trabajos de los educandos y los que no han entregado.
- Desarrollo profesional, permitiendo la formación online gratuita de los profesores para que se adapten a Classroom.
- Asistencia gratuita de la comunidad de ayuda de Google en horario ininterrumpido.
*El influjo de las herramientas Google en la enseñanza-aprendizaje...*

• Protección de datos personales, cumpliendo con lo establecido en la Family Educational Rights and Privacy Act (ley estadounidense de privacidad y derechos educativos de la familia, FERPA de 1974)<sup>18</sup>.

## VI. Google Hangouts

Es una plataforma de comunicación gratuita desarrollada por la compañía Google llc que permite la interacción entre dos o más usuarios a través de mensajes de texto, llamadas de voz y videollamadas. Es una plataforma que se sincroniza con cualquier dispositivo electrónico, no importa el sistema operativo que tenga $19$ . Según Google $20$ , los métodos de comunicación que permite Hangouts son los siguientes:

- *• Mensajería*: Google Hangouts es un tipo de mensajería instantánea que permite compartir fotografía, emojis y archivos permitiendo que un usuario pueda ver el momento en que el mensaje es leído y cuando están contestando dicho mensaje, que pueda compartir la ubicación mediante Google Maps y crear grupos de chat, características que es común de las aplicaciones de mensajerías instantáneas actuales. Así mismo, esta plataforma permite la sincronización de los chats entre los diferentes dispositivos electrónicos y desde cualquier parte del mundo, debido a que todo se almacena en la nube de Google de la cuenta del usuario, permitiendo darles continuidad a las conversaciones.
- *• Voz*: Google Hangouts permite realizar llamadas gratuitas desde cualquier dispositivo electrónico a otros usuarios Hangouts, sin embargo, es necesario tener permanente conexión a Internet. En caso contrario, el usuario puede pagar una tarifa para el uso de datos.

<sup>18</sup> Google. *Acerca de Classroom*. 2019, disponible en [[https://support.google.com/edu/](https://support.google.com/edu/classroom/answer/6376881) [classroom/answer/6376881](https://support.google.com/edu/classroom/answer/6376881)].

<sup>19</sup> Alejandra Ramos Barreda y Celia Ramírez."¿Qué es y cómo usar Google Hangouts?", en *[Paréntesis.com](Par�ntesis.com)*, 5 de diciembre de 2013, disponible en [[https://www.parentesis.com/](https://www.parentesis.com/tutoriales/Que_es_Google_Hangouts) [tutoriales/Que\\_es\\_Google\\_Hangouts](https://www.parentesis.com/tutoriales/Que_es_Google_Hangouts)].

<sup>20</sup> Google. *Empezar a utilizar Hangouts*, 2019, disponible en [\[https://support.google.com/](https://support.google.com/hangouts/answer/2944865?co=GENIE.Platform%3DDesktop&hl=es) [hangouts/answer/2944865?co=GENIE.Platform%3DDesktop&hl=es](https://support.google.com/hangouts/answer/2944865?co=GENIE.Platform%3DDesktop&hl=es)].

*• Video*: Google Hangouts permite que los usuarios, a través de videollamadas, puedan hablar cara a cara con otros usuarios Hangouts y crear un grupo de hasta diez personas al mismo tiempo. Por su compatibilidad con los dispositivos electrónicos, las videollamadas se pueden realizar o contestar desde un *smartphone* o una computadora sin importar que tenga cámara web.

### *A. Requisitos para su uso*

- Una cuenta de Gmail o Google.
- Dispositivo electrónico (computador, smartphone, laptop) que tenga micrófono y cámara.
- Conexión a Internet o a plan de datos.

Por otro lado, Google Hangouts se adapta al ancho de banda de la red utilizada, pero el requisito mínimo necesario es de 300 kbps de entrada y de salida.

## *B. Navegadores compatibles con Google Hangouts*

Google Hangouts puede ser compatible con las versiones actuales y las versiones anteriores de los siguientes navegadores: Google Chrome, Microsoft Internet Explorer, Mozilla Firefox y Safari. Por otro lado, puede ser compatible con las versiones actuales y las dos versiones anteriores de los sistemas operativos siguientes: Mac OS X, Windows, Chrome, Ubuntu y otras distribuciones Linux basadas en Debian<sup>21</sup>.

### VII. Google Forms

Es una plataforma virtual gratuita desarrollada por la compañía Google llc que permite elaborar y diseñar formularios adecuados, aceptables y con múltiples funcionalidades en pocos minutos, sin necesidad de tener alguna programación. La creación de formularios permite interac-

<sup>21</sup> Google. *Empezar a utilizar Hangouts*, cit.

tuar con otros usuarios y recopilar cualquier tipo de información, bien sea una encuesta de satisfacción, la programación de un evento o una inscripción a cualquier curso. Al respecto, LANDAJUELA argumenta que:

Google Forms te mantiene informado de cada respuesta al formulario enviando un correo electrónico para seguir paso a paso el impacto de nuestra "campaña" (también permite ver de forma gráfica los avances de las respuestas). Además, al guardar el resultado podemos crear bases de datos de correos electrónicos de contactos (por ejemplo el formulario de inscripción a este curso permite enviar más adelante los manuales o convocar nuevas citas con los correos  $recopilados$ <sup>22</sup>.

Por otro lado, se puede crear un formulario desde Google Drive o de una hoja de cálculo ya preexistente, es decir, los usuarios pueden visualizar los resultados en línea ya graficados o descargarlos en una hoja de Excel. Según Valijas de Herramientas tic, citado por Leyva, Pérez y Pérez23, la herramienta Google Forms permite:

- Elaborar, modificar, editar y publicar formularios en línea para la realización de encuestas, inscripciones, cronogramas, recopilación de información, entre otras.
- Insertar imágenes y videos al formulario.
- La elección de temas del formulario mediante plantillas prediseñados, imágenes o logos propios.
- Una variedad de tipologías de opciones de preguntas y respuestas.
- Trabajar de manera individual o colectiva en tiempo real y a distancia.

<sup>22</sup> Iker Landajuela. *Formularios web en Google Drive. Aplicaciones Google*, 2017, disponible en [\[https://bilbozaharrekojaibatzordea.files.wordpress.com/2017/03/20170217\\_v01\\_](https://bilbozaharrekojaibatzordea.files.wordpress.com/2017/03/20170217_v01_creacion_formularios_google_borrador.pdf) [creacion\\_formularios\\_google\\_borrador.pdf\]](https://bilbozaharrekojaibatzordea.files.wordpress.com/2017/03/20170217_v01_creacion_formularios_google_borrador.pdf), p. 3.

<sup>23</sup> Hermelinda Patricia Leyva López, Monserrat Gabriela Pérez Vera y Sandra Mercedes Pérez Vera. "Google Forms en la evaluación diagnóstica como apoyo en las actividades docentes. Caso con estudiantes de la Licenciatura en Turismo", en *Revista Iberoamericana para la Investigación y el Desarrollo Educativo*, vil. 9, n.° 17), 2018, pp. 1 a 28, disponible en [[http://www.scielo.org.mx/scielo.php?script=sci\\_abstract&pid=S2007-](http://www.scielo.org.mx/scielo.php?script=sci_abstract&pid=S2007-74672018000200084&lng=es&nrm=iso) [74672018000200084&lng=es&nrm=iso\]](http://www.scielo.org.mx/scielo.php?script=sci_abstract&pid=S2007-74672018000200084&lng=es&nrm=iso).

- Chatear e interactuar con otros usuarios.
- Compartir formularios a través de la web, correo electrónico o enlace con permiso de edición o sólo de lectura.
- Descargar e imprimir los formularios.
- Generar las estadísticas básicas de manera automática.
- Exportar los datos, bien sea en una hoja de Excel o en Google Drive, para realizar los análisis.
- Mediante las representaciones gráficas se pueden observar los resultados.

# *A. Uso del Google Forms*

Para crear un formulario, el usuario debe abrir el portal de Google Drive o Central de Formularios. En Google Drive, debe hacer clic en Nuevo ˃ Más (+) > Formularios de Google. Luego, los pasos a seguir son:

- El formulario quedará guardado en la carpeta de Google Drive en la que el usuario se encuentre cuando seleccione "Nuevo".
- En el margen superior se encontrarán los siguientes íconos: Ícono paleta de pintor (cambios en la paleta de colores del formulario y/o elección de una imagen según la temática), Ícono vista (previsualización del formulario) e Ícono rueda (configuración sobre quiénes podrán ver y/o editar el formulario).

## *‒ Pestaña Preguntas*

- El usuario debe ponerle título al formulario junto con una breve descripción.
- Debe comenzar a incorporar contenido como realizar preguntas abiertas, de múltiple opción, opciones desplegables, entre otros.
- Puede agregar imágenes y videos de Youtube si así lo desea.

*El influjo de las herramientas Google en la enseñanza-aprendizaje...*

- En el margen inferior se encuentra la opción de duplicar o eliminar la pregunta, así como elegir si la pregunta es obligatoria o no.
- Se puede seleccionar la pregunta y desplazarla hacia arriba o hacia abajo para cambiar el orden.
- Google Forms tiene la modalidad de guardar los cambios y actualizarlos de manera automática.
- Una vez armado el formulario, el usuario puede compartirlo con otras personas para que puedan contestarla y así, poder observar las respuestas recopiladas en la pestaña Respuestas.

#### *‒ Pestaña Respuestas*

- En esta pestaña se encuentra la recopilación de las respuestas de los usuarios que respondieron el formulario.
- Está la opción "Se aceptan respuestas", pero también el usuario puede elegir "No se aceptan más respuestas" cuando quiera dar por finalizado el formulario.
- Se pueden generar hojas de cálculos con los datos recabados haciendo clic en "Crear hoja de cálculo".
- Para poder editar un formulario junto con otras personas, el usuario debe hacer clic en el ícono con los tres puntos, que se encuentra en el margen superior derecho; elegir "Agregar colaboradores"; invitar personas agregando su email y hacer clic en "Listo". Esto permite que todos los usuarios puedan trabajar en conjunto al mismo tiempo o en diferentes momentos, desde un dispositivo electrónico distinto.
- Hay que cerrar sesión cuando el usuario haya finalizado su actividad en Google Forms<sup>24</sup>.

<sup>24</sup> CepSantander. *Tutorial Google Forms*, 2018, disponible en [[https://elisainformatica.files.](https://elisainformatica.files.wordpress.com/2018/04/03-tutorial_google_forms.pdf) [wordpress.com/2018/04/03-tutorial\\_google\\_forms.pdf\]](https://elisainformatica.files.wordpress.com/2018/04/03-tutorial_google_forms.pdf).

### **Capítulo segundo Utilidad del aprendizaje y la matemática financiera para la economía**

Desde el origen de los tiempos y con la invención de la moneda, ha existido y se han utilizado las matemáticas en todos los contextos de la sociedad y de la vida del ser humano. La matemática es una herramienta y/o instrumento que pone a disposición métodos y técnicas de resolución de cualquier tipo de problema, en este caso, los problemas económicos; de manera que cualquier individuo que la estudie, tiene la oportunidad de aprender a tomar mejor las decisiones, al mismo tiempo, que sabe justificarlas.

El sistema financiero dentro de un país y de una sociedad es importante porque concede indispensables servicios a la economía, la cual está en constante cambio; por consiguiente, su impacto puede ser positivo o negativo, dependiendo de la calidad y cantidad de dichos servicios y de la eficiencia con que se proporcionen dentro de la economía de un país; considerándose, por todo ello, el papel fundamental que juega el sistema financiero dentro de la inversión y del crecimiento económico. A diario, las personas naturales y las personas jurídicas toman decisiones que generan un impacto en su futuro; razón suficiente para requerirse que ellos tengan los conocimientos y las habilidades de realizar los análisis técnicos de los factores económicos o tangibles y no económicos o intangibles dentro de la toma de decisiones para lograr una adecuada y correcta inversión.

Por lo tanto, el sistema financiero actual, requiere y demanda cada vez más, que haya un elevado número de profesionales que estén capacitados para poder orientar y asesorar de manera adecuada a aquellas personas que tengan la necesidad de adquirir financiamientos, créditos o préstamos y a aquellas personas que disponen de capitales de

inversión para lograr los mejores beneficios en tasas de rendimiento o de interés. Al respecto, CAMARGO y POMPA argumentan que:

El conocimiento de la matemática financiera brinda la posibilidad de su aplicación en operaciones bancarias o bursátiles, en temas económicos y en muchas áreas que impliquen finanzas, admitiendo al administrador financiero tomar decisiones acertadas con rapidez y oportunidad. También se considera una base fundamental en los análisis de proyectos de inversión para la toma de decisiones. Así mismo, cabe mencionar su gran utilidad en los cálculos cotidianos de las personas y empresas que requieren saber las variaciones del valor de su dinero o capital en determinados plazos<sup>25</sup>.

De esta manera, se establece que la matemática financiera es un instrumento necesario y útil dentro de la economía y de los negocios para la toma de decisiones de capital e inversión, debido a que se basa principalmente en estudiar la cantidad de dinero, bienes y servicios que se acumulan en el transcurso del tiempo y en los sistemas de evaluación, compaginando factores importantes como son: la tasa de rendimiento o de interés, el capital a invertir y el tiempo de ejecución. Hoy en día, la matemática financiera es de mucha utilidad en el ámbito social, ya sea para las personas naturales o para las pequeñas, medianas o grandes empresas que requieran de su implementación dentro de la toma de decisiones financieras. Se define, entonces, la matemática financiera como aquel estudio de múltiples y posibles alternativas para desarrollar nuevos productos o solventar un conflicto de intereses, que permitirán la ejecución específica y necesaria de funciones a un mínimo costo<sup>26</sup>. Otra definición de matemática financiera la hace ROJAS:

La matemática financiera, como su nombre lo indica, es la aplicación de la matemática a las finanzas, centrándola en el estudio del valor del dinero en el tiempo, combinando el capital, la tasa y el tiempo para obtener un rendimiento o interés, por medio de métodos de evaluación que permiten tomar decisiones de inversión. La matemática financiera se relaciona con la contabilidad, ya que se apoya en información razonada generada por los registros contables...<sup>27</sup>.

<sup>25</sup> Antonio Camargo Martínez y María Reynería Pompa Osorio. *Licenciatura en contaduría. Matemáticasfinancieras*, México, Universidad Nacional Autónoma de México, 2017, p. 4.

<sup>26</sup> Carlos Ramírez Molinares, Milton García Barboza, Cristo Pantoja Algarín y Ariel Zambrano Meza. *Fundamentos de matemáticasfinancieras*, Cartagena, Colombia, Universidad Libre, 2009.

<sup>27</sup> Rojas Olaya. "Las venas abiertas de la matemática financiera", cit., p. 77.

Se determina entonces, que el estudio de la matemática financiera es esencial y básico para los negocios crediticios que hoy en día, representan la mayoría de las operaciones comerciales que son realizadas en todos los ámbitos de la economía del país. Así mismo, es una de las materias más importantes y útiles de la matemática aplicada, pues contiene múltiples modelos matemáticos que se relacionan con los cambios cuantitativos que se producen con el tiempo dentro de las capitales y cuentas dinerarias.

### I. Carácter multidisciplinario de la matemática financiera

La matemática financiera tiene un carácter multidisciplinario, pues suele ser una asignatura es esencial en la mayoría de las disciplinas del ámbito universitario como la economía, el derecho, la ciencia política, la contabilidad, la sociología, las finanzas, la ingeniería y la informática. Así lo apunta Rojas:

La matemática financiera es una derivación de la matemática aplicada que estudia el valor del dinero en el tiempo, combinando el capital, la tasa y el tiempo para obtener un rendimiento o interés, a través de métodos de evaluación que permiten tomar decisiones de inversión. Llamada también análisis de inversiones, administración de inversiones o ingeniería económica, la matemática financiera se relaciona multidisciplinariamente con varias disciplinas<sup>28</sup>.

Por consiguiente, la matemática financiera es relacionada con las siguientes disciplinas:

- *• Contabilidad*: En determinados momentos, esta disciplina le suministra información en función a los registros técnicos de las distintas operaciones que realiza un ente público o privado, permitiendo tomar una mejor decisión al momento de realizar una inversión.
- *• Derecho*: Las leyes son las que regulan los instrumentos financieros, las ventas, los seguros, los transportes, corretajes y otras formas que permiten la adquisición de contratos, hipotecas, compraventa y préstamos con intereses.

<sup>28</sup> Ibíd., p. 79.

*El influjo de las herramientas Google en la enseñanza-aprendizaje...*

- *Economía*: Esta disciplina le ofrece alternativas para determinar aquellos mercados en los que una empresa o negocio podría alcanzar mayores beneficios económicos.
- *• Ciencias políticas*: Esta disciplina estudia y solventa aquellas dificultades económicas que guardan relación con la sociedad y con las instituciones y empresas estatales, lo que requiere de la participación de la matemática financiera para definir y tomar decisiones que sean adecuadas y correctas a la hora de hacer presupuestos, inversiones, ajustes económicos y negociaciones que logren mayores beneficios dentro de la población.
- *• Informática e Ingeniería*: Estas disciplinas permiten la optimización de los procedimientos manuales que están relacionados con negociaciones, inversiones y movimientos económicos.
- *• Sociología*: Al trabajar la matemática financiera con inversiones, dándoles los instrumentos requeridos para que los negocios o empresas traigan más beneficios monetarios, hay más posibilidad de que la sociedad tenga una mejor calidad de vida.
- *• Finanzas*: La matemática financiera forma parte de las finanzas y viceversa, debido a que ambos trabajan con los títulos de valores o activos financieros, acciones, bonos y préstamos que suelen ser otorgados por las instituciones financieras.

## II. Aprendizaje de la matemática financiera

La matemática financiera está compuesta de un conjunto de saberes económicos, contables y matemáticos que han fortalecido, a lo largo del tiempo, las estructuras de dominación imperante a nivel mundial; es una didáctica tradicional que ha concurrido las disciplinas educativas poco eficientes y distorsionantes. Esta asignatura, tiene por objetivo desarrollar y estimular las habilidades y destrezas cognoscitivas, analíticas y críticas de los individuos/estudiantes para explorar y analizar los cambios que se generan en uno o más capitales en el tiempo

transcurrido. Los principales fundamentos de la matemática financiera son la teoría del valor trabajo, desarrollada por DAVID RICARDO<sup>29</sup> en 1959 y la teoría marxista desarrollada por KARL MARX<sup>30</sup> en 1976, en estas teorías se parte del hecho de que el trabajo es la principal fuente de creación de valor, entendiéndose que esto último sólo tiene existencia de manera objetiva en forma de dinero $31$ .

Es así como las matemáticas en el ámbito financiero han permitido formular los principios de otra disciplina científica, originando métodos de análisis que generan un impacto en el establecimiento de propiedades y relaciones que reúnen a un alto nivel de complejidad, siendo fáciles de contrastar desde una perspectiva más empírica y teniendo inmediatas aplicaciones dinámicas. De esta manera, la mayoría de las disciplinas requieren de la implementación y del aprendizaje de la matemática financiera, debido a que la sociedad requiere que se estimulen los conocimientos y prácticas de las teorías económicas para poder desarrollar y analizar los cambios que ocurren dentro de la economía de un país y, por consiguiente, buscar opciones para mejorar la calidad de vida de los ciudadanos. De acuerdo a Pérez, Iñiguez y León, la matemática financiera debe tener objetivos concretos que permitan dotar al estudiante de múltiples conocimientos teóricos-prácticos, los cuales son ineludibles para:

El planteamiento, la solución y el análisis de las distintas operaciones financieras situación nueva que pueda ir surgiendo en un mercado financiero sometido a continuos e importantes cambios, y por otro lado, adquirir las competencias necesarias para desarrollar su actividad profesional en ámbitos laborales y profesionales, como agente y/o asesor financiero, en departamentos comerciales y técnicos de entidades financieras, en general, y de entidades bancarias, en particular, en departamentos financieros de entidades no financieras, ya sean públicas o privadas, en empresas de auditoría y/o consultoría en el ámbito financiero, o como profesional independiente en el sector financiero<sup>32</sup>.

<sup>29</sup> Londres, 18 de abril de 1772 - Gatcombe Park, Inglaterra, 11 de septiembre de 1823.

<sup>30</sup> Tréveris, Alemania, 5 de mayo de 1818 - Londres, Reino Unido, 14 de marzo de 1883.<br>31 Iorge Carrero Sanginés, "David Ricardo, in memoriam a 200 años de sus Principios".

<sup>31</sup> Jorge Carreto Sanginés. "David Ricardo, *in memoriam* a 200 años de sus *Principios*", en *Ciencia Económica*, año 6, n.° 11, 2018, pp. 1 a 45, disponible en [\[http://www.economia.](http://www.economia.unam.mx/cienciaeco/pdfs/num11/02CARRETO.pdf) [unam.mx/cienciaeco/pdfs/num11/02CARRETO.pdf\]](http://www.economia.unam.mx/cienciaeco/pdfs/num11/02CARRETO.pdf).

<sup>32</sup> Juan Carlos Pérez Briceño, Andrea Iñiguez Ortega y Sergio Mauricio León Pineda. "El aprendizaje de las matemáticas financieras", en *Analysis*, vol. 20, n.° 2, 2017, disponible en [<https://halshs.archives-ouvertes.fr/halshs-01721979/document>], p. 4.

Por tanto, los docentes deben abordar contenidos conceptuales e instrumentales básicos de la operación financiera dentro de los mercados, que estén relacionados con aquellos fundamentos de leyes financieras, valoración financiera y de rentas, al mismo tiempo, que con las operaciones financieras que se dan a corto y largo plazo dentro de las instituciones bancarias, financieras y empresariales; para que los estudiantes puedan aprender a:

- Entender y analizar el valor monetario según el tiempo, espacio y disponibilidad.
- Saber cuándo, dónde y cómo aplicar las leyes financieras.
- Manejar con destreza los diversos conceptos y definiciones relacionados a lo económico y a lo financiero.
- Distinguir las tipologías clásicas de capitalización y renta y saber aplicarlas para desarrollar el valor de los productos financieros y de inversión.
- Desarrollar los diversos contenidos y conceptos para saber implementarlas a corto y largo plazo en todas las operaciones financieras y económicas.

Por otro lado, la matemática financiera, así como también todas las asignaturas de las diversas disciplinas existentes en el mundo, se componen de la interacción enseñanza-aprendizaje, siendo el eje principal de toda síntesis curricular universitaria debido a que tanto el docente como el estudiante participan de manera activa en esta dinámica. Para ello, es importante resaltar que el aprendizaje genera un impacto en el proceso cognitivo y en el desarrollo de los contenidos conceptuales, procedimentales y actitudinales, los cuales son fundamentales y necesarios para el proceso de formación y socialización del individuo.

#### III. Perspectiva cognitiva en el campo de aprendizaje

En la actualidad, el campo del aprendizaje determina que las principales perspectivas y bases de su desarrollo son las teorías cognitivas, las cuales tienen la idea de que la mayoría del aprendizaje humano depende de las condiciones ambientales. De acuerdo a ETMER y NEWBY, las teorías cognitivas:

Se dedican a la conceptualización de los procesos del aprendizaje del estudiante y se ocupan de como la información es recibida, organizada, almacenada y localizada. El aprendizaje se vincula, no tanto con lo que los estudiantes hacen, sino con que es lo que saben y cómo lo adquieren. La adquisición del conocimiento se describe como una actividad mental que implica una codificación interna y una estructuración por parte del estudiante. El estudiante es visto como un participante muy activo del proceso de aprendizaje<sup>33</sup>.

Se determina, entonces, que las condiciones ambientales (acciones, demostraciones, ejemplos y contraejemplos) son instrumentos y/o herramientas que sirven de guía para el aprendizaje del individuo. Por tanto, las acciones, pistas, indicios del ambiente y unidades instruccionales no explican por sí solos todo el aprendizaje adquirido de una situación instruccional; sino que los procesos y/o actividades mentales del individuo (atender, codificar, almacenar y localizar información o conceptos) son los que conducen y ejercen influencia en el proceso de aprendizaje.

#### IV. Procesos cognitivos

En todo momento, espacio y tiempo, el individuo procesa información a través de los procesos cognitivos o las actividades mentales, lo que permite darle significado a todo aquello que percibe para, luego, relacionarlo con los significados ya preexistentes en el cerebro. Esa interacción entre la percepción nueva y las percepciones y conocimientos evocados es lo que permite que haya una elaboración y comprensión del significado adquirido y reestructurado dentro del cerebro. Así mismo, es un proceso que ocurre durante toda la vida del ser humano, es

<sup>33</sup> Peggy <A.Ertmer>y Timothy J. Newby. "Conductismo, cognitivismo y constructivismo: Una comparación de los aspectos críticos desde la perspectiva del diseño de instrucción", en *Performance Improvement Quarterly*, vol. 6, n.° 4, 1993, disponible en [\[https://www.](https://www.galileo.edu/faced/files/2011/05/1.-ConductismoCognositivismo-y-Constructivismo.pdf) [galileo.edu/faced/files/2011/05/1.-ConductismoCognositivismo-y-Constructivismo.](https://www.galileo.edu/faced/files/2011/05/1.-ConductismoCognositivismo-y-Constructivismo.pdf) [pdf\]](https://www.galileo.edu/faced/files/2011/05/1.-ConductismoCognositivismo-y-Constructivismo.pdf), p. 59.

decir, que el individuo "seguirá procesando información al percibir y categorizar las cosas del entorno, al retener y recordar, razonar y solventar dificultades, usar el lenguaje y actuar en el mundo"34. Por lo que se reflejan los múltiples procesos básicos que ocurren e influyen en la conducta humana y el conocimiento, en la acción y la cognición, en el aprendizaje y el pensamiento en general.

La palabra "cognición" deriva del latín *cognoscere*, que significa conocer. De esta manera, el término se relaciona con el proceso de adquisición de conceptos y conocimientos mediante la información percibida por el aprendizaje. Se entiende como el conjunto de factores que forman parte tanto del desarrollo intelectual como de la experiencia del ser humano. Al respecto, Trujillo y Suárez argumentan que:

La cognición entraña procesos de adquisición, transformación, organización, retención, recuperación y uso de la información. Activamente, el sujeto extrae información del entorno, que procesa y usa en la adquisición de nuevos conocimientos y en la acción. La psicología cognitiva constituye, pues, una teoría general acerca de la forma en que se procesa la información, se adquiere el conocimiento y se utiliza<sup>35</sup>.

Por consiguiente, los procesos cognitivos establecen tanto cualitativa como cuantitativamente la construcción de múltiples significados dentro del cerebro del individuo. Los procesos cognitivos se clasifican en tres tipos: generales, particulares y específicos; siendo el primero y el segundo tipo, aquellos que explican los procesos mentales que aplica el individuo para adquirir diversos conocimientos, en tanto el tercero explica los procesos mentales que requiere el aprendizaje significativo para realizar una acción específica como sumar, leer, tocar un instrumento, etc.<sup>36</sup>.

<sup>34</sup> Manuel Rivas Navarro. *Procesos cognitivos y aprendizaje significativo*, Madrid, España, Comunidad de Madrid, 2008, p. 66.

<sup>35</sup> Germán Trujillo Martínez y Jhon Harold Suárez Vargas. "La dimensión cognitiva. Importancia y trascendencia en la educación básica, secundaria y media técnica en las ciudadelas educativas", en *Boletín Virtual Redipe*, vol. 6, n.° 6, 2017, disponible en [\[https://](https://revista.redipe.org/index.php/1/article/view/247) [revista.redipe.org/index.php/1/article/view/247\]](https://revista.redipe.org/index.php/1/article/view/247), p. 109.

<sup>36</sup> Rubicel Manuel Capilla. "Habilidades cognitivas y aprendizaje significativo de la adición y sustracción de fracciones comunes", en *Cuadernos de Investigación Educativa*, vol. 7, n.° 2, 2016, pp. 49 a 62, disponible en [[https://www.redalyc.org/articulo.](https://www.redalyc.org/articulo.oa?id=443649571004) [oa?id=443649571004\]](https://www.redalyc.org/articulo.oa?id=443649571004).

#### – *Procesos cognitivos generales*

Son los primeros procesos que ocurren al momento del aprendizaje, los cuales comprenden: observación (dar una dirección intencional a la percepción del individuo), atención, identificación, búsqueda de datos, recordatorio y recuperación de la información almacenada en la memoria a largo plazo y relación (conexión de un concepto, idea, situación o hecho con otro semejante).

#### – *Procesos cognitivos particulares*

Son los segundos procesos que ocurren al momento de construir los significados y/o conocimientos, los cuales comprenden: ordenamiento (acción de clasificar de manera sistemática una serie de ideas o datos a partir de uno preexistente) y comparación (determinar las semejanzas y diferencias de los conceptos, ideas o hechos que permitan una mayor conexión entre la nueva y la pre-existente información o significado).

#### – *Procesos cognitivos específicos*

Son los terceros y últimos procesos que favorecen la entrada y salida de la información comprobando no sólo la conexión sino también su almacenamiento en el cerebro a largo plazo y permitiendo la comprensión del objeto o idea a través de: análisis, aplicación y evaluación.

### V. Metacognición y aprendizaje

La metacognición es el propio conocimiento, control y toma de conciencia de los distintos procesos cognitivos del individuo, esto quiere decir que es la forma consciente en la que un individuo procesa la información adquirida del entorno. Por lo tanto, se entiende que la metacognición juega un rol fundamental dentro del aprendizaje, ya que el individuo/estudiante tiene control de los procesos de supervisión, de regulación y de autoevaluación del propio conocimiento y de la actividad cognitiva cuando está en pleno desarrollo o formación, llevando a cabo la solución de problemas y las tareas de aprendizaje $37$ . Por otra parte, JARAMILLO y SIMBAÑA infieren que:

Un esfuerzo cognitivo ocurre cuando el educando, a través de la lectura, elabore síntesis, análisis e inferencias y las estrategias metacognitivas que se usarán para retener estos conocimientos serán los apuntes, notas, cuadros, esquemas, grabaciones, en general cualquier apoyo externo que sea de utilidad para cada uno de los estudiantes. Con ello se estaría ayudando a recordar, así estaría garantizado su metamemoria, es decir, su conocimiento sobre los procesos de la memoria<sup>38</sup>.

De esta manera, para que un aprendizaje significativo ocurra, es necesario la participación tanto del estudiante como del profesor, debido a que el primero es el que asimila y analiza los procesos cognitivos, mientras que el segundo debe implementar métodos y guiarlo en el proceso de desarrollo y formación, siempre y cuando tome en cuenta las diferentes formas y estrategias didácticas que existen en el mundo para enseñar. Por otro parte, CHENG, citado por JARAMILLO y SIMBAÑA<sup>39</sup>, y FLAVELL, citado por BONILLA y DÍAZ<sup>40</sup> establecen que la metacognición comprende dos procesos: el conocimiento o conciencia metacognitiva (cuando el individuo hace uso de sus propios recursos cognitivos para resolver una tarea de manera efectiva) y el control ejecutivo o regulación de la cognición (habilidad de controlar o regular las estrategias cognitivas para asegurar el éxito de la solución del problema o una tarea).

<sup>37</sup> Ana Patricia Vázquez-Chaves. "La metacognición: Una herramienta para promover un ambiente áulico inclusivo para estudiantes con discapacidad", en *Revista Electrónica Educare*, vol. 19, n.° 3, 2015, pp. 1 a 20, disponible en [\[https://dialnet.unirioja.es/servlet/](https://dialnet.unirioja.es/servlet/articulo?codigo=5169751) [articulo?codigo=5169751](https://dialnet.unirioja.es/servlet/articulo?codigo=5169751)].

<sup>38</sup> Lilian Mercedes Jaramillo Naranjo y Verónica Patricia Simbaña Gallardo. "La metacognición y su aplicación en herramientas virtuales desde la práctica docente", en *Sophia, Colección de Filosofía de la Educación*, n.° 16, 2014, disponible en [\[https://www.](https://www.redalyc.org/pdf/4418/441846097014.pdf) [redalyc.org/pdf/4418/441846097014.pdf](https://www.redalyc.org/pdf/4418/441846097014.pdf)], p. 301.

<sup>39</sup> Cheng cit. en Jaramillo Naranjo y Simbaña Gallardo. "La metacognición y su aplicación en herramientas virtuales desde la práctica docente", cit.

<sup>40</sup> John Hurley Flavell cit. Por Mariel Bonilla Traña y Claudio Díaz Larenas. "La metacognición en el aprendizaje de una segunda lengua: Estrategias, instrumentos y evaluación", en *Revista Educación*, vol. 42, n.° 2, 2018, pp. 1 a 11, disponible en [\[https://revistas.](https://revistas.ucr.ac.cr/index.php/educacion/article/view/25909) [ucr.ac.cr/index.php/educacion/article/view/25909\]](https://revistas.ucr.ac.cr/index.php/educacion/article/view/25909).

#### VI. El aprendizaje en el desarrollo de los contenidos

Se entiende que los contenidos es el conglomerado de conocimientos de las diversas disciplinas, de procedimientos, habilidades, destrezas, valores y actitudes que el individuo/estudiante debe adquirir en los diversos ámbitos académicos para lograr un aprendizaje significativo. La asimilación y apropiación de los contenidos es esencial para el desarrollo y socialización de los individuos/estudiantes, por consiguiente, todas las instituciones universitarias y los docentes deben incentivar e involucrar a los educandos en la experiencia académica y en el desarrollo de los contenidos para "lograr la excelencia, tanto en el saber (conocimientos), saber hacer (procedimientos) y saber ser (actitudes), con el propósito de concretar un elevado rendimiento en su desempeño profesional"41. Sin embargo, es importante considerar que un desempeño adecuado requiere del desarrollo de habilidades y destrezas específicas (sociales, motoras, cognitivas, actitudinales, entre otras) debido a que estas se relacionan de manera directa con los diferentes contenidos que se desean desarrollar. Los autores Coll, Pozo, Sarabia y Valls, citados por LATORRE<sup>42</sup> agrupan los contenidos que deben enseñarse en todos los niveles educativos en: conocimiento declarativo (conceptual y factual), conocimiento procedimental y conocimiento actitudinal.

#### – *Conocimiento declarativo (conceptual y factual)*

Es el tipo de conocimiento imprescindible para todas las disciplinas y asignaturas, al ser uno de los contenidos más privilegiados dentro de las síntesis curriculares en todos los niveles educativos. El conocimiento declarativo o el saber qué es una cosa, es una competencia que está relacionada con el conocimiento de los conceptos, datos, hechos, principios y leyes, siendo un saber que se conforma o se declara por

<sup>41</sup> Erla Morales Morgado, Francisco García Peñalvo, Rosalynn Campos Ortuño y Carlos ASTROZA HIDALGO. "Desarrollo de competencias a través de objetos de aprendizaje", en *red. Revista de Educación a Distancia*, n.° 36, 2013, disponible en [[https://www.redalyc.](https://www.redalyc.org/pdf/547/54725668005.pdf) [org/pdf/547/54725668005.pdf](https://www.redalyc.org/pdf/547/54725668005.pdf)], p. 3.

<sup>42</sup> Cesar Coll, Juan Ignacio Pozo, Bernabe Sarabia y Enric Valls, cits. por Marino Latorre Ariño. *Contenidos declarativos (factuales, conceptuales), procedimentales y actitudinales*, Lima, Perú, 2017, disponible en [\[http://umch.edu.pe/arch/hnomarino/58\\_](http://umch.edu.pe/arch/hnomarino/58_Contenidos) [Contenidos%](http://umch.edu.pe/arch/hnomarino/58_Contenidos)20declarativos%20procedimentales%20y[%20actitudinales.pdf\]](20actitudinales.pdf).

medio del lenguaje; hecho fundamental en la estructura de todos los conocimientos académicos. Los autores Coll, Pozo, Sarabia y Valls, citados por LATORRE, dividen el conocimiento declarativo en "conocimiento conceptual" y "conocimiento factual".

Se define el conocimiento conceptual como "esa serie de ideas, leyes, sistemas conceptuales, principios generales, conceptos, explicaciones, axiomas, etc. que no tienen que ser aprendidos en forma literal, sino abstrayendo su significado esencial o identificando las características definitorias y las reglas que los componen" 43. Son aquellos conocimientos que pueden transformarse en aprendizaje si se toma como base los conocimientos pre-existentes en el cerebro del individuo. Mientras que el conocimiento factual, como aquellos que se "refieren a datos, hechos, fechas, cifras, acontecimientos, etapas históricas, lugares y capitales, nombre de autores, vocabulario, signos convencionales, etc.". Es importante tener en consideración, que para lograr un aprendizaje significativo no es suficiente con que se adquieran los conocimientos e informaciones, sino que es fundamental asimilarlos, comprenderlos, compararlos e interpretarlos con otros conocimientos ya preestablecidos. Así mismo, para promover el aprendizaje de los conocimientos declarativos, es primordial que las instituciones académicas y los docentes elaboren o diseñen materiales y actividades de aprendizaje adecuados, organizados y estructurados de manera correcta, que tengan una riqueza factual y conceptual para permitir que los estudiantes puedan explorarlos, asimilarlos, comprenderlos y memorizarlos dentro de su cerebro, al mismo tiempo, que permiten el auge de los procesos cognitivos, emocionales y experimentales en su formación académica.

#### – *Conocimiento procedimental (saber hacer)*

El conocimiento procedimental o saber hacer, es una competencia que está relacionada con el conjunto de procedimientos, técnicas, estrategias, destrezas y métodos ordenadores que están orientados a la consecución de un objetivo, es decir, son aquellas metodologías aprendidas e implementadas para que el individuo pueda lograr la asimilación de ciertos contenidos. "A diferencia del saber qué, que es de tipo decla-

<sup>43</sup> Latorre Ariño. *Contenidos declarativos (factuales, conceptuales), procedimentales y actitudinales*,, cit., p. 2.

rativo y teórico, el saber procedimental es de tipo práctico, porque está basado en la realización de varias acciones u operaciones; es un saber cómo hacer"44. Sin embargo, es un contenido que está interrelacionado con el contenido declarativo, debido a que suele ser el paso a seguir luego de adquirir los conceptos, ideas y datos, incentivando la producción y asimilación de los conocimientos.

#### – *Conocimiento actitudinal (saber ser)*

El conocimiento actitudinal o el saber ser es una competencia compuesta de valores, actitudes y normas que forman parte de los componentes cognitivos, afectivos y de comportamiento del individuo y que "está relacionado con el componente emocional del aprendizaje y varía desde la voluntad elemental para recibir información a la de integrar creencias, ideas y actitudes"45. En todo proceso de aprendizaje, se encuentran las actitudes, los valores y las normas que son trabajadas de manera transversal. Por lo tanto, una vez adquiridos los conocimientos declarativos y los conocimientos procedimentales, estos conocimientos permiten el uso adecuado de las destrezas y habilidades ante un problema o caso determinado y así se comprueba si todos los conocimientos han sido o no suficientes para alcanzar el aprendizaje significativo. "Tanto los valores como las actitudes surgen y se cambian por acumulación e integración de experiencias de grupos sociales y surgen por información, conocimiento y experiencias"46. Sin embargo, para entender esto es importante definir lo que es valor, actitud y norma: lo primero es la cualidad de una persona, objeto o situación que lo hacen valioso y que no son indiferentes a los seres humanos, lo segundo es una estable predisposición de actuación en relación a un objeto o a una situación real y lo tercero es el patrón de conducta acatado y aceptado por los segmentos de una sociedad.

<sup>44</sup> Ibíd., p. 5.

<sup>45</sup> Declan Kennedy cit, en Laura Ivonne Taipe Morales. "La educación, su enfoque en el aprendizaje e implicaciones en la evaluación" (tesis de maestría), Quito, Ecuador, Universidad Andina Simón Bolívar, 2017, disponible en [[http://repositorio.uasb.edu.ec/](http://repositorio.uasb.edu.ec/handle/10644/5699) [handle/10644/5699](http://repositorio.uasb.edu.ec/handle/10644/5699)], p. 22.

<sup>46</sup> Latorre Ariño. *Contenidos declarativos (factuales, conceptuales), procedimentales y actitudinales*, cit., p. 7.

### **Capítulo tercero Las herramientas tecnológicas en el proceso de enseñanza-aprendizaje**

La educación universitaria es un proceso fundamental para la formación profesional y el desarrollo laboral de los individuos de una sociedad, por ello es primordial promover y generar múltiples y diversas perspectivas de formación o procesos de educación integral que impliquen el desarrollo tanto de los procesos afectivos como de los procesos cognitivos relacionados con las capacidades, habilidades, valores y actitudes. Por lo tanto, MALDONADO infiere que:

Las instituciones educativas como formadoras de ciudadanos, se ven en la necesidad de iniciar su enseñanza desde lo cotidiano, ya que es la comunidad local la que ofrece en lo didáctico, las posibilidades de realizar un aprendizaje activo y funcional, donde tenga cabida la creatividad y la autorrealización, ya que la observación directa del entorno ofrecerá a los alumnos datos que organizarán, para construir nociones y conceptos claros y facilitará las oportunidades para iniciarse en el uso de recursos básicos propios de las unidades curriculares del área<sup>47</sup>

En los últimos años, han ocurrido cambios transcendentales en todos los aspectos de la vida humana que están aunados al origen de la tecnología y de las nuevas corrientes científicas, lo que generó un impacto en las sociedades y, por tanto, en la educación. Desde principios del si-

<sup>47</sup> Gilma Marely Maldonado Andrade. "Uso de las tic como estrategia didáctica en el proceso enseñanza de la Geografía en 4°, 5° y 6° grado de Educación Básica de la Escuela Normal Mixta Matilde Córdova de Suazo de Trujillo, Colón"(tesis de maestría), Honduras, Universidad Pedagógica Nacional Francisco Morazán, 2014, disponible en [\[http://www.](http://www.cervantesvirtual.com/obra/uso) [cervantesvirtual.com/obra/uso](http://www.cervantesvirtual.com/obra/uso)-de-las-tic-como-estrategia-didactica-en-el-procesoensenanza-de-la-geografia-en-4-5-y-6-grado-de-educacion-basica-de-la-escuelanormal-mixta-matilde-cordova-de-suazo-de-trujillo-colon/], p. 15.

glo xxi, el hombre se ha interesado por explicar y comprender el medio que lo rodea y las acciones que genera una sociedad, ocasionando la búsqueda del conocimiento para entender la realidad tanto individual como social y adaptarse a los cambios ocurridos dentro de ella. Dicha sociedad se denominó "sociedad del conocimiento" y muchos autores se interesan por relacionarla de forma directa con el auge de la tecnología. Así lo defiende HERNÁNDEZ:

Esta cantidad de información que se brinda en estos tiempos, ha generado que distintos teóricos la denominen la sociedad del conocimiento, algunos van mucho más allá y tratan de vincularla con la tecnología llamándola la sociedad digital, o la sociedad de la información; sin embargo, ambos conceptos acompañan la idea de vivir en una época donde el cumulo de información produce un aceleramiento de interacción y dinámicas sociales<sup>48</sup>.

Por consiguiente, estos cambios han ocasionado que la educación tenga una reestructuración en sus objetivos y síntesis curriculares, agregando diversos métodos y estrategias de aprendizaje y obligando a que los docentes sean instruidos en la satisfacción de las necesidades de formación y desarrollo, es decir, en el proceso de enseñanza-aprendizaje de los conocimientos académicos. La educación superior tiene el objetivo de formar individuos con integridad, es decir, que adquieran conocimientos, saberes y habilidades para desarrollar su personalidad y su ética; para ello, se ha propuesto incluir la tecnología y todas sus herramientas como métodos o estrategias de aprendizaje dentro de las síntesis curriculares. Al respecto, Martínez argumenta:

Las actividades formativas deberán provocar la consolidación de marcos mentales, conceptuales y comportamentales en los estudiantes que le permitan ajustarse, integrarse o transformar la realidad socio-laboral en la que le toque interactuar. En este sentido, los docentes se constituyen en un pilar valioso para el cumplimento de estos grandes retos, por tanto, deberán estar atentos de incorporar estrategias didácticas innovadoras con el uso de las tic que motive a los estudiantes por el aprender y aplicar su conocimiento en situaciones reales<sup>49</sup>.

<sup>48</sup> Hernández. "Impacto de las tic en la educación: Retos y perspectivas", cit., p. 327.

<sup>49</sup> Olga Martínez Palmera. *Herramientas tecnológicas de apoyo a la educación*, Barranquilla, Colombia, Universidad de la Costa, 2014, disponible en [[https://eduvirtual.cuc.edu.](https://eduvirtual.cuc.edu.co/moodle/pluginfile.php/225284/mod_resource/content/1/HERRAMIENTAS) [co/moodle/pluginfile.php/225284/mod\\_resource/content/1/HERRAMIENTAS](https://eduvirtual.cuc.edu.co/moodle/pluginfile.php/225284/mod_resource/content/1/HERRAMIENTAS)%20 TECNOLOGICAS%20DE%20APOYO%20A%20LA[%20EDUCACION.pdf\]](20EDUCACION.pdf), p. 2.

Sin embargo, es importante señalar que los docentes universitarios no están capacitados en el manejo de las herramientas tecnológicas para emplearlas como estrategia de aprendizaje de los contenidos académicos, por consiguiente, diversos investigadores y las entidades gubernamentales han sugerido que todas las instituciones académicas deben realizar capacitaciones e incentivar a que los docentes implementen estas herramientas dentro del aula, aumentando la efectividad y la eficiencia en el proceso de enseñanza-aprendizaje dentro y fuera de los salones de clases. Esto último se refiere a que la tecnología en la actualidad, está creando múltiples alternativas para que la educación sea llevada a cualquier parte del mundo y en cualquier momento, con la creación de la computación en la nube, de las videollamadas, de los correos electrónicos y de la mensajería instantánea, permite que los individuos puedan interactuar con los docentes y con sus compañeros, sin necesidad de estar de manera presencial.

### I. Teoría conductual

Teóricos conductuales como WATSON, GUTHRIE y SKINNER parten de los siguientes principios:

• La conducta se rige por leyes y está sujeta a las variables ambientales, es decir, que los individuos actúan y dan respuesta a las variables de su entorno. Por lo tanto, se considera que las fuerzas externas son una estimulación para que los individuos actúen de cierta manera. ORMROD, citado por ARANCIBIA, HERRERA y STRASSER<sup>50</sup>, establece que la mayoría de los conductistas tienen la creencia de que los individuos nacen como una *tabula rasa*, sin ningún conocimiento innato para comportarse de una manera u otra; así como también creen que el ambiente los moldea y los condiciona con el pasar del tiempo, proporcionándoles características y modos de comportamientos concretos y únicos. En este contexto, se habla del papel que juega la educación dentro de la formación académica y personal del individuo, promoviendo comportamientos deseables dentro de las aulas de clases.

<sup>50</sup> Violeta Arancibia C., Paulina Herrera P. y Katherine Strasser S. *Manual de psicología educacional*, Santiago de Chile, Universidad Católica de Chile, 2015.

*El influjo de las herramientas Google en la enseñanza-aprendizaje...*

- Existe aprendizaje cuando ocurre un cambio conductual, es decir, que se considera el aprendizaje como aquello que puede ser observado y documentado. En un contexto académico, esto se refleja cuando el docente determina si los estudiantes han asimilado el contenido mediante los cambios ocasionados, por ejemplo, en los resultados de las pruebas.
- La conducta se observa y se identifica. Los teóricos conductistas infieren que los procesos y respuestas internas como pensamientos, actitudes, creencia, etc., no pueden ser observados ni modificables, mientras que la conducta sí; por ejemplo, el aprendizaje puede modificarse al observarse la relación entre estímulo y respuesta.
- Las buenas y malas conductas son adquiridas a través del aprendizaje, por lo tanto, pueden ser modificadas por y a través de ella. Los cambios conductuales generan un impacto en los procesos afectivos y actitudinales.
- Los objetivos conductuales deben ser concretos, discretos e individuales.
- La teoría conductual se interesa en el aquí y el ahora, de manera que al momento de determinar las relaciones funcionales que producen y mantienen una conducta, se pueda analizar y estudiar el cómo y el por qué se desarrollan y si deberían ser modificadas.

Así mismo, la teoría conductual implica una filosofía optimista en base al comportamiento humano y a la sociedad, en donde los seres humanos son modificables y no se determinan por los aspectos biológicos y genéticos, sino que el ser humano y la sociedad se forman a sí mismos para ser cada vez mejor. Al respecto, ERTMER y NEWBY establecen que:

Aunque tanto el estudiante como los factores ambientales son considerados como importantes por los conductistas, son las condiciones ambientales las que reciben el mayor énfasis. Los conductistas evalúan los estudiantes para determinar en qué punto comenzar la instrucción, así como para determinar cuáles refuerzos son más efectivos para un estudiante en particular. El factor

#### *Luis Alberto Baldeos, Felix Gil Caro y Abrahan Cesar Neri*

más crítico, sin embargo, es el ordenamiento del estímulo y sus consecuencias dentro del medio ambiente51.

Por último, se considera que el individuo es el protagonista activo en el descubrimiento de sí mismo, por tanto, la teoría conductual se centra en la importancia de las consecuencias de las conductas humanas y defiende que hay probabilidades de que las respuestas a ellas vuelven a suceder en un futuro.

#### II. Aprendizaje vicario

En 1977, el psicólogo canadiense ALBERT BANDURA propuso el aprendizaje vicario o aprendizaje social, el cual consiste en la adquisición de nuevas conductas mediante la observación, es decir, que el aprendizaje no se logra con la experimentación personal de las acciones, sino que se logra al observar las conductas de otros52. El ser humano aprende a través de las conductas que surgen de la visualización de los modelos conductuales en otras personas con las que se siente identificado, sin necesidad de practicar; esto último quiere decir, que no hay un esfuerzo sobrehumano al aprender nuevas conductas. Esta teoría parte de contradecir la teoría conductual y recupera un aspecto importante del aprendizaje que los conductistas dejaron de lado: el proceso cognitivo; permitiendo que el autor afirmara que la suma de conductas y de los factores cognitivos es lo que determina el aprendizaje vicario. Al respecto, Ruiz infiere:

Bandura acepta que los seres humanos adquieren destrezas y conductas de modo operante e instrumental, rechazando así que nuestros aprendizajes se realicen según el modelo conductista. Pone de relieve como entre la observación y la imitación intervienen factores cognitivos que ayudan al sujeto a decidir si lo observado se imita o no53.

<sup>51</sup> Ertmer y Newby. "Conductismo, cognitivismo y constructivismo: Una comparación de los aspectos críticos desde la perspectiva del diseño de instrucción", cit., p. 56.

<sup>52</sup> Pedro Alonso Cabrera. *Aprendizaje vicario, efecto mimético y violencia de género*, Las Palmas de Gran Canaria, España, 2010, disponible en [[https://www.yumpu.com/](https://www.yumpu.com/es/document/view/10002908/aprendizaje) [es/document/view/10002908/aprendizaje](https://www.yumpu.com/es/document/view/10002908/aprendizaje)-vicario-efecto-mimetico-y-violencia-deaconsejame].

<sup>53</sup> Yasmina María Ruiz Ahmed. "Aprendizaje vicario: Implicaciones educativas en el aula", en *Revista Digital para Profesionales de la Enseñanza*, n.° 10, 2010, disponible en [\[https://](https://www.feandalucia.ccoo.es/docu/p5sd7465.pdf) [www.feandalucia.ccoo.es/docu/p5sd7465.pdf\]](https://www.feandalucia.ccoo.es/docu/p5sd7465.pdf), p. 2.

En este sentido, a diferencia de otros aprendizajes, no se requiere de un proceso gradual, sino que ocurre de manera inmediata, siendo la observación un proceso de aprendizaje eficaz y eficiente, por ejemplo, cuando un niño observa cómo se utiliza un cepillo de diente u otro objeto, al momento de utilizarlo por primera vez imitará la conducta siempre y cuando su desarrollo y coordinación psicomotora se lo permita.

## *A. Motivación en el aprendizaje vicario*

Los individuos que ven modelos conductuales que son recompensados, están más motivados a imitar dichos modelos, promoviendo el aumento de la autoeficiencia, ya que si otras personas triunfan con conductas específicas, ellos también podrán hacerlo<sup>54</sup>. Estos procesos son comunes dentro de las aulas de clases cuando el estudiante, al ver que su compañero realiza bien una tarea o recibe un elogio del docente, se siente motivado a imitarlo y a mejorar su esfuerzo. "Los estudiantes tienen más probabilidades de sentirse motivados cuando observan a individuos similares a ellos lograr éxito, que al observar que lo tienen aquellos que consideran más competentes"55.

## *B. Procesos motivacionales*

En 1993 los autores Pintrich, Marx y Boyle, determinaron que los cambios conceptuales están compuestos de procesos motivacionales (metas, expectativas, necesidades) que otras teorías y modelos han dejado de lado<sup>56</sup>. Así mismo, plantean que para lograr un cambio conceptual es necesario realizar estos procesos:

• El individuo debe sentirse insatisfecho con los conceptos ya preexistentes en su sistema cerebral, debido a que no ocurrirán cambios si él mismo considera que sus conceptos son útiles, únicos y precisos.

<sup>54</sup> Bandura, cit. por Dale H. Schunk. *Teorías del aprendizaje*, México, Pearson, 2012.

<sup>55</sup> Schunk. *Teorías del aprendizaje*, cit., p. 137.

<sup>56</sup> Ibíd.

- Los nuevos conceptos deben ser inteligibles para que el mismo individuo pueda entenderlo y asimilarlo.
- Los nuevos conceptos deben ser plausibles para que el individuo pueda entender cómo estos se ajustan a los conceptos ya pre-existentes y cómo deberían aplicarse.
- El individuo debe considerar que los nuevos conceptos son fructíferos, beneficiosos y productivos que pueden explicar conceptos o fenómenos sugiriendo nuevas líneas de aplicación e investigación.

### III. Teoría del aprendizaje o constructivista de Jean Piaget

El proceso enseñanza-aprendizaje es un fenómeno que ha dado mucho de qué hablar y ha originado grandes investigaciones dentro del ámbito académico, debido a que juega un papel fundamental dentro de la formación y el desarrollo del individuo en todos los niveles educativos. Los pilares sobre los que están fundamentados son las teorías del aprendizaje cognitivo, sin embargo, los principios y características de esta teoría sirvieron como sustento para la creación de la teoría constructivista y de las teorías del aprendizaje. Así mismo, el psicólogo suizo JEAN PIAGET<sup>57</sup> generó un gran impacto dentro del desarrollo de la psicología evolutiva del siglo xx debido a que en 1975 se propuso estudiar las bases de la inteligencia en las primeras etapas de vida, donde "sugirió que, por medio de procesos de acomodación y asimilación, los sujetos construyen nuevos conocimientos a partir de las experiencias"<sup>58</sup>. Para PIAGET, el aprendizaje es una reestructuración de los procesos cognitivos existentes en cada momento, es decir, que los cambios en el conocimiento del individuo o los saltos cualitativos que originan la interiorización de los nuevos saberes a partir de la experiencia del individuo, se explican a través de una recombinación que actúa sobre los esquemas mentales ya pre-existente en el cerebro

<sup>57</sup> Neuchâtel, Suiza, 9 de agosto de 1896 - Ginebra, Suiza, 16 de septiembre de 1980.

<sup>58</sup> Fabiola Romero Trenas. "Aprendizaje significativo y constructivismo", en *Revista Digital para Profesionales de la Enseñanza*, n.° 3, 2009, disponible en [\[https://www.feandalucia.](https://www.feandalucia.ccoo.es/docu/p5sd4981.pdf) [ccoo.es/docu/p5sd4981.pdf\]](https://www.feandalucia.ccoo.es/docu/p5sd4981.pdf), p. 4.

del individuo. Al respecto, SALDARRIAGA, BRAVO y LOOR expresan que: "Para PIAGET el desarrollo intelectual, es un proceso de reestructuración del conocimiento, que inicia con un cambio externo, creando un conflicto o desequilibrio en la persona, el cual modifica la estructura que existe, elaborando nuevas ideas o esquemas, a medida que el humano se desarrolla"59.

Del mismo modo, Piaget cree que el aprendizaje es fruto de la adaptación, es decir, que el aprendizaje es un proceso que tiene sentido únicamente cuando ocurren cambios. En parte, aprender es saber adaptarse a las novedades, sin embargo, el autor propone que la adaptación suele ocurrir mediante dos procesos: la asimilación y la acomodación; siendo ambos procesos los que se interrelacionan y explican los cambios del conocimiento que tiene el individuo a lo largo de la vida. "La organización y la adaptación con sus dos polos de asimilación y de acomodación, instituyen el funcionamiento que es indisoluble y común a la vida, pero que tiene la capacidad de crear formas o estructuras variadas"60.

#### – *Asimilación*

Es la manera en la que un organismo presenta estímulos externos en función a las leyes de organización presentes en él. De esta manera, los estímulos, objetos o ideas externas serán siempre asimilados por los esquemas mentales pre-existentes en el individuo. "En otras palabras, la asimilación vuelve posible que una experiencia sea percibida bajo la luz de una 'estructura mental' organizada con anterioridad"<sup>61</sup>. La asimilación es un proceso subjetivo y pasivo, debido a que requiere la constante modificación y transformación de la información nueva para relacionarla e incorporarla con la existente, permitiendo el alcance de un estado de equilibrio.

<sup>59</sup> Pedro J. Saldarriaga Zambrano, Guadalupe del R. Bravo Cedeño y Marlene R. Loor Rivadeneira. "La teoría constructivista de Jean Piaget y su significación para la pedagogía contemporánea", en *Dominio de las Ciencias*, vol. 2, Extra 3, 2016, disponible en [[https://dialnet.unirioja.es/servlet/articulo?codigo=5802932\]](https://dialnet.unirioja.es/servlet/articulo?codigo=5802932), p. 130.

<sup>60</sup> Thong, cit. por María Francisca Castilla Pérez. "La teoría del desarrollo cognitivo de Piaget aplicada en la clase de primaria" (tesis de licenciatura), Valladolid, España, Universidad de Valladolid, 2014, disponible en [\[http://uvadoc.uva.es/handle/10324/5844](http://uvadoc.uva.es/handle/10324/5844)], p. 16.

<sup>61</sup> Saldarriaga Zambrano, Bravo Cedeño y Loor Rivadeneira. "La teoría constructivista de Jean Piaget y su significación para la pedagogía contemporánea", cit., p. 135.

#### – *Acomodación*

Es el proceso de modificación de los esquemas mentales pre-existentes, suele darse cuando la nueva información no coincide con los esquemas actuales. Así mismo, es un proceso que "implica una modificación en la ordenación presente en respuesta a las exigencias del entorno. Allí donde hay nuevos estímulos que comprometen demasiado la coherencia interna del esquema, hay acomodación. Es un proceso contrastado a la asimilación"62.

#### IV. Educación virtual

Para la sociedad en general, el progreso que se daba a través del capital y del trabajo se ha dejado de lado debido al surgimiento de las tecnologías y las corrientes científicas, promoviendo el progreso a través de la adquisición, transmisión e implementación del conocimiento y la reestructuración de los procesos formativos académicos<sup>63</sup>. Por lo tanto, las instituciones académicas y la mayoría de los ámbitos de la sociedad, se han visto influidos por la tecnología, debido al impacto que esta ha generado en la manera de interactuar, comunicar, investigar y estudiar, al mismo tiempo, que se ha establecido como el motor central de oportunidades y de innovaciones educativas siendo una solución a la problemática social-educativa de una comunidad. Sin embargo, no hay un manual o leyes que obliguen a la educación a que integre la tecnología dentro de sus sistemas educativos, ocasionando que sea un tema de qué hablar para muchos autores, quienes recomiendan que la tecnología debe ser implementada en todos los niveles educativos debido a los grandes beneficios que puede generar en el desarrollo y la formación del individuo. Al respecto, CASTILLO y GAMBOA recomiendan que:

La educación en el contexto del mundo que se visualiza debe orientarse al desarrollo de una educación para todos (lo que incluye el acceso a los distintos niveles educativos sin distinción de recursos económicos o zona geográfica), con calidad, equidad, más costo eficiente, que haga uso de los recursos tecnológicos como un medio para la enseñanza, que integre en el proceso

<sup>62</sup> Ídem.

<sup>63</sup> Rodríguez, cit. por Hernández. "Impacto de las tic en la educación: Retos y perspectivas", cit.

"formal" de su desarrollo elementos de la educación no formal y que prepare al individuo para enfrentar la cotidianidad familiar, social, laboral, cultural<sup>64</sup>.

Por consiguiente, la educación virtual y la implementación de las herramientas tecnológicas en la educación son métodos o estrategias de aprendizajes que ayudarían y facilitarían las formas de enseñar del docente, incentivando la mejora y el realce de la dinámica enseñanzaaprendizaje dentro de la educación y las aulas de clases. De la misma manera, son métodos que requieren del uso de los dispositivos electrónicos para poder llevarse a cabo el proceso de enseñanza-aprendizaje. Tal como lo propone GALANTINI, la educación virtual es una estrategia:

A través del cual se interrelacionan el docente y estudiante el cual puede acceder a las diversas actividades que el docente propone, como enviar documentos para leer y procesar, dialogar a distancia a través de chats o foros virtuales, trabajar en equipo, entre otras muchas actividades que se pueden consignar. Cabe resaltar que la interacción física entre el docente y sus estudiantes es inexistente65.

Por consiguiente, tanto las instituciones académicas como los docentes se dan cuenta y toman conciencia de la influencia y la relevancia de la aplicación de la tecnología dentro de los paradigmas académicos, debido a que en la actualidad, el desarrollo tecnológico permite la incorporación de nuevas tecnologías y nuevos roles docentes-académicos y la configuración de un nuevo enfoque y entorno profesional, social y educativo para incentivar la adquisición de conocimientos y el realce de los procesos cognitivos, afectivos y físicos en la formación del ser humano.

<sup>64</sup> Mario Castillo Sánchez y Ronny Gamboa Araya. "Desafíos de la educación en la sociedad actual", en *Diálogos Educativos*, vol. 12, n.° 24, 2012, disponible en [[https://dialnet.](https://dialnet.unirioja.es/servlet/articulo?codigo=4156179) [unirioja.es/servlet/articulo?codigo=4156179\]](https://dialnet.unirioja.es/servlet/articulo?codigo=4156179), p. 61.

<sup>65</sup> José Martín Galantini Vignes. "Plataforma Google Site como herramienta motivadora y la organización de recursos didácticos en estudiantes de maestría. Año 2015" (tesis de maestría), Lima, Perú, Universidad de San Martín de Porres, 2015, p. 43.

### V. Uso de las herramientas tecnológicas para la enseñanza-aprendizaje

Las Tecnologías de Información y Comunicación -TIC- son herramientas que están aunadas a los dispositivos electrónicos (computadora de mesa o portátil, teléfono inteligente, tableta, etc.), son una estrategia dinámica para representar la información mediante el procesamiento y la organización para que la misma sea entendible y trabajable, promoviendo que la información sea procesada, manejada, almacenada y difundida de manera digital o virtual. "Así pues, con propósitos educativos, las tic son medios y no fines, de forma que constituyéndose como herramientas, ayudan al desarrollo de habilidades, potencian las distintas formas y estilos de aprendizaje, facilitando así el aprendizaje de los estudiantes"66. Por tanto, se ha caracterizado que la modalidad abierta o virtual, aunque suele ser una modalidad lenta y progresiva, permite y facilita que el estudiante pueda formarse, aprender y adquirir conocimientos en un tiempo y espacio ajustado a sus necesidades; mientras que el profesor tiene la función de utilizar las tic de manera estratégica para acercar al individuo hacia el conocimiento. Al respecto, Roque considera que:

El modelo educativo no difiere mucho y hay más puntos coincidentes que diferenciales. En los sistemas de educación abierta y a distancia, el proceso de enseñanza-aprendizaje se caracteriza, al igual que cualquier sistema educativo, por tres elementos claves: el alumno, el material didáctico y el docente. Sin embargo, la singularidad de dicho proceso, dentro de la modalidad abierta y a distancia, es la interrelación establecida por esos tres elementos. La coincidencia radica en los elementos involucrados y la diferencia es la estrecha vinculación entre ellos. El conocimiento se hace llegar a través de los materiales didácticos, razón por la cual se pone especial atención en su elaboración<sup>67</sup>

<sup>66</sup> Galantini Vignes. "Plataforma Google Site como herramienta motivadora y la organización de recursos didácticos en estudiantes de maestría. Año 2015", cit., p. 41.

<sup>67</sup> Loida Florencia Roque Navarro. "Las tics y su relación con el aprendizaje del área de comunicación de los estudiantes del 5to año de la I.E. 'Augusto Salazar Bondy' periodo 2014 Ninacaca – Pasco" (tesis de maestría), Lima, Perú, Universidad Mayor de San Marcos, 2017, disponible en [<https://cybertesis.unmsm.edu.pe/handle/20.500.12672/6108>], p. 28.

*El influjo de las herramientas Google en la enseñanza-aprendizaje...*

Se entiende entonces que estos métodos o estrategias de aprendizaje son fundamentales en la educación, debido a que representan el nexo dinámico entre el docente y el estudiante, en donde el primero enseña de manera específica y dinámica guiando el proceso de aprendizaje del segundo. Así mismo, suelen ser una alternativa adecuada para aquellas sociedades que tienen dificultades y no poseen acceso a la educación que exige la presencia de los individuos dentro de un horario específico. Asociado a esto, MARTÍNEZ<sup>68</sup> señala que la implementación de las tic en la interacción enseñanza-aprendizaje permite:

- El aprendizaje dinámico y colaborativo de los individuos.
- La asimilación del aprendizaje significativo de los individuos.
- Interacción de los estudiantes con los contenidos, con el docente y con sus compañeros.
- El carácter multidisciplinario e interdisciplinario de los cursos.
- Economía de tiempo durante la interacción enseñanza-aprendizaje.
- La constante y permanente retroalimentación y orientación del docente.
- La implementación de nuevas dimensiones de los objetos y contenidos de enseñanza del docente.
- La intervención dinámica de los educandos en su proceso de aprendizaje y en su formación académica.
- El incremento de la motivación del estudiante para enriquecer y adquirir conocimientos.
- Una estructura organizada de enseñanza.

<sup>68</sup> Martínez Palmera. *Herramientas tecnológicas de apoyo a la educación*, cit.

- Capacidad de trabajo en equipo con la implementación de herramientas como el correo electrónico y el chat.
- Flexibilidad en el acceso de la información a través de múltiples dispositivos electrónicos.

### VI. Uso de las herramientas tecnológicas en la matemática financiera

Desde hace muchos años, la tecnología ha generado una influencia en la enseñanza de las matemáticas debido a la aparición e implementación de las computadoras para el procesamiento y almacenamiento de grandes cantidades de datos e información, así como también al uso de estos dispositivos y herramientas para potenciar el aprendizaje de los individuos. Ambos aspectos son fundamentales en la reestructuración y actualización del contenido educativo en las asignaturas matemáticas. Al respecto, SALAT establece que:

Los sistemas computacionales, al igual que los libros, crean grandes espacios de memoria externa que almacenan información, trascendiendo el tiempo y el espacio. Estos recursos cognitivos promueven el conocimiento social y acumulativo. Antes de que existieran dichos recursos, la información a la que un hombre podía acceder era aquella que podía transmitirse de una persona a otra. Con la aparición de la Web es posible acceder a un volumen mucho mayor de información que el que podía consultarse en las bibliotecas tradicionales<sup>69</sup>.

De esta manera, con las computadoras y las herramientas tecnológicas implementadas en ellas, los individuos pueden amplificar sus capacidades como resolver problemas matemáticos complejos y reestructurar las bases y teorías expuestas con anterioridad como la creación de programas informáticos para graficar, construir tablas y elaborar [ecua](ecuaciones.La)[ciones.La](ecuaciones.La) matemática financiera constituye una formación generalista, abarcando una serie de contenidos y herramientas imprescindibles para cualquier individuo en el ejercicio profesional, para relacionarlo con el mundo empresarial y financiero. Su nivel de aprendizaje tiene

<sup>69</sup> Ramón Sebastián Salat Figols. "La enseñanza de las matemáticas y la tecnología", en *Innovación Educativa*, vol. 13, n.° 62, 2013, disponible en [\[http://www.scielo.org.mx/](http://www.scielo.org.mx/scielo.php?script=sci_arttext&pid=S1665-26732013000200005) [scielo.php?script=sci\\_arttext&pid=S1665-26732013000200005](http://www.scielo.org.mx/scielo.php?script=sci_arttext&pid=S1665-26732013000200005)], p. 71.

una dificultad media, por lo que no se requiere de una formación muy exigente y estricta, sin embargo, aporta los conocimientos adecuados y necesarios en las diferentes disciplinas para la resolución de los problemas que ocurren dentro del mercado financiero. De esta manera, Pérez, Iñiguez y León infieren que:

La nueva metodología atiende a un sistema diversificado en el que se contrasta el nivel en el que las competencias de conocimiento y adaptación a situaciones nuevas han sido adquiridas por el alumno; se llevan a cabo trabajos en equipo, tareas y pruebas individuales, participación activa, asistencia y actitud, proporcionando a los alumnos un alto número de casos prácticos reales en todos los temas, de forma que puedan ser estudiados desde el punto de vista financiero, todo ello con el apoyo imprescindible de programas informáticos y de campus virtuales de gestión de la docencia70.

De esta manera, se considera que la matemática financiera es una asignatura abierta, es decir, que puede aplicarse y enseñarse de forma práctica y dinámica, mediante la implementación de las herramientas tecnológicas en el estudio y análisis de las dificultades y ejercicios empresariales y financieros.

<sup>70</sup> Juan Carlos Pérez Briceño, Andrea Iñiguez Ortega y Sergio Mauricio León Pineda. "El aprendizaje de las matemáticas financieras", en *Analysis*, vol. 20, n.° 2, 2017, disponible en [<https://halshs.archives-ouvertes.fr/halshs-01721979/document>], p. 5.

## **Capítulo cuarto Afinidad entre las herramientas de Google y el aprendizaje de la matemática financiera: Estudio en estudiantes de administración en Huacho, Perú**

Con este trabajo investigativo se trata de entender y comprender la importancia del uso de las herramientas Google en la interacción de la enseñanza-aprendizaje dentro de la matemática financiera como disciplina en los estudiantes de la Escuela Profesional de Administración de la Universidad Nacional José Faustino Sánchez Carrión, ubicada en Huacho, Perú. La incorporación de las herramientas tecnológicas de comunicación e información, es un tema trascendental hoy en día, debido a que son instrumentos que pueden usarse como metodología para poder aplicar la enseñanza-aprendizaje de un contenido o materia de alguna disciplina, en este caso, la matemática financiera. Por lo que son un aporte dinámico y útil para fortalecer y enriquecer las diversas asignaturas de la matemática financiera.

### I. Objetivo general

Determinar el efecto que genera el uso de las herramientas Google en el aprendizaje de matemática financiera en los estudiantes del iv ciclo de la Escuela Profesional de Administración de la Universidad Nacional José Faustino Sánchez Carrión, en Huacho, Perú.

### II. Objetivos específicos

• Determinar el efecto que genera el uso de las herramientas Google en el aprendizaje conceptual de matemática financiera en los estudiantes del iv ciclo de la Escuela Profesional de Administración de la Universidad Nacional José Faustino Sánchez Carrión, en Huacho, Perú.

*El influjo de las herramientas Google en la enseñanza-aprendizaje...*

- Determinar el efecto que genera el uso de las herramientas Google en el aprendizaje procedimental de matemática financiera en los estudiantes del iv ciclo de la Escuela Profesional de Administración de la Universidad Nacional José Faustino Sánchez Carrión, en Huacho, Perú.
- Determinar el efecto que genera el uso de las herramientas Google en el aprendizaje actitudinal de la matemática financiera en los estudiantes del iv de la Escuela Profesional de Administración de la Universidad Nacional José Faustino Sánchez Carrión, en Huacho, Perú.

### III. Tipo de investigación

Fue de tipo tecnológica, debido a que estuvo orientada a exponer y analizar la efectividad de la enseñanza bajo las herramientas tecnológicas de Google. El tipo de investigación tecnológica busca demostrar la validez de ciertos procedimientos, mediante los principios que evalúan su eficacia en la reestructuración, transferencia o modificación de un fenómeno o hecho. Así el método de investigación fue de tipo hipotético-deductivo (científico).

### *A. Diseño de investigación*

Fue experimental, debido a que se determinaron los cambios ocurridos en la conducta de los sujetos en su estado inicial, medido por el pre-test (prueba de entrada), y la situación posterior, después de interactuar con las herramientas Google, mediante el pos-test (prueba de salida), cuyo esquema fue el siguiente:

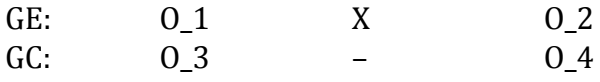

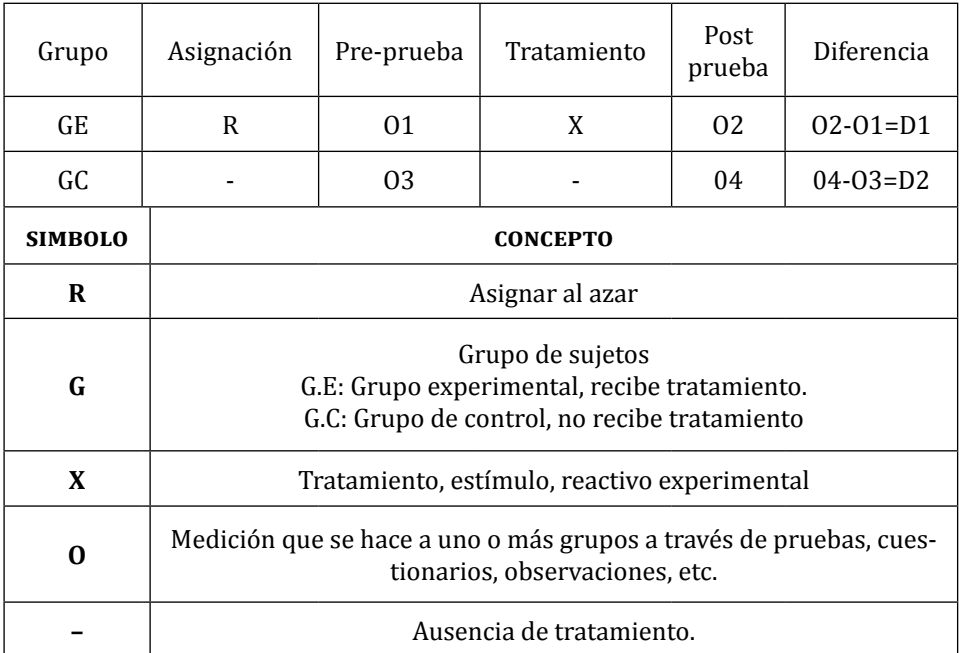

#### **Tabla 1 Diseño de investigación**

Este tipo de diseño experimental permitió la elección aleatoria de los sujetos para el grupo experimental y de control, ya que se dispuso de aulas completas para conformar grupos estáticos. Los grupos integrados por los estudiantes del iv ciclo de estudios de la Escuela Profesional de Administración, se conformaron de la siguiente manera:

a) *Grupo experimental ‒GE‒*: las herramientas Google fueron utilizadas para combinar la enseñanza tradicional de la matemática financiera con el uso de esta tecnología. Se verificaron los antecedentes tanto nacionales como internacionales para buscar la forma de manipular la variable en estudio. El procedimiento fue el siguiente:

- Se seleccionaron los estudiantes del GE para recibir las capacitaciones del uso de las herramientas Google.
- Se capacitó al GE en el uso de las herramientas Google en cinco sesiones con un promedio de dos horas cada sesión.
- Se les facilitaron los materiales adicionales de consulta.
- Se observó la buena recepción del uso de las herramientas Google en un nivel óptimo.

b) *Grupo de control ‒GC‒:* La enseñanza fue de forma tradicional de acuerdo al programa estipulado por el docente en la asignatura de matemática financiera.

Por otro lado, se implementó la Prueba t de Student para comprobar la veracidad de la hipótesis. Donde la distribución quedó de esta manera:

| Variable independiente                                         |    |    |    |  |  |
|----------------------------------------------------------------|----|----|----|--|--|
| Uso de las herramientas Google<br>Post-test<br><b>Pre-test</b> |    |    |    |  |  |
| G. Experimental                                                | Si |    | Si |  |  |
| G. Control                                                     |    | Nο | Si |  |  |

**Tabla 2 Variable independiente**

# *B. Población*

Lo conformaron los estudiantes de la Escuela Profesional de Administración que llevan el curso de matemática financiera de la Universidad Nacional José Faustino Sánchez Carrión, ubicada en Huacho, Perú; con un total de 105 estudiantes.

# *C. Muestra*

Primero, se determinó el muestreo aleatorio simple obteniéndose la siguiente fórmula:

$$
n = \frac{Z^2 P Q N}{E^2 (N-1) + Z^2 P Q}
$$

Donde:

Z = Tabla de distribución normal estándar (1,96) P = Proporción de población que posee las características de interés  $Q = (1 - P)$ N = Universo N = Muestra

Donde quedó la ecuación:

$$
n_0 = \frac{(1,96)^2(0,5)x(0,5)x105}{(0,05)^2(105-1) + (1,96)^2(0,5)(0,5)} = 83
$$

Luego, se utilizó la reducción de la muestra:

$$
n = \frac{n_0}{1 + \frac{n_0}{N}} = \frac{83}{1 + \frac{83}{105}} = 46
$$

Se aplicó el muestreo probabilístico, quedando la muestra elegida así:

### **Tabla 3 Muestra**

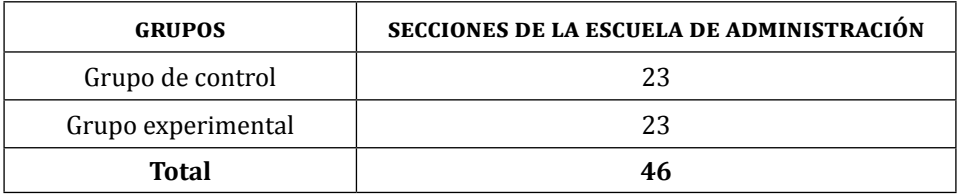

Por otro lado, la asignación de los grupos fue de la siguiente manera:

- Se aplicó el examen pre-test a ambos grupos.
- Se calculó la media y la desviación estándar de las notas obtenidas de ambos grupos.
- Se eligió al azar el grupo experimental y de control por ser grupos homogéneos.

## IV. Técnicas de recolección de datos

Se hizo uso de la observación, entrevista, encuesta y test de performance. Para la recolección de datos se siguió el siguiente procedimiento:

- Revisión de las pruebas objetivas pre-test y post-test.
- Pruebas piloto para realizar los reajustes.
- Completar el formato de la ficha de datos generales.
- Coordinar con la directiva de la casa de estudios para el acceso al centro de cómputo y la implementación de las herramientas Google.
- Ejecutar el pre-test tanto al grupo control como al grupo experimental.
- Implementación de las herramientas Google al grupo experimental.
- Ejecutar el post-test tanto al grupo control como al grupo experimental.
- Ingreso de los resultados obtenidos en el programa estadístico spss para el análisis estadístico.
- Ejecutar los procedimientos estadísticos para comprobar las hipótesis planteadas.
- Llevar a cabo el análisis y el debate de los resultados.
- Elaborar las conclusiones en base a los resultados estadísticos.

# *A. Instrumentos de recolección de datos*

La elección de los instrumentos se llevó a cabo después de realizar la operacionalización de las variables, los cuales fueron: ficha de observación, lista de cotejo, test de performance, registro académico, cuestionario y encuesta.

# *B. Validez del instrumento*

Para la validez y confiabilidad de datos se utilizó una matriz tripartita teniendo en cuenta el universo, población y muestra.

| <b>CRITERIOS</b>        | J <sub>1</sub> | J2 | J <sub>3</sub> | <b>Total</b> |
|-------------------------|----------------|----|----------------|--------------|
| Claridad                | 4              | 5  | 4              | 13           |
| Objetividad             | 4              | 5  | 5              | 14           |
| Actualidad              | 5              | 5  | 5              | 15           |
| Organización            | 4              | 4  | 5              | 13           |
| Suficiencia             | 5              | 3  | 5              | 13           |
| Pertinencia             | 5              | 5  | 5              | 15           |
| Consistencia            | 5              | 5  | 5              | 15           |
| Coherencia              | 5              | 5  | 5              | 15           |
| Metodología             | 5              | 4  | 5              | 14           |
| Aplicación              | 5              | 3  | 5              | 13           |
| <b>Total de opinion</b> | 47             | 44 | 49             | 140          |

**Tabla 4 Matriz de análisis de juicio de expertos**

Total, Máximo = (n.° criterios) x (n.° de jueces) x (puntaje máximo de respuesta) =  $150$ 

Cálculo de coeficiente de validez:

$$
Validez = \frac{140}{10x3x5} = \frac{140}{150} = 0,93 = 93,0\%
$$

El coeficiente de validez del instrumento fue de 93,0% y, por lo tanto, fue considerado bueno.

## *C. Confiabilidad del instrumento*

Se aplicó una muestra piloto para obtener la confiabilidad del instrumento. Luego se aplicó el software spss para obtener el coeficiente Alfa de Cronbach. Se obtuvo la siguiente tabla de fiabilidad:

| Estadísticas de fiabilidad                   |    |  |  |  |
|----------------------------------------------|----|--|--|--|
| Alfa de Cronbach<br>$N^{\circ}$ de elementos |    |  |  |  |
| 0.940                                        | 20 |  |  |  |

**Tabla 5 Coeficiente Alfa de Cronbach**

De esta manera se concluyó que la confiabilidad del instrumento, según la escala de George, fue excelente porque el coeficiente de Alfa de Cronbach fue 0,940.

## *D. Análisis e interpretación de resultados*

– Análisis descriptivo por grupo de control y experimental

| Grupo        |              |                  | Pre-Test | Post-Test |         |
|--------------|--------------|------------------|----------|-----------|---------|
|              | Categoría    | f                | %        | f         | %       |
|              | Deficiente   | 13               | 56,5%    | 12        | 52,2%   |
|              | Aceptable    | 10               | 43,5%    | 8         | 34,8%   |
| Control      | Bueno        | $\boldsymbol{0}$ | 0,0%     | 3         | 13,0%   |
|              | Excelente    | $\boldsymbol{0}$ | 0,0%     | 0         | 0,0%    |
|              | Total        | 23               | 100,00%  | 23        | 100,00% |
| Experimental | Deficiente   | 12               | 52,2%    | 0         | 0,0%    |
|              | Aceptable    | 11               | 47,8%    | 6         | 26,1%   |
|              | Bueno        | $\boldsymbol{0}$ | 0,0%     | 11        | 47,8%   |
|              | Excelente    | $\boldsymbol{0}$ | 0,0%     | 6         | 26,1%   |
|              | <b>Total</b> | 23               | 100,00%  | 23        | 100,00% |

**Tabla 6 Nivel alcanzado en el Aprendizaje de la matemática financiera**

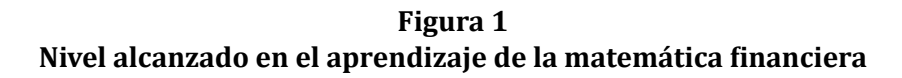

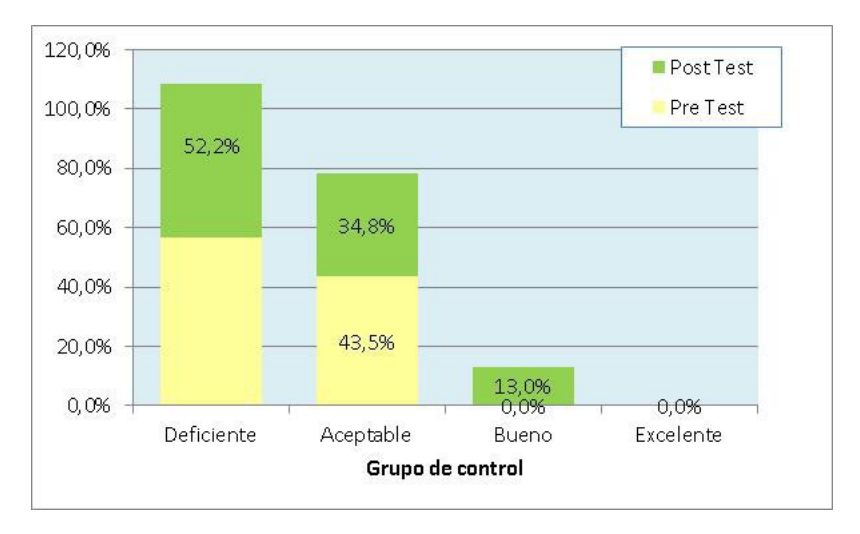

En la Tabla 6 y Figura 1 se observó que los estudiantes del iv ciclo de la Escuela Profesional de Administración UNJFSC (Grupo Control) en el pre-test alcanzaron un nivel deficiente en el aprendizaje de la matemática financiera con un 56,5% y un 43,5% obtuvo un nivel aceptable. Mientras que en el post-test, el 52,2% obtuvo un nivel deficiente y un 34,8% un nivel aceptable.

**Figura 2 Nivel alcanzado en el aprendizaje de la matemática financiera**

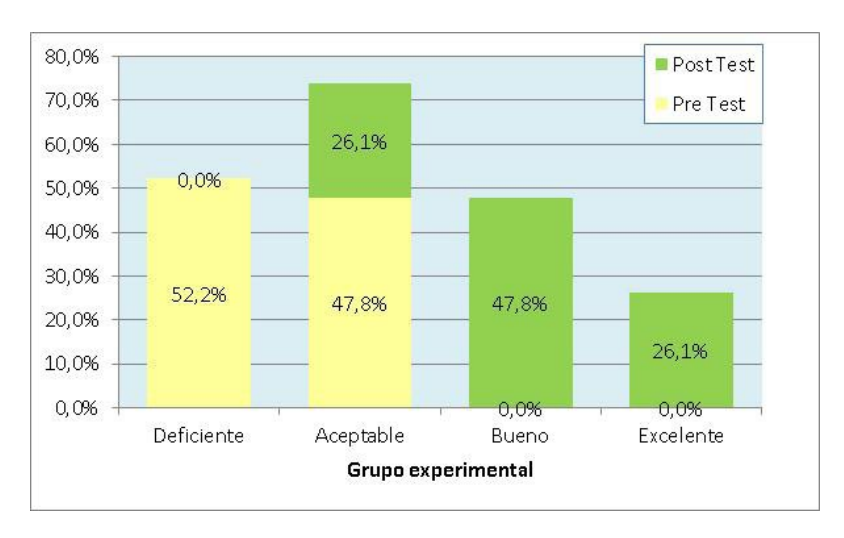

En la Tabla 6 y Figura 2 se observó que los estudiantes del iv ciclo de la Escuela Profesional de Administración UNIFSC (Grupo Experimental) en el pre-test alcanzaron un nivel deficiente en el aprendizaje de la matemática financiera con un 52,2% y un 47,8% obtuvo un nivel aceptable. Mientras que en el post-test, el 47,8% obtuvo un nivel bueno, un 26,1% un nivel aceptable y un 26,1% un nivel excelente.

**Tabla 7 Nivel alcanzado en el aprendizaje conceptual de la matemática financiera**

| Grupo        |              | Pre-Test         |         | Post-Test        |         |
|--------------|--------------|------------------|---------|------------------|---------|
|              | Categoría    | f                | $\%$    | f                | $\%$    |
|              | Deficiente   | 11               | 47,8%   | 6                | 26,1%   |
|              | Aceptable    | 9                | 39,1%   | 9                | 39,1%   |
| Control      | Bueno        | 3                | 13,0%   | 8                | 34,8%   |
|              | Excelente    | $\boldsymbol{0}$ | 0,0%    | $\boldsymbol{0}$ | 0,0%    |
|              | <b>Total</b> | 23               | 100,00% | 23               | 100,00% |
| Experimental | Deficiente   | 10               | 43,5%   | $\theta$         | 0,0%    |
|              | Aceptable    | 10               | 43,5%   | 2                | 8,7%    |
|              | Bueno        | 3                | 13,0%   | 11               | 47,8%   |
|              | Excelente    | $\boldsymbol{0}$ | 0,0%    | 10               | 43,5%   |
|              | Total        | 23               | 100,00% | 23               | 100,00% |

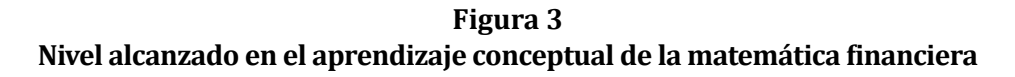

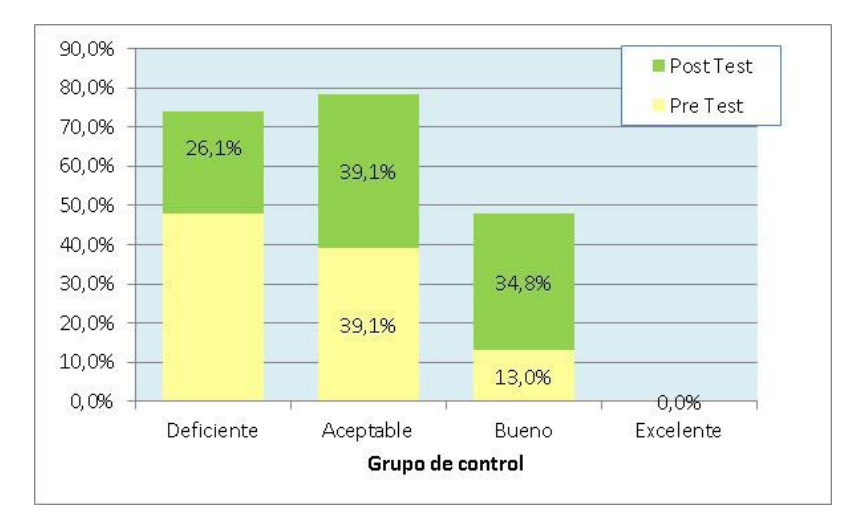

En la Tabla 7 y Figura 3 se observó que los estudiantes del iv ciclo de la Escuela Profesional de Administración unifsc (Grupo Control) en el pre-test alcanzaron un nivel deficiente en el aprendizaje conceptual de la matemática financiera con un 47,8% y un 39,1% consiguió un nivel aceptable y un 13,0% obtuvo un nivel bueno. Mientras que en el posttest, el 39,1% obtuvo un nivel aceptable y un 34,8% un nivel bueno.

**Figura 4 Nivel alcanzado en el aprendizaje conceptual de la matemática financiera**

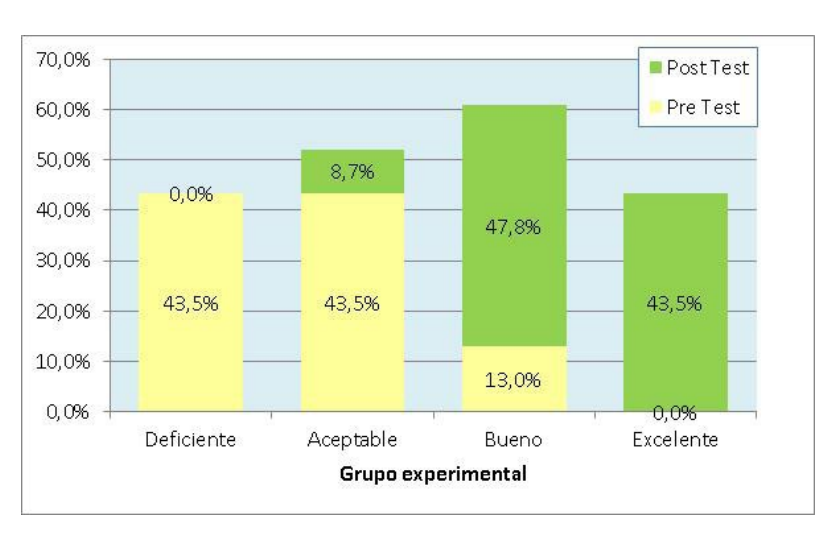

*Luis Alberto Baldeos, Felix Gil Caro y Abrahan Cesar Neri*

En la Tabla 7 y Figura 4 se percibió que los estudiantes del iv ciclo de la Escuela Profesional de Administración UNIFSC (Grupo Experimental) en el pre-test alcanzaron un nivel deficiente en el aprendizaje conceptual de la matemática financiera con un 43,5% y un 43,5% obtuvo un nivel aceptable. Mientras que, en el post-test, el 47,8% obtuvo un nivel bueno, un 43,5% un nivel excelente y un 8,7% un nivel aceptable.

| Grupo        |              |                  | Pre-Test | Post-Test |         |
|--------------|--------------|------------------|----------|-----------|---------|
|              | Categoría    | f                | $\%$     | f         | $\%$    |
|              | Deficiente   | 12               | 52,2%    | 11        | 47,8%   |
|              | Aceptable    | 10               | 43,5%    | 7         | 30,4%   |
| Control      | Bueno        | 1                | 4,3%     | 4         | 17,4%   |
|              | Excelente    | $\boldsymbol{0}$ | 0,0%     | 1         | 4,3%    |
|              | <b>Total</b> | 23               | 100,00%  | 23        | 100,00% |
| Experimental | Deficiente   | 9                | 39,1%    | 3         | 13,0%   |
|              | Aceptable    | 9                | 39,1%    | 4         | 17,4%   |
|              | Bueno        | 5                | 21,7%    | 6         | 26,1%   |
|              | Excelente    | $\boldsymbol{0}$ | 0,0%     | 10        | 43,5%   |
|              | <b>Total</b> | 23               | 100,00%  | 23        | 100,00% |

**Tabla 8 Nivel alcanzado en el aprendizaje procedimental de la matemática financiera**

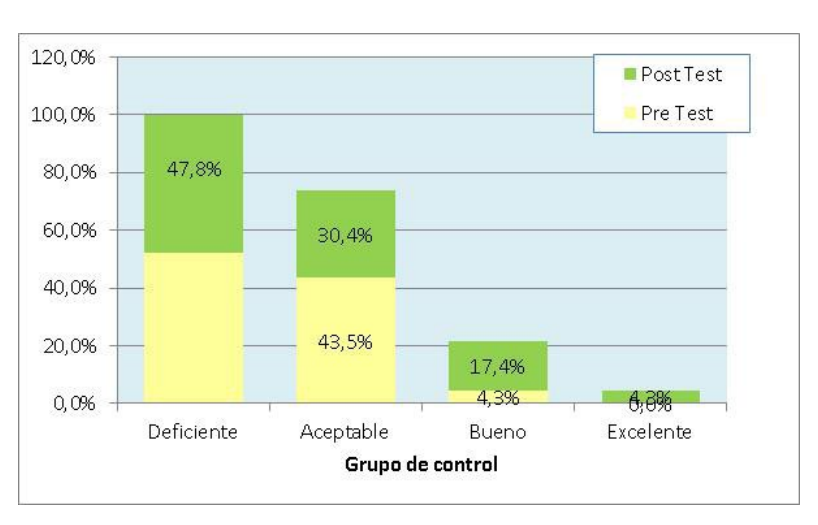

**Figura 5 Nivel alcanzado en el aprendizaje procedimental de la matemática financiera**

En la Tabla 8 y Figura 5 se percibió que los estudiantes del iv ciclo de la Escuela Profesional de Administración UNJFSC (Grupo Control) en el pre-test alcanzaron un nivel deficiente en el aprendizaje procedimental de la matemática financiera con un 52,2% y un 43,5% obtuvo un nivel aceptable. Mientras que, en el post-test, el 47,8% obtuvo un nivel deficiente y un 30,4% un nivel aceptable.

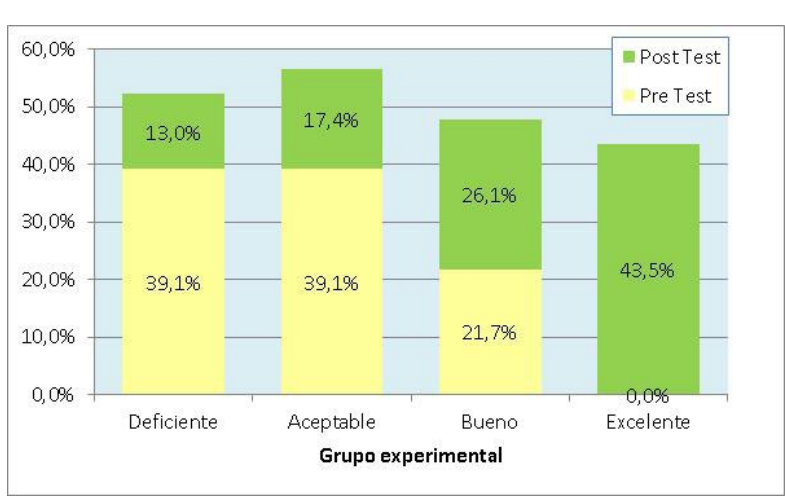

**Figura 6 Nivel alcanzado en el aprendizaje procedimental de la matemática financiera**

*Luis Alberto Baldeos, Felix Gil Caro y Abrahan Cesar Neri*

En la Tabla 8 y Figura 6 se advirtió que los estudiantes del iv ciclo de la Escuela Profesional de Administración unjfsc (Grupo Experimental) en el pre-test alcanzaron un nivel deficiente en el aprendizaje procedimental de la matemática financiera con un 39,1% y un 39,1% obtuvo un nivel aceptable. Mientras que, en el post-test el 43,5% obtuvo un nivel excelente, un 26,1% un nivel bueno y un 17,4% un nivel aceptable.

|              |              |                  | <b>Pre-Test</b> |          | <b>Post-Test</b> |  |
|--------------|--------------|------------------|-----------------|----------|------------------|--|
| Grupo        | Categoría    | f                | $\%$            | f        | %                |  |
| Control      | Deficiente   | 18               | 78,3%           | 15       | 65,2%            |  |
|              | Aceptable    | 5                | 21,7%           | 6        | 26,1%            |  |
|              | Bueno        | $\boldsymbol{0}$ | 0,0%            | $\theta$ | 0,0%             |  |
|              | Excelente    | $\boldsymbol{0}$ | 0,0%            | 2        | 8,7%             |  |
|              | <b>Total</b> | 23               | 100,00%         | 23       | 100,00%          |  |
| Experimental | Deficiente   | 16               | 69,6%           | $\theta$ | 0,0%             |  |
|              | Aceptable    | 7                | 30,4%           | 11       | 47,8%            |  |
|              | Bueno        | $\theta$         | 0,0%            | $\Omega$ | 0,0%             |  |
|              | Excelente    | $\boldsymbol{0}$ | 0,0%            | 12       | 52,2%            |  |
|              | <b>Total</b> | 23               | 100,00%         | 23       | 100,00%          |  |

**Tabla 9 Nivel alcanzado en el aprendizaje actitudinal de la matemática financiera**

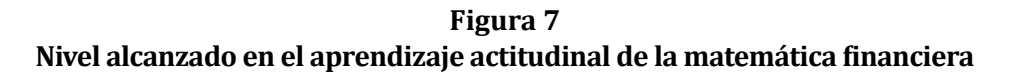

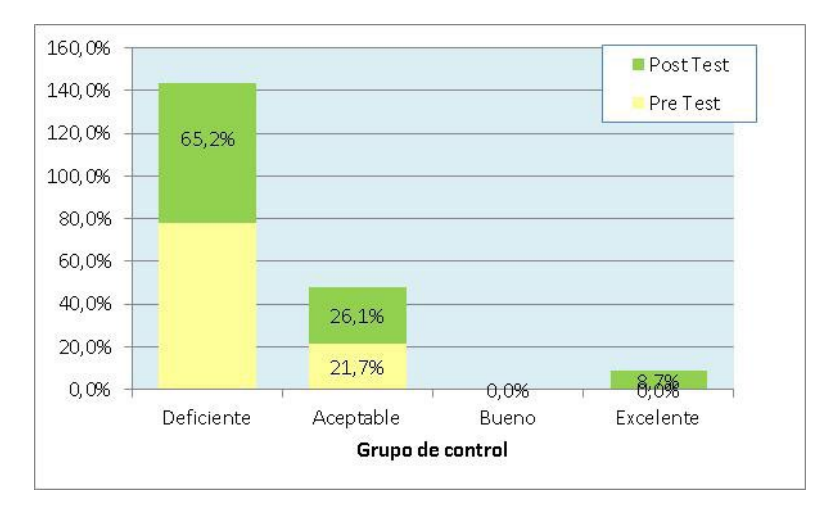

En la Tabla 9 y Figura 7 se infirió que los estudiantes del iv ciclo de la Escuela Profesional de Administración UNIFSC (Grupo Control) en el pre-test alcanzaron un nivel deficiente en el aprendizaje actitudinal de la matemática financiera con un 78,3% y un 21,7% obtuvo un nivel aceptable. Mientras que, en el post-test, el 65,2% obtuvo un nivel deficiente y un 26,1% un nivel aceptable.

**Figura 8 Nivel alcanzado en el aprendizaje actitudinal de la matemática financiera**

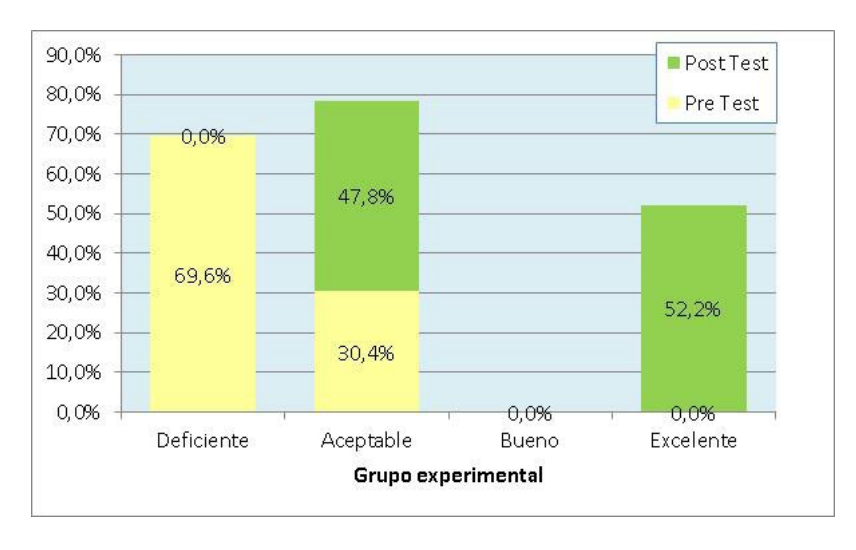

*Luis Alberto Baldeos, Felix Gil Caro y Abrahan Cesar Neri*

En la Tabla 9 y Figura 8 se percibió que los estudiantes del iv ciclo de la Escuela Profesional de Administración unjfsc (Grupo Experimental) en el pre-test alcanzaron un nivel deficiente en el aprendizaje actitudinal de la matemática financiera con un 69,6% y un 30,4% obtuvo un nivel aceptable. Mientras que, en el post-test, el 52,2% obtuvo un nivel excelente y un 47,8% un nivel aceptable.

– Prueba de Normalidad

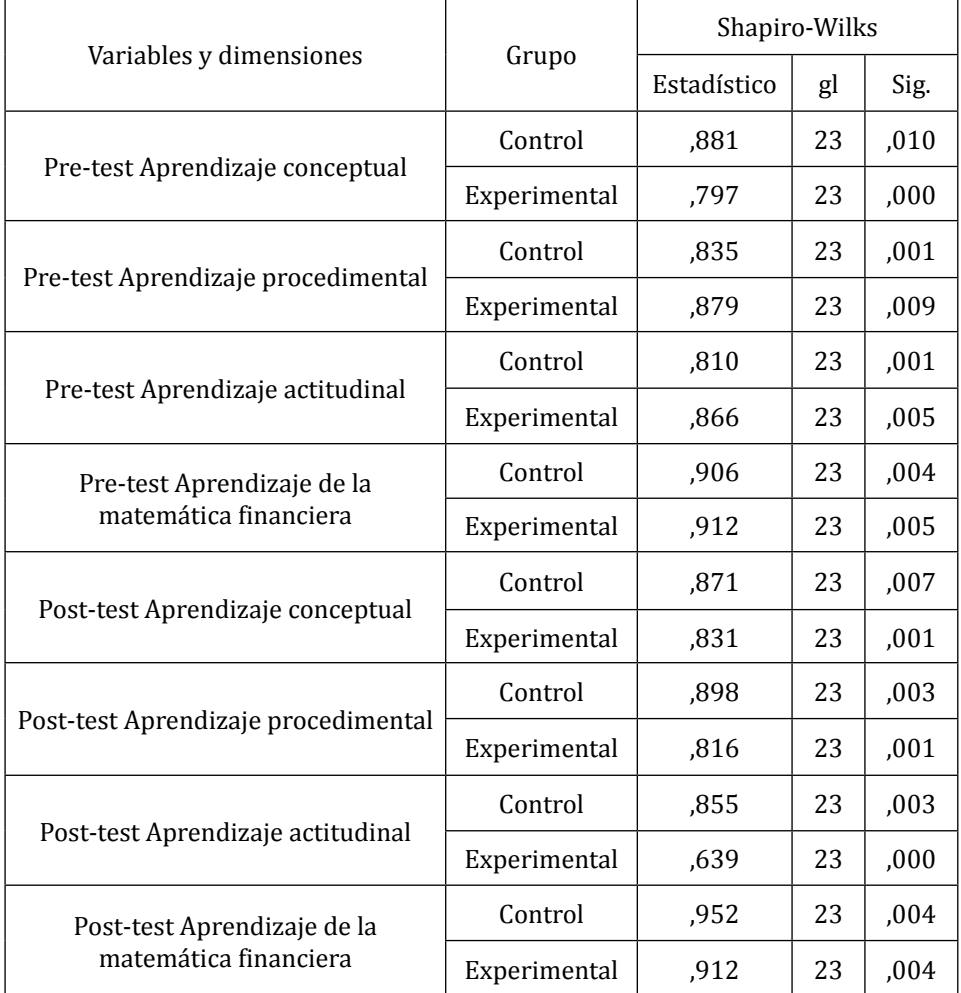

### **Tabla 10 Pruebas de normalidad de Shapiro-Wilks**

La prueba de normalidad demostró que los datos en la mayoría de las variables y dimensiones no se distribuyeron según la Ley Normal, ya que la "p" asociada a los contrastes de Shapiro-Wilks dio por encima del nivel de significación alfa prefijado (p < 0,05).

En este caso, debido a que todas las dimensiones y variables no presentaron distribución normal, hubo una obligación de tomar *pruebas no paramétricas* como la Prueba U de Mann-Whitney.

### V. Contrastación de hipótesis

### *A. Hipótesis general*

**H**: El uso de las herramientas Google mejora el aprendizaje de la matemática financiera en los estudiantes del iv ciclo de la escuela profesional de Administración de la Universidad José Faustino Sánchez Carrión, de Huacho, Perú.

**Ho**: El uso de las herramientas Google no mejora el aprendizaje de la matemática financiera en los estudiantes del iv ciclo de la escuela profesional de Administración de la Universidad José Faustino Sánchez Carrión, de Huacho, Perú.

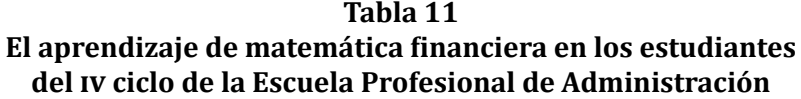

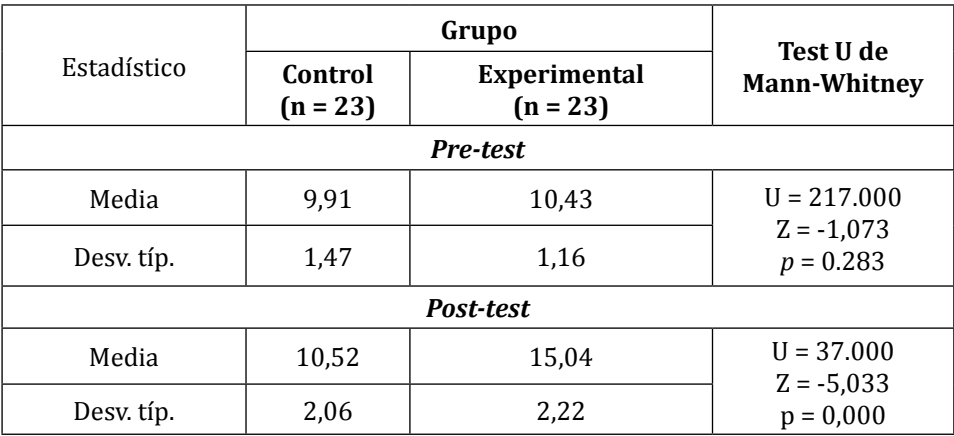

En el pre-test, el aprendizaje de matemática financiera en los estudiantes del iv ciclo de la Escuela Profesional de Administración tuvo como resultado un 95% de confiabilidad y un nivel de significancia del 5% de acuerdo a la prueba no paramétrica U de Mann-Whitney. Tanto para el Grupo Control como para el Grupo Experimental presentaron condiciones iniciales *similares* (U-Mann-Whitney p = 0,2838), ya que el valor de significancia sobrepasó el 0,05.

En el post-test, los estudiantes mostraron condiciones significativas *diferentes* de acuerdo a la prueba no paramétrica U de Mann-Whitney, (p = 0,000) tanto para el Grupo Control como para el Grupo Experimental, por lo que los estudiantes del Grupo Experimental tuvieron mejores resultados (promedio = 15,04) después del uso de las herramientas Google respecto a los estudiantes del Grupo Control (promedio = 10,52).

Por lo tanto, se pudo afirmar que hay evidencia para concluir que el uso de herramientas Google mejora el aprendizaje de matemática financiera en los estudiantes del iv ciclo de la Escuela Profesional de Administración de la Universidad José Faustino Sánchez Carrión, en Huacho, Perú**,** debido al Test U de Mann-Whitney **se** acepta la hipótesis general y se rechaza la hipótesis nula.

#### **Figura 9**

**El aprendizaje de matemática financiera en los estudiantes del iv ciclo de la Escuela Profesional de Administración según pre-test y post-test**

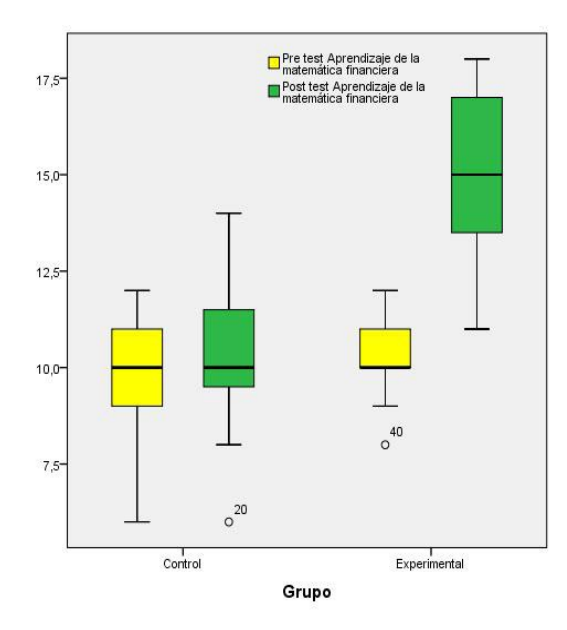

### – *Hipótesis especificas 1*

**Ha**: El uso de herramientas Google mejora el aprendizaje conceptual de la matemática financiera en los estudiantes del iv ciclo de la escuela profesional de Administración de la Universidad Nacional José Faustino Sánchez Carrión, de Huacho, Perú.

**Ho**: El uso de herramientas Google no mejora el aprendizaje conceptual de la matemática financiera en los estudiantes del iv ciclo de la escuela profesional de Administración de la Universidad Nacional José Faustino Sánchez Carrión, de Huacho, Perú.

**Tabla 12 El aprendizaje conceptual de la matemática financiera en los estudiantes del iv Ciclo de la Escuela Profesional de Administración**

|             | Grupo               | Test U de                |                               |  |  |  |  |  |
|-------------|---------------------|--------------------------|-------------------------------|--|--|--|--|--|
| Estadístico | Control<br>$(n=23)$ | Experimental<br>$(n=23)$ | <b>Mann-Whitney</b>           |  |  |  |  |  |
|             | Pre-test            |                          |                               |  |  |  |  |  |
| Media       | 10,04               | 11,52                    | $U = 175,000$<br>$Z = -2,063$ |  |  |  |  |  |
| Desv. típ.  | 2,26                | 2,02                     | $p = 0,390$                   |  |  |  |  |  |
|             |                     | Post-Test                |                               |  |  |  |  |  |
| Media       | 10,26               | 15,83                    | $U = 32,500$<br>$Z = -5.240$  |  |  |  |  |  |
| Desy típ.   | 2,09                | 2,96                     | $p = 0,000$                   |  |  |  |  |  |

En el pre-test, el aprendizaje conceptual de la matemática financiera en los estudiantes del iv ciclo de la Escuela Profesional de Administración tuvo como resultado un 95% de confiabilidad y un nivel de significancia del 5%, de acuerdo a la prueba no paramétrica U de Mann-Whitney. Tanto el Grupo Control como el Grupo Experimental presentaron condiciones iniciales *similares* (U-Mann-Whitney p = 0,390), ya que el valor de significancia sobrepasó el 0,05.

En el post-test, los estudiantes mostraron condiciones significativas *diferentes* de acuerdo a la prueba no paramétrica U de Mann-Whitney (p = 0,000), tanto para el Grupo Control y Experimental, por lo que los estudiantes del GE tuvieron mejores resultados (promedio = 15,83) después del uso de las herramientas Google respecto a los estudiantes del GC (promedio =  $10,26$ ).

Por lo tanto, se pudo afirmar que hay evidencia para concluir que el uso de las herramientas Google mejora el aprendizaje conceptual de la matemática financiera en los estudiantes del iv ciclo de la Escuela Profesional de Administración de la Universidad José Faustino Sánchez Carrión, en Huacho, Perú, debido al Test U de Mann-Whitney **se** acepta la hipótesis específica 1 y se rechazA la hipótesis nula.

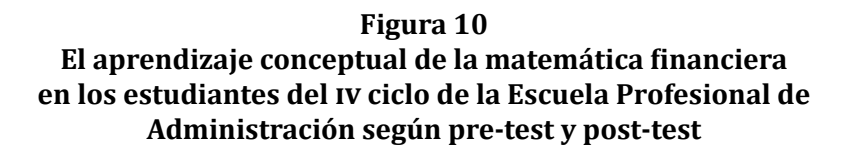

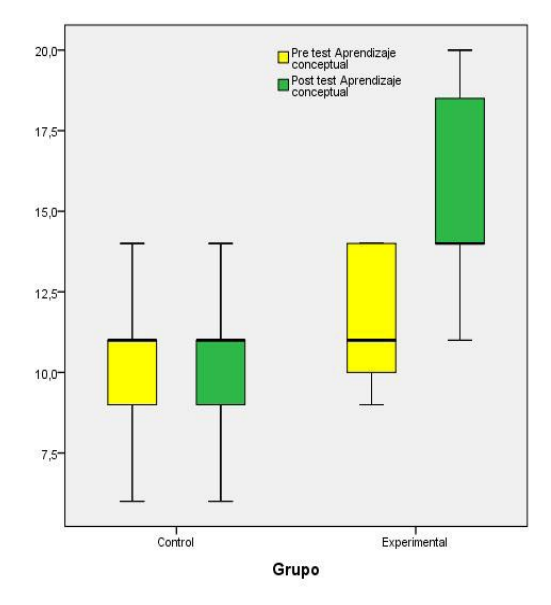

## – *Hipótesis específica 2*

**Ha**: El uso de herramientas Google mejora el aprendizaje procedimental de la matemática financiera en los estudiantes del iv ciclo de la Escuela Profesional de Administración de la Universidad José Faustino Sánchez Carrión, de Huacho, Perú.

**Ho**: El uso de herramientas Google no mejora el aprendizaje procedimental de la matemática financiera en los estudiantes del iv ciclo de la Escuela Profesional de Administración de la Universidad José Faustino Sánchez Carrión, de Huacho. Perú.

**Tabla 13 El aprendizaje procedimental de la matemática financiera en los estudiantes del iv ciclo de la Escuela Profesional de Administración**

|                 | Grupo                 | Test U de                  |                               |  |  |  |  |
|-----------------|-----------------------|----------------------------|-------------------------------|--|--|--|--|
| Estadístico     | Control<br>$(n = 23)$ | Experimental<br>$(n = 23)$ | <b>Mann-Whitney</b>           |  |  |  |  |
| <b>Pre-test</b> |                       |                            |                               |  |  |  |  |
| Media           | 9,83                  | 10,01                      | $U = 212,500$                 |  |  |  |  |
| Desv. típ.      | 1,74                  | 2,33                       | $Z = -1,220$<br>$p = 0,222$   |  |  |  |  |
| Post-test       |                       |                            |                               |  |  |  |  |
| Media           | 10,57                 | 13,87                      | $U = 117,500$<br>$Z = -3,310$ |  |  |  |  |
| Desy típ.       | 2,64                  | 3,55                       | $p = 0,001$                   |  |  |  |  |

En el pre-test, el aprendizaje procedimental de la matemática financiera en los estudiantes del iv ciclo de la Escuela Profesional de Administración tuvo como resultado un 95% de confiabilidad y un nivel de significancia del 5% de acuerdo a la prueba no paramétrica U de Mann-Whitney. Tanto el Grupo Control como el Grupo Experimental presentaron condiciones iniciales *similares* (U Mann-Whitney p = 0,222), ya que el valor de significancia sobrepas**ó** el 0,05.

En el post-test, los estudiantes mostraron condiciones significativas *diferentes* de acuerdo a la prueba no paramétrica U de Mann-Whitney, (p = 0,000) tanto para el Grupo Control y Experimental, por lo que los estudiantes del GE obtuvieron mejores resultados (promedio = 13,87) después del uso de las herramientas Google respecto a los estudiantes del GC (promedio =  $10,57$ ).

Por lo tanto, se pudo afirmar que hay evidencia para concluir que el uso de las herramientas Google mejora el aprendizaje procedimental de la matemática financiera en los estudiantes del iv ciclo de la escuela profesional de Administración de la Universidad José Faustino Sánchez Carrión, de Huacho, Perú, debido al Test U de Mann-Whitney se acepta la hipótesis específica 2 y se rechaza la hipótesis nula.

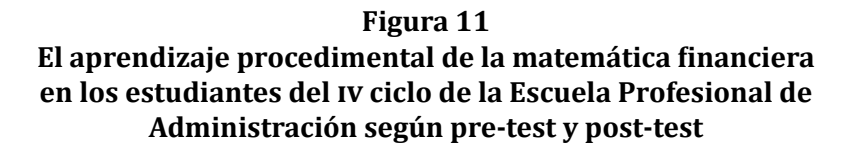

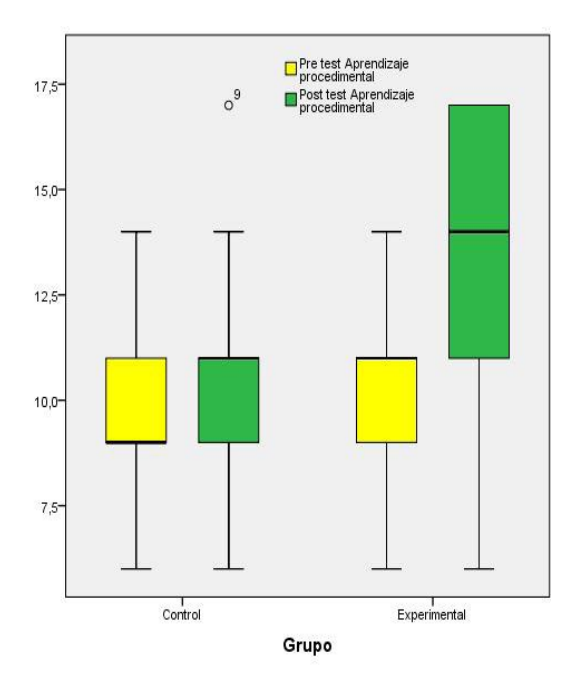

## – *Hipótesis especifica 3*

**Ha**: El uso de herramientas Google mejora el aprendizaje actitudinal de la matemática financiera en los estudiantes del iv ciclo de la Escuela Profesional de Administración de la Universidad José Faustino Sánchez Carrión, de Huacho, Perú.

**Ho**: El uso de herramientas Google no mejora el aprendizaje actitudinal de la matemática financiera en los estudiantes del iv ciclo de la Escuela Profesional de Administración de la Universidad José Faustino Sánchez Carrión, de Huacho, Perú.

### **Tabla 14 El aprendizaje actitudinal de la matemática financiera en los estudiantes del iv ciclo de la Escuela Profesional de Administración**

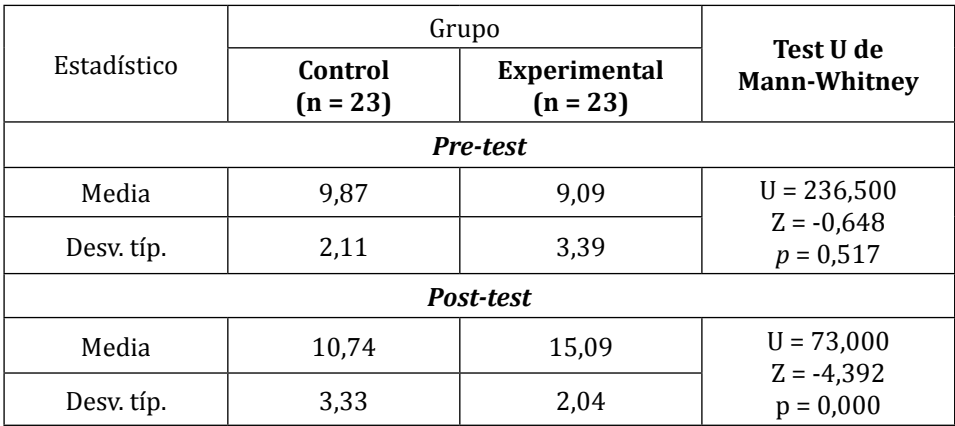

En el pre-test, el aprendizaje actitudinal de la matemática financiera en los estudiantes del iv ciclo de la Escuela Profesional de Administración tuvo como resultado un 95% de confiabilidad y un nivel de significancia del 5% de acuerdo a la prueba no paramétrica U de Mann-Whitney. Tanto el Grupo Control como el Grupo Experimental presentaron condiciones iniciales *similares* (U-Mann-Whitney p = 0,517), ya que el valor de significancia sobrepasó el 0,05.

En el post-test, los estudiantes mostraron condiciones significativas *diferentes* de acuerdo a la prueba no paramétrica U de Mann-Whitney,

(p = 0,000) tanto para el Grupo Control como para el Grupo Experimental, por lo que los estudiantes del GE tuvieron mejores resultados (promedio = 15,09) después del uso de las herramientas Google respecto a los estudiantes del GC (promedio = 10,74).

Por lo tanto, se pudo afirmar que hay evidencia para concluir que el uso de las herramientas Google mejora el aprendizaje actitudinal de la matemática financiera en los estudiantes del iv ciclo de la Escuela Profesional de Administración de la Universidad José Faustino Sánchez Carrión, de Huacho, Perú, debido al Test U de Mann-Whitney se acepta la hipótesis específica 3 y se rechaza la hipótesis nula.

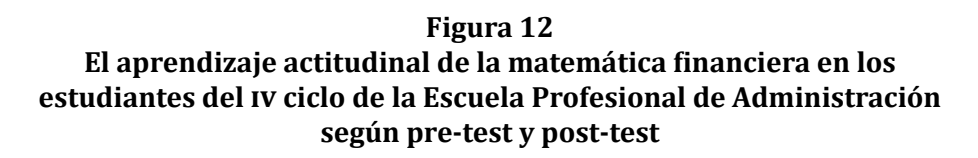

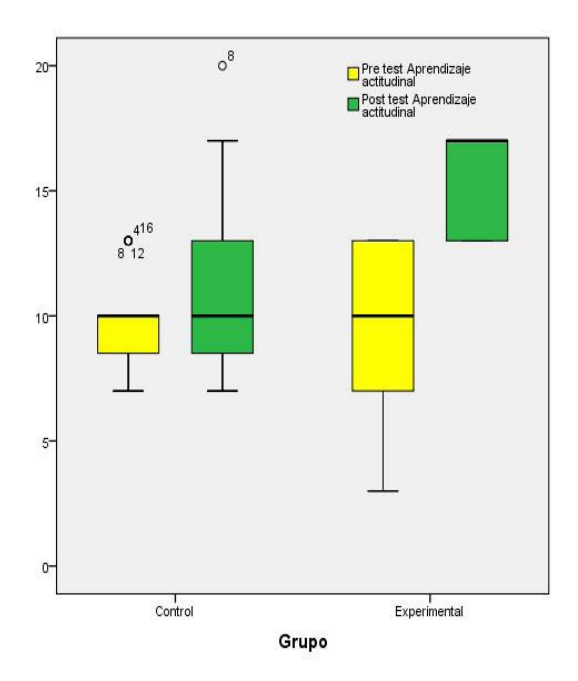

### Discusión de resultados

En este estudio se llevó a cabo una comparación de los resultados obtenidos con otras indagaciones similares, distinguiendo las variables estudiadas o su respectiva relación y resaltando aspectos de similitud o diferencias con los antecedentes y fuentes teóricas citadas en esta investigación.

En términos generales, los resultados obtenidos en esta investigación establecieron que hay evidencia suficiente para concluir que el uso de las herramientas Google mejora el aprendizaje de la matemática financiera en los estudiantes del iv ciclo de la Escuela Profesional de Administración de la Universidad José Faustino Sánchez Carrión, de Huacho, Perú. Este resultado guarda similitud con lo expresado por Quinatoa71, en su tesis *Google drive en el trabajo colaborativo de los docentes,* en donde se pudo conocer que una de las causas que originan el desconocimiento de esta herramienta fue la poca interacción con la tecnología. Así mismo, las herramientas tecnológicas son de gran ayuda para los profesionales de la enseñanza, pues permiten que estos puedan superarse y mejorar su nivel profesional y laboral, con lo cual se incentivó a los docentes a utilizar estas herramientas en sus diversas actividades; así como también a tener más acceso a la información al compartir sus documentos con sus colegas, realizando las actividades curriculares de forma más ágil y colaborativa en las entidades educativas donde labora.

Los aportes de CASTILLO<sup>72</sup> en su tesis *Estudio del uso de las herramientas tecnológicas en los docentes del Colegio Universitario "utn" en el período 2013-2014,* concluye que los docentes del mencionado colegio poseen un conocimiento limitado sobre las herramientas tecnológicas, sin embargo, realizan presentaciones web, las cuales sirven de apoyo en su labor para mejorar el aprendizaje de los estudiantes. Las tic contribuyen en la transformación del rol del estudiante; es decir,

<sup>71</sup> Carlos Quinatoa Ñamo. "Google drive en el trabajo colaborativo de los docentes" (tesis de licenciatura), Milagro, Ecuador, Universidad Estatal de Milagro, 2015, disponible en [<http://repositorio.unemi.edu.ec/handle/123456789/2411>].

<sup>72</sup> Ángela Ivon Castillo Ramírez. "Estudio del uso de las herramientas tecnológicas en los docentes del Colegio Universitario 'utn' en el período 2013-2014" (tesis de licenciatura), Ibarra, Ecuador, Universidad Técnica del Norte, 2015, disponible en [[http://repositorio.](http://repositorio.utn.edu.ec/handle/123456789/4212) [utn.edu.ec/handle/123456789/4212](http://repositorio.utn.edu.ec/handle/123456789/4212)].

el estudiante deja su rol pasivo por el rol activo dentro de su proceso de aprendizaje. El acceso a los recursos tecnológicos le permiten ser más exhaustivo y enriquecer su conocimiento de manera colaborativa y participativa. En la educación, las Tecnologías de Información y Comunicación son utilizadas para la formación de estudiantes, pero el resultado de la encuesta mostró que no son manejadas de la mejor forma debido a la ausencia de capacitación continua en los docentes. Los docentes, a través de la encuesta, manifestaron que les gustaría tener un manual de apoyo sobre las herramientas tecnológicas en aras de innovar el proceso de enseñanza-aprendizaje. Estos resultados guardan relación con los resultados de este estudio investigativo, lo que quiere decir que el uso de las herramientas Google mejora el aprendizaje conceptual de la matemática financiera en los estudiantes del iv ciclo de la Escuela Profesional de Administración de la Universidad José Faustino Sánchez Carrión, de Huacho, Perú.

En cuanto a la hipótesis específica 2, se estableció que el uso de las herramientas Google mejora el aprendizaje procedimental de la matemática financiera en los estudiantes del iv ciclo de la Escuela Profesional de Administración de la Universidad José Faustino Sánchez Carrión, de Huacho, Perú. Este resultado fue compatible con lo hallado por Maldonado73 en su tesis *Uso de las tic como estrategia didáctica en el proceso de enseñanza de la geografía en 4.°, 5.° y 6.***°** *grado de educación básica en la Escuela Normal Mixta Matilde Córdova de Suazo de Trujillo, Colon*, en la cual concluye que la presencia de la tecnología en la enseñanza de la asignatura geografía no conlleva, por sí sola, a ninguna mejora de los resultados escolares debido a que son medios de enseñanza que se admiten como estrategias y aceptan una gran variedad de metodologías. Cualquier iniciativa de cambio tecnológico dependerá del grado de satisfacción lograda tanto en los estudiantes por una parte y en el docente por otra.

Roque74 en su tesis *Las tics y su relación con el aprendizaje del área de Comunicación de los estudiantes del 5to año de la I.E. Augusto Salazar Bondy periodo 2014 Ninacaca - Pasco,* demuestra que existe una

<sup>73</sup> Maldonado Andrade. "Uso de las tic como estrategia didáctica en el proceso enseñanza de la Geografía en 4°, 5° y 6°…, cit.

<sup>74</sup> Roque Navarro. "Las tics y su relación con el aprendizaje del área de comunicación de los estudiantes del 5to año…, cit.

relación significativa entre el uso de tic y el aprendizaje del área de comunicación de los estudiantes; indicando que las tic consienten al docente generar un aprendizaje significativo en los educandos. Estos resultados tienen similitud con lo hallado en esta investigación: el uso de las herramientas Google mejora el aprendizaje actitudinal de la matemática financiera en los estudiantes del iv ciclo de la Escuela Profesional de Administración de la Universidad José Faustino Sánchez Carrión, de Huacho, Perú.

De forma similar, los aportes de Galantini75 en su tesis *Plataforma Google Site como herramienta motivadora y la organización de recursos didácticos en estudiantes de maestría*, evaluaron y determinaron la correlación significativa entre la motivación que se desprende del uso de la plataforma Google Site con la organización de foros, cuadernos y libros virtuales. El resultado obtenido en esta investigación guardó relación con el estudio desarrollado por el autor mencionado, es decir, el uso de herramientas Google mejora el aprendizaje procedimental de la matemática financiera en los estudiantes del iv ciclo de la Escuela Profesional de Administración de la Universidad Nacional José Faustino Sánchez Carrión, de Huacho, Perú.

## **CONCLUSIONES**

- Se evidencia, estadísticamente, que el uso de herramientas Google mejora el aprendizaje de la matemática financiera en los estudiantes del iv ciclo de la Escuela Profesional de Administración de la Universidad José Faustino Sánchez Carrión, de Huacho, Perú, mediante el Test U de Mann-Whitney.
- Se afirma, según la prueba estadística, que el uso de herramientas Google mejora el aprendizaje conceptual de la matemática financiera en los estudiantes del iv ciclo de la Escuela Profesional de Administración de la Universidad José Faustino Sánchez Carrión, de Huacho, Perú, mediante el Test U de Mann-Whitney.

<sup>75</sup> Galantini Vignes. "Plataforma Google Site como herramienta motivadora y la organización de recursos didácticos en estudiantes de maestría. Año 2015", cit.

- El uso de las herramientas Google mejora el aprendizaje procedimental de la matemática financiera en los estudiantes del iv ciclo de la Escuela Profesional de Administración de la Universidad José Faustino Sánchez Carrión, de Huacho, Perú, mediante el Test U de Mann-Whitney.
- El uso de herramientas Google mejora el aprendizaje actitudinal de la matemática financiera en los estudiantes del iv ciclo de la Escuela Profesional de Administración de la Universidad José Faustino Sánchez Carrión, de Huacho, Perú, mediante el Test U de Mann-Whitney.

## Recomendaciones

- Se recomienda al decano de la Facultad de Ciencias Empresariales realizar capacitaciones a los docentes para integrar las herramientas Google en el proceso de enseñanza-aprendizaje y, así, continuar mejorando el aprendizaje de las diversas asignaturas.
- Es pertinente continuar con la línea de investigación que relaciona el uso de las herramientas Google y el aprendizaje de las diversas asignaturas en las universidades particulares y nacionales, además en las instituciones educativas de formación básica.
- Los docentes de la Escuela Profesional de Administración deben capacitarse en el uso de las herramientas Google para que sus clases sean más interactivas y, de esta manera, incrementar el nivel académico de sus estudiantes.
- El director de la Escuela Profesional de Administración debe gestionar la capacitación en el uso de las herramientas Google y el pago del costo de dicha capacitación para que el personal docente participe de manera obligatoria en dicho evento académico.
- Es fundamental que se continúe con la coordinación entre el personal administrativo, técnico, docente y demás miembros de la Escuela Profesional de Administración para dar seguimiento al desarrollo exitoso de la planificación, ejecución y evaluación de los diversos proyectos de capacitación, que permitirán mejorar el desempeño docente en las TIC y, por ende, incrementar el nivel académico de los estudiantes.

## **Capítulo quinto Relevancia de las herramientas tecnológicas para la enseñanza-aprendizaje de una disciplina**

La presencia de las tecnologías en la escuela permite que esta se adecue a las nuevas y avanzadas formas de interactuar entre los individuos que participan en dicho proceso. Si bien la escuela no presenta estos intereses, el mundo global la direccionará a acoplarse, puesto que la misma dinámica cultural la conducirá hacia estos horizontes. La incorporación de las nuevas tecnologías, redes de intercambio social, así como los buscadores, cada vez más necesarios, están generando en el mundo global un conjunto de acciones que, de una forma u otra, genera un impacto en el sistema educativo porque la misma no está exenta de estos procesos.

Posiciones ciertamente optimistas han afirmado que la incorporación de las herramientas tecnológicas se ha vuelto indispensable, puesto que tal cantidad de información no se encuentra disponible fácilmente, por lo cual el avance científico y el arqueo bibliográfico resultarían infructuosos y accidentados algunas veces, si no se contara con estas herramientas. El acceso, muchas veces acertado, ha permitido la confiablidad de las fuentes que se hallan reposadas en diversos estantes o bibliotecas virtuales, las cuales se han abierto para que un público cada día más exigente termine su investigación o inicie su proceso de revisión y, luego, de producción de conocimiento.

El abanico de posibilidades está disponible debido a la versatilidad que pueden estar brindando las herramientas tecnológicas en el proceso educativo contemporáneo, por un lado porque permite la actualización en cuanto a los aportes que pudieran estar dándose en otras latitudes sobre un tema específico, la asistencia a videoconferencias, la participación en foros o simposios, cursar estudios a través de plataformas digitales, tener la posibilidad de asistir a cursos o clases virtuales;

y, por otro lado, la asistencia a clases de maestrías o doctorados bajo la modalidad *online* o a distancia ya no es algo que no pueda llevarse a cabo, debido a los programas que se han diseñado para que estas modalidades puedan existir. Se asisten mediante las diversas ventanas que el ciberespacio está abriendo como parte de una agenda expansiva.

La incorporación de las herramientas tecnológicas en los ámbitos educativos definidos y en las escuelas especializadas en diversas ramas del conocimiento genera beneficios debido a que el universo se diversifica en tanto que este mismo va a permitir el hallazgo de otras formas de concebir dichos procesos de aprendizaje. Si por un lado, las herramientas tecnológicas ofrecen miramientos asertivos en tanto temas y conceptos sobre algún campo del saber, por el otro, permite la observancia de otras maneras o formas de ese mismo fenómeno que se estudia o se investiga.

Entre los campos del saber, el conocimiento acerca de las ciencias financieras y la presencia de las nuevas tecnologías es un aspecto cuyo sentido está en la actualidad cobrando mayor importancia, en tanto que el conocimiento en torno a las ciencias financieras en un mundo más competitivo requiere que los individuos que participan en su formación posean una mayor compresión y diálogo con otras lógicas. Así mismo, la aplicación de operaciones reales dará una mayor interpretación de lo que acaece en el mundo.

Mucho se ha debatido acerca de los beneficios de las nuevas tecnologías, entre estos factores no se puede dejar de mencionar aquellos en donde intervienen los mecanismos de la comunicación. Por ser un rasgo determinante en el proceso educativo, la comunicación juega un rol relevante en la incorporación de las herramientas tecnológicas; sin desmerecer o restarle importancia a otros procesos que someramente intervienen en estas dinámicas. La comunicación, fuera de los planteamientos tradicionales en cuanto a la emisión y recepción de la información a través de un canal, plantea otras formas, puesto que los individuos que participan sostienen intereses y aspiraciones comunes, facilitando que el viaje hacia la comprensión sea posible.

La visualización de otros procedimientos, aunado a la presencia de ejemplificaciones, puede ser uno de los aspectos positivos sobre este tema. Tener la posibilidad de evaluar y contemplar otras formas diversas sobre un mismo problema puede ser una excelente oportunidad para desarrollar la capacidad crítica: la lectura de otras maneras de

concebir un problema puede generar un interesante debate sobre situaciones reales o formuladas. El conocimiento y la lectura que ofrece la tecnología van a permitir ampliar el espectro que en otrora no se tenía. En este sentido, la incorporación de las herramientas tecnológicas si bien ha significado, a grandes rasgos, la actualización e investigación sobre determinados ámbitos del saber, también debe considerarse que estas son solo herramientas que ciertamente facilitan un proceso educativo que debe estar cada día más consolidado mediante otros recursos. Un aspecto necesario para que estas formas de conocimiento se logren afianzar en el tiempo, es que este debe estar conducido por individuos que no solo transfieran sus saberes en un contexto cada día más virtual, sino que también es relevante poner en el tapete nociones inteligibles que ofrezcan a los sujetos que intervienen de manera activa en estas dinámicas la formación responsable y la tecnología que debe estar entre las primeras líneas de trabajo.

De acuerdo a Bustos y Román:

Desde la certeza de que la formación de los ciudadanos de hoy requiere de sistemas y escuelas que incorporen recursos tecnológicos a los procesos de enseñanza y aprendizaje, la integración de las TIC en el ámbito educativo es actualmente un tema capital desde múltiples perspectivas, y en todos los niveles educativos. Así, han sido importantes los esfuerzos y múltiples las estrategias para dotar de dichas tecnologías a las escuelas, de forma tal que la mayoría de los estudiantes, cuanto antes, disponga de ellas y puedan utilizarlas sobre todo para un ejercicio crítico de su ciudadanía. Entre las razones que sostienen tal opción y decisión, suelen presentarse argumentos asociados a las demandas que para las personas supone formar parte de una nueva sociedad basada en la cultura de lo digital; sociedad que, entre otros muchos aspectos, se define por la relevancia atribuida a la información y al conocimiento tanto como al rol que las tecnologías digitales y de interconexión desempeñan, o pueden llegar a desempeñar, como herramientas para la construcción social del conocimiento<sup>76</sup>.

La necesidad de transferir una idea acerca de algo que está presente, la búsqueda de otros sentidos, así como la generación de ideas sobre algún aspecto puede presentarse de manera expresa en los diversos escenarios educativos. La presencia de las tecnologías en estos espa-

<sup>76</sup> Alfonso Bustos y Marcela Román. "La importancia de evaluar la incorporación y el uso de las tic en educación", en *Revista Iberoamericana de Evaluación Educativa*, vol. 4, n.° 2, 2011, disponible en [\[https://revistas.uam.es/riee/article/view/4452\]](https://revistas.uam.es/riee/article/view/4452), p. 4.

cios puede apuntar a un desarrollo progresivo que permita que estas comunidades se abracen a los nuevos intereses que tiene la región. Las conexiones a las redes sociales, la interacción permanente, el flujo de información y las visibilidades de otras maneras de concebir las ciencias pueden transformarse en una excelente oportunidad de intercambiar las necesidades que tienen los actores que se involucran en el proceso de enseñanza-aprendizaje. Para Litwin, citado por García, "el uso de problemas de la realidad haría que los estudiantes integren los conocimientos con otras áreas y les permitiría comprender las aplicaciones prácticas de los distintos saberes, produciendo un acercamiento entre lo académico y la práctica profesional"77.

Si bien las herramientas tecnológicas dentro de un determinado ámbito académico contribuyen de manera efectiva para la resolución de problemas del campo financiero, es siempre oportuno manifestar que estas mismas de igual manera pudieran ofrecer los mecanismos para el afianzamiento de novedosas técnicas que permitan el aprendizaje de otros contextos, realidades en el universo financiero. La diversidad de concepciones, desde cualquier escenario donde las ciencias tengan cabida, posibilita la apertura de los canales para que otros individuos interactúen de manera real en la solución de situaciones concretas.

En consecuencia, un sinfín de aspectos han sido rediseñados con la llegada de las tecnologías, no sin antes percatarse de que las actitudes no pueden quedar al margen, así como tampoco las competencias educativas que deben seguir formándose. De esta manera, se insiste en que las tecnologías como herramientas dentro del accionar docente no son los únicos recursos que deben ingresar a un aula de clases, sin que antes se tenga en consideración que el conocimiento para transformar debe ocupar los primeros puestos de los intereses tanto de los estudiantes como de los docentes.

<sup>77</sup> Mónica Viviana García. "Innovación de los recursos didácticos en los procesos de enseñanza y aprendizaje de la matemática financiera" (tesis de especialización), Mar del Plata, Argentina, Universidad Nacional de Mar del Plata, 2015, disponible en [[http://nulan.](http://nulan.mdp.edu.ar/3229/1/garcia-2015.pdf) [mdp.edu.ar/3229/1/garcia-2015.pdf\]](http://nulan.mdp.edu.ar/3229/1/garcia-2015.pdf), p. 7.

### **Bibliografía**

- Alonso Cabrera, Pedro. *Aprendizaje vicario, efecto mimético y violencia de género*, Las Palmas de Gran Canaria, España, 2010, disponible en [\[https://www.yumpu.](https://www.yumpu.com/es/document/view/10002908/aprendizaje) [com/es/document/view/10002908/aprendizaje](https://www.yumpu.com/es/document/view/10002908/aprendizaje)-vicario-efecto-mimetico-yviolencia-de-aconsejame].
- Arancibia C., Violeta; Paulina Herrera P. y Katherine Strasser S. *Manual de psicología educacional*, Santiago de Chile, Universidad Católica de Chile, 2015.
- Ardila, Rubén. "Los orígenes del conductismo, Watson y el manifiesto conductista de 1913", en *Revista Latinoamericana de Psicología*, vol. 45, n.° 2, 2013, pp. 315 a 319, disponible en [[https://www.redalyc.org/pdf/805/80528401013.pdf\]](https://www.redalyc.org/pdf/805/80528401013.pdf).
- Banco Internacional de Reconstrucción y Fomento / Banco Mundial. *La naturaleza cambiante del trabajo: Panorama general*, Washington, Grupo Banco Mundial, 2019, disponible en [\[http://documents1.worldbank.org/curated/](http://documents1.worldbank.org/curated/en/636921541603308555/pdf/WDR2019-Overview-Spanish.pdf) [en/636921541603308555/pdf/WDR2019-Overview-Spanish.pdf](http://documents1.worldbank.org/curated/en/636921541603308555/pdf/WDR2019-Overview-Spanish.pdf)].
- BONILLA TRAÑA, MARIEL y CLAUDIO DÍAZ LARENAS. "La metacognición en el aprendizaje de una segunda lengua: Estrategias, instrumentos y evaluación", en *Revista Educación*, vol. 42, n.° 2, 2018, pp. 1 a 11, disponible en [[https://revistas.ucr.ac.cr/](https://revistas.ucr.ac.cr/index.php/educacion/article/view/25909) [index.php/educacion/article/view/25909\]](https://revistas.ucr.ac.cr/index.php/educacion/article/view/25909).
- Bustos, Alfonso y Marcela Román. "La importancia de evaluar la incorporación y el uso de las tic en educación", en *Revista Iberoamericana de Evaluación Educativa*, vol. 4, n.° 2, 2011, pp. 1 a 5, disponible en [[https://revistas.uam.es/riee/article/](https://revistas.uam.es/riee/article/view/4452) [view/4452](https://revistas.uam.es/riee/article/view/4452)].
- Camargo Martínez, Antonio y María Reynería Pompa Osorio. *Licenciatura en contaduría. Matemáticas financieras*, México, Universidad Nacional Autónoma de México, 2017.
- Capilla, Rubicel Manuel. "Habilidades cognitivas y aprendizaje significativo de la adición y sustracción de fracciones comunes", en *Cuadernos de Investigación Educativa*, vol. 7, n.° 2, 2016, pp. 49 a 62 , disponible en [\[https://www.redalyc.org/](https://www.redalyc.org/articulo.oa?id=443649571004) [articulo.oa?id=443649571004](https://www.redalyc.org/articulo.oa?id=443649571004)].

- Carreto Sanginés, Jorge. "David Ricardo, *in memoriam* a 200 años de sus *Principios*", en *Ciencia Económica*, año 6, n.° 11, 2018, pp. 1 a 45, disponible en [\[http://](http://www.economia.unam.mx/cienciaeco/pdfs/num11/02CARRETO.pdf) [www.economia.unam.mx/cienciaeco/pdfs/num11/02CARRETO.pdf](http://www.economia.unam.mx/cienciaeco/pdfs/num11/02CARRETO.pdf)].
- Castilla Pérez, María Francisca. "La teoría del desarrollo cognitivo de Piaget aplicada en la clase de primaria" (tesis de licenciatura), Valladolid, España, Universidad de Valladolid, 2014, disponible en [<http://uvadoc.uva.es/handle/10324/5844>].
- Castillo Ramírez, Ángela Ivon. "Estudio del uso de las herramientas tecnológicas en los docentes del Colegio Universitario 'utn' en el período 2013-2014" (tesis de licenciatura), Ibarra, Ecuador, Universidad Técnica del Norte, 2015, disponible en [\[http://repositorio.utn.edu.ec/handle/123456789/4212\]](http://repositorio.utn.edu.ec/handle/123456789/4212).
- Castillo Sánchez, Mario y Ronny Gamboa Araya. "Desafíos de la educación en la sociedad actual", en *Diálogos Educativos*, vol. 12, n.° 24, 2012, pp. 55 a 69, disponible en [<https://dialnet.unirioja.es/servlet/articulo?codigo=4156179>].
- CepSantander. *Tutorial Google Forms*, 2018, disponible en [[https://elisainformatica.](https://elisainformatica.files.wordpress.com/2018/04/03-tutorial_google_forms.pdf) [files.wordpress.com/2018/04/03-tutorial\\_google\\_forms.pdf\]](https://elisainformatica.files.wordpress.com/2018/04/03-tutorial_google_forms.pdf).
- Del Vecchio, José Francisco; Carlos Henríquez y Fabián José Paternina. "La computación en la nube: Un modelo para el desarrollo de las empresas", en *Prospectiva*, vol. 13, n.° 2, 2015, pp. 81 a 87, disponible en [\[https://dialnet.unirioja.es/](https://dialnet.unirioja.es/servlet/articulo?codigo=5279779) [servlet/articulo?codigo=5279779\]](https://dialnet.unirioja.es/servlet/articulo?codigo=5279779).
- Ertmer, Peggy A. y Timothy J. Newby. "Conductismo, cognitivismo y constructivismo: Una comparación de los aspectos críticos desde la perspectiva del diseño de instrucción", en *Performance Improvement Quarterly*, vol. 6, n.° 4, 1993, pp. 50 a 72, disponible en [\[https://www.galileo.edu/faced/files/2011/05/1.-ConductismoCognositivismo-y-](https://www.galileo.edu/faced/files/2011/05/1.-ConductismoCognositivismo-y-Constructivismo.pdf)[Constructivismo.pdf\]](https://www.galileo.edu/faced/files/2011/05/1.-ConductismoCognositivismo-y-Constructivismo.pdf).
- Galantini Vignes, José Martín. "Plataforma Google Site como herramienta motivadora y la organización de recursos didácticos en estudiantes de maestría. Año 2015" (tesis de maestría), Lima, Perú, Universidad de San Martín de Porres, 2015.
- García, Mónica Viviana. "Innovación de los recursos didácticos en los procesos de enseñanza y aprendizaje de la matemática financiera" (tesis de especialización), Mar del Plata, Argentina, Universidad Nacional de Mar del Plata, 2015, disponible en [<http://nulan.mdp.edu.ar/3229/1/garcia-2015.pdf>].
- Google. *Archivos que se pueden guardar en Google Drive*, 2019, disponible en [[https://](https://support.google.com/drive/answer/37603?hl=es) [support.google.com/drive/answer/37603?hl=es](https://support.google.com/drive/answer/37603?hl=es)].
- Google. *Empezar a utilizar Hangouts*, 2019, disponible en [[https://support.google.](https://support.google.com/hangouts/answer/2944865?co=GENIE.Platform%3DDesktop&hl=es) [com/hangouts/answer/2944865?co=GENIE.Platform%3DDesktop&hl=es](https://support.google.com/hangouts/answer/2944865?co=GENIE.Platform%3DDesktop&hl=es)].
- Google. *Acerca de Classroom*. 2019, disponible en [\[https://support.google.com/edu/](https://support.google.com/edu/classroom/answer/6376881) [classroom/answer/6376881\]](https://support.google.com/edu/classroom/answer/6376881).
- Google. *Gmail*, 2019, disponible en [[https://sites.google.com/a/ipepcordoba.com/](https://sites.google.com/a/ipepcordoba.com/cursoweb20/google/gmail) [cursoweb20/google/gmail-](https://sites.google.com/a/ipepcordoba.com/cursoweb20/google/gmail)1#caracteristicas].
- Google. *Google Hangouts. Habla con tus familiares y amigos*, 2019, disponible en [\[https://hangouts.google.com/?hl=es\\_419\]](https://hangouts.google.com/?hl=es_419).
- Google. *Navegador Google Chrome*, 2019, disponible en [\[https://sites.google.com/](https://sites.google.com/site/javitecta0911/home/ventajas) [site/javitecta0911/home/ventajas](https://sites.google.com/site/javitecta0911/home/ventajas)-y-desventajas].
- Hernández, Ronald M. "Impacto de las tic en la educación: Retos y perspectivas", en *Propósitos y Representaciones*, vol. 5, n.° 1, 2017, pp. 325 a 347, disponible en [\[https://dialnet.unirioja.es/servlet/articulo?codigo=5904762](https://dialnet.unirioja.es/servlet/articulo?codigo=5904762)].
- Jaramillo Naranjo, Lilian Mercedes y Verónica Patricia Simbaña Gallardo. "La metacognición y su aplicación en herramientas virtuales desde la práctica docente", en *Sophia, Colección de Filosofía de la Educación*, n.° 16, 2014, pp. 299 a 313, disponible en [[https://www.redalyc.org/pdf/4418/441846097014.pdf\]](https://www.redalyc.org/pdf/4418/441846097014.pdf).
- Kisbye, Patricia y Fernando Levstein. *Todo lo que usted quiere saber sobre matemática financiera pero no se anima a preguntar*, Buenos Aires, Argentina, Instituto Nacional de Educación Tecnológica, 2010.
- Landajuela, Iker. *Formularios web en Google Drive. Aplicaciones Google*, [\[https://bilbozaharrekojaibatzordea.files.wordpress.](https://bilbozaharrekojaibatzordea.files.wordpress.com/2017/03/20170217_v01_creacion_formularios_google_borrador.pdf) [com/2017/03/20170217\\_v01\\_creacion\\_formularios\\_google\\_borrador.pdf\]](https://bilbozaharrekojaibatzordea.files.wordpress.com/2017/03/20170217_v01_creacion_formularios_google_borrador.pdf).
- Latorre Ariño, Marino. *Contenidos declarativos (factuales, conceptuales), procedimentales y actitudinales*, Lima, Perú, 2017, disponible en [\[http://umch.edu.pe/](http://umch.edu.pe/arch/hnomarino/58_Contenidos) [arch/hnomarino/58\\_Contenidos%](http://umch.edu.pe/arch/hnomarino/58_Contenidos)20declarativos%20procedimentales%20 y[%20actitudinales.pdf\]](20actitudinales.pdf).
- Leyva López, Hermelinda Patricia; Monserrat Gabriela Pérez Vera y Sandra Mercedes Pérez Vera. "Google Forms en la evaluación diagnóstica como apoyo en las actividades docentes. Caso con estudiantes de la Licenciatura en Turismo", en *Revista Iberoamericana para la Investigación y el Desarrollo Educativo*, vil. 9, n.° 17), 2018, pp. 1 a 28, disponible en [\[http://www.scielo.org.mx/scielo.](http://www.scielo.org.mx/scielo.php?script=sci_abstract&pid=S2007-74672018000200084&lng=es&nrm=iso) [php?script=sci\\_abstract&pid=S2007-74672018000200084&lng=es&nrm=iso\]](http://www.scielo.org.mx/scielo.php?script=sci_abstract&pid=S2007-74672018000200084&lng=es&nrm=iso).
- Jara López, Brígida; Mónica Vargas Jiménez y Alexandra Solórzano González. *Matemática financiera para no financieros*, Ecuador, Ediciones Utmach, 2015, disponible en [\[http://repositorio.utmachala.edu.ec/handle/48000/6754\]](http://repositorio.utmachala.edu.ec/handle/48000/6754).

- Maldonado Andrade, Gilma Marely. "Uso de las tic como estrategia didáctica en el proceso enseñanza de la Geografía en 4°, 5° y 6° grado de Educación Básica de la Escuela Normal Mixta Matilde Córdova de Suazo de Trujillo, Colón" (tesis de maestría), Honduras, Universidad Pedagógica Nacional Francisco Morazán, 2014, disponible en [[http://www.cervantesvirtual.com/obra/uso-](http://www.cervantesvirtual.com/obra/uso)de-las-tic-comoestrategia-didactica-en-el-proceso-ensenanza-de-la-geografia-en-4-5-y-6-gradode-educacion-basica-de-la-escuela-normal-mixta-matilde-cordova-de-suazo-detrujillo-colon/].
- Martínez Méndez, Antonio. *Videollamadas con Google Hangouts*, disponible en [\[http://](http://uaqedvirtual.uaq.mx/campusvirtual/ayuda/pluginfile.php/1936/mod_resource/content/1/Manual) [uaqedvirtual.uaq.mx/campusvirtual/ayuda/pluginfile.php/1936/mod\\_resource/](http://uaqedvirtual.uaq.mx/campusvirtual/ayuda/pluginfile.php/1936/mod_resource/content/1/Manual) [content/1/Manual](http://uaqedvirtual.uaq.mx/campusvirtual/ayuda/pluginfile.php/1936/mod_resource/content/1/Manual)%20Videollamada%20con%20Google%20Hangouts%20 ver[%203.pdf\]](203.pdf).
- Martínez Palmera, Olga. *Herramientas tecnológicas de apoyo a la educación*, Barranquilla, Colombia, Universidad de la Costa, 2014, disponible en [[https://](https://eduvirtual.cuc.edu.co/moodle/pluginfile.php/225284/mod_resource/content/1/HERRAMIENTAS) [eduvirtual.cuc.edu.co/moodle/pluginfile.php/225284/mod\\_resource/](https://eduvirtual.cuc.edu.co/moodle/pluginfile.php/225284/mod_resource/content/1/HERRAMIENTAS) [content/1/HERRAMIENTAS](https://eduvirtual.cuc.edu.co/moodle/pluginfile.php/225284/mod_resource/content/1/HERRAMIENTAS)%20TECNOLOGICAS%20DE%20APOYO%20A%20 LA[%20EDUCACION.pdf\]](20EDUCACION.pdf).
- Máxima Uriarte, Julia. "Google Drive", en *<Caracteristicas.co>*, 16 de mayo de 2019, disponible en [<https://www.caracteristicas.co/google>-drive/.].
- Máxima Uriarte, Julia. "Google Chrome", en *<Caracteristicas.co>*., 18 de mayo de 2019, disponible en [<https://www.caracteristicas.co/google>-chrome/.].
- Medina Franco, Heriberto Bakke; Christian Ronald Armendáriz Zambrano y Vilka Virginia Choez Ramírez. "Matemática financiera: Herramienta fundamental en los servicios bancarios", en *Olimpia. Revista de la Facultad de Cultura Física de la Universidad de Granma*, vol. 15, n.° 49, 2018, pp. 178 a 191, disponible en [\[https://revistas.udg.co.cu/index.php/olimpia/article/view/104](https://revistas.udg.co.cu/index.php/olimpia/article/view/104)].
- Morales Caluña, Edgar R. y Fernando X. Altamirano Capelo. *Computación en la nube con Google Drive*, Riobamba, Ecuador, Escuela Superior Politécnica del Chimborazo, 2016, disponible en [\[http://cimogsys.espoch.edu.ec/direccion-publicaciones/](http://cimogsys.espoch.edu.ec/direccion-publicaciones/public/docs/books/2019) [public/docs/books/2019](http://cimogsys.espoch.edu.ec/direccion-publicaciones/public/docs/books/2019)-09-17-210847-computaci%C3%B3n%20en%20 la[%20nube-comprimido.pdf](20nube-comprimido.pdf)].
- Morales Morgado, Erla M.; Francisco García Peñalvo, Rosalynn <A.Campos> Ortuño y Carlos Astroza Hidalgo. "Desarrollo de competencias a través de objetos de aprendizaje", en *red. Revista de Educación a Distancia*, n.° 36, 2013, pp. 1 a 19, disponible en [\[https://www.redalyc.org/pdf/547/54725668005.pdf](https://www.redalyc.org/pdf/547/54725668005.pdf)].
- Pérez Briceño, Juan Carlos; Andrea Iñiguez Ortega y Sergio Mauricio León Pineda. "El aprendizaje de las matemáticas financieras", en *Analysis*, vol. 20, n.° 2, 2017, pp. 1 a 13, disponible en [[https://halshs.archives-ouvertes.fr/](https://halshs.archives-ouvertes.fr/halshs-01721979/document) [halshs-01721979/document](https://halshs.archives-ouvertes.fr/halshs-01721979/document)].
- Pina Romero, José Aurelio. *Google Classroom*, San Vicente del Raspeig, España, 2018, disponible en [\[http://www.pinae.es/wp-content/uploads/2019/02/](http://www.pinae.es/wp-content/uploads/2019/02/Manual-Google-Classroom-junio-2018.pdf) [Manual-Google-Classroom-junio-2018.pdf\]](http://www.pinae.es/wp-content/uploads/2019/02/Manual-Google-Classroom-junio-2018.pdf).
- Quinatoa Ñamo, Carlos. "Google drive en el trabajo colaborativo de los docentes" (tesis de licenciatura), Milagro, Ecuador, Universidad Estatal de Milagro, 2015, disponible en [<http://repositorio.unemi.edu.ec/handle/123456789/2411>].
- Ramírez Molinares, Carlos; Milton García Barboza, Cristo Pantoja Algarín y Ariel Zambrano Meza. *Fundamentos de matemáticas financieras*, Cartagena, Colombia, Universidad Libre, 2009.
- Ramos Barreda, Alejandra y Celia Ramírez."¿Qué es y cómo usar Google Hangouts?", en *[Paréntesis.com](Par�ntesis.com)*, 5 de diciembre de 2013, disponible en [\[https://www.](https://www.parentesis.com/tutoriales/Que_es_Google_Hangouts) [parentesis.com/tutoriales/Que\\_es\\_Google\\_Hangouts](https://www.parentesis.com/tutoriales/Que_es_Google_Hangouts)].
- Rivas Navarro, Manuel. *Procesos cognitivos y aprendizaje significativo*, Madrid, España, Comunidad de Madrid, 2008.
- Rojas Olaya, Alí Ramón. "Didáctica crítica de la matemática financiera", en *Sapiens. Revista Universitaria de Investigación*, vol. 11, n.° 2, 2010, pp. 113 a 132, disponible en [[https://www.redalyc.org/pdf/410/41028422008.pdf\]](https://www.redalyc.org/pdf/410/41028422008.pdf).
- Rojas Olaya, Alí Ramón. "Las venas abiertas de la matemática financiera", en *Integra Educativa*, vol. 3, n.° 2, 2010, pp. 76 a 116, disponible en [[http://www.scielo.org.](http://www.scielo.org.bo/scielo.php?script=sci_arttext&pid=S1997-40432010000200003) [bo/scielo.php?script=sci\\_arttext&pid=S1997-40432010000200003](http://www.scielo.org.bo/scielo.php?script=sci_arttext&pid=S1997-40432010000200003)].
- Romero Trenas, Fabiola. "Aprendizaje significativo y constructivismo", en *Revista Digital para Profesionales de la Enseñanza*, n.° 3, 2009, pp. 1 a 8, disponible en [\[https://www.feandalucia.ccoo.es/docu/p5sd4981.pdf\]](https://www.feandalucia.ccoo.es/docu/p5sd4981.pdf).
- Roque Navarro, Loida Florencia. "Las tics y su relación con el aprendizaje del área de comunicación de los estudiantes del 5to año de la I.E. 'Augusto Salazar Bondy' periodo 2014 Ninacaca – Pasco" (tesis de maestría), Lima, Perú, Universidad Mayor de San Marcos, 2017, disponible en [\[https://cybertesis.unmsm.edu.pe/](https://cybertesis.unmsm.edu.pe/handle/20.500.12672/6108) [handle/20.500.12672/6108](https://cybertesis.unmsm.edu.pe/handle/20.500.12672/6108)].
- Ruiz Ahmed, Yasmina María. "Aprendizaje vicario: Implicaciones educativas en el aula", en *Revista Digital para Profesionales de la Enseñanza*, n.° 10, 2010, pp. 1 a 6, disponible en [<https://www.feandalucia.ccoo.es/docu/p5sd7465.pdf>].
*El influjo de las herramientas Google en la enseñanza-aprendizaje...*

- Salat Figols, Ramón Sebastián. "La enseñanza de las matemáticas y la tecnología", en *Innovación Educativa*, vol. 13, n.° 62, 2013, pp. 61 a 74, disponible en [[http://www.](http://www.scielo.org.mx/scielo.php?script=sci_arttext&pid=S1665-26732013000200005) [scielo.org.mx/scielo.php?script=sci\\_arttext&pid=S1665-26732013000200005\]](http://www.scielo.org.mx/scielo.php?script=sci_arttext&pid=S1665-26732013000200005).
- Saldarriaga Zambrano, Pedro J.; Guadalupe del R. Bravo Cedeño y Marlene R. Loor Rivadeneira. "La teoría constructivista de Jean Piaget y su significación para la pedagogía contemporánea", en *Dominio de las Ciencias*, vol. 2, Extra 3, 2016, pp. 127 a 137, disponible en [\[https://dialnet.unirioja.es/servlet/](https://dialnet.unirioja.es/servlet/articulo?codigo=5802932) [articulo?codigo=5802932](https://dialnet.unirioja.es/servlet/articulo?codigo=5802932)].

Schunk, Dale H. *Teorías del aprendizaje*, México, Pearson 2012.

- Taipe Morales, Laura Ivonne. "La educación, su enfoque en el aprendizaje e implicaciones en la evaluación" (tesis de maestría), Quito, Ecuador, Universidad Andina Simón Bolívar, 2017, disponible en [\[http://repositorio.uasb.edu.ec/](http://repositorio.uasb.edu.ec/handle/10644/5699) [handle/10644/5699](http://repositorio.uasb.edu.ec/handle/10644/5699)].
- Trujillo Martínez, Germán y Jhon Harold Suarez Vargas. "La dimensión cognitiva. Importancia y trascendencia en la educación básica, secundaria y media técnica en las ciudadelas educativas", en *Boletín Virtual Redipe*, vol. 6, n.° 6, 2017, pp. 107 a 112, disponible en [\[https://revista.redipe.org/index.php/1/article/](https://revista.redipe.org/index.php/1/article/view/247) [view/247](https://revista.redipe.org/index.php/1/article/view/247)].
- unesco. *Enfoques estratégicos sobre las tic en educación en América Latina y el Caribe*, Santiago de Chile, unesco, 2013, disponible en [\[http://www.unesco.org/new/](http://www.unesco.org/new/fileadmin/MULTIMEDIA/FIELD/Santiago/images/ticsesp.pdf) [fileadmin/MULTIMEDIA/FIELD/Santiago/images/ticsesp.pdf](http://www.unesco.org/new/fileadmin/MULTIMEDIA/FIELD/Santiago/images/ticsesp.pdf)].
- Universidad Fasta. Departamento de Informática. *Correo electrónico Gmail*, Mar del Plata, Argentina, 2016, disponible en [\[https://www2.ufasta.edu.ar/wp-content/](https://www2.ufasta.edu.ar/wp-content/uploads/2016/12/02) [uploads/2016/12/02](https://www2.ufasta.edu.ar/wp-content/uploads/2016/12/02)-Gmail-Correo-Electr%C3%<B3nico.pdf>].
- Universidad Fasta. Departamento de Informática. *Google Chrome*, Mar del Plata, Argentina, 2016, disponible en [[https://www.ufasta.edu.ar/wp-content/](https://www.ufasta.edu.ar/wp-content/uploads/2016/11/04-Chrome.pdf) [uploads/2016/11/04-Chrome.pdf](https://www.ufasta.edu.ar/wp-content/uploads/2016/11/04-Chrome.pdf)].
- Vázquez-Chaves, Ana Patricia. "La metacognición: Una herramienta para promover un ambiente áulico inclusivo para estudiantes con discapacidad", en *Revista Electrónica Educare*, vol. 19, n.° 3, 2015, pp. 1 a 20, disponible en [\[https://dialnet.](https://dialnet.unirioja.es/servlet/articulo?codigo=5169751) [unirioja.es/servlet/articulo?codigo=5169751](https://dialnet.unirioja.es/servlet/articulo?codigo=5169751)].
- Vélez Serrano, Mayra. *Google Classroom en la enseñanza: Manual sobre las funciones básicas y mejores prácticas de uso*, Río Piedras, Puerto Rico, Centro para la Excelencia Académica (cea), 2016, disponible en [\[http://cea.uprrp.edu/wp-content/](http://cea.uprrp.edu/wp-content/uploads/2016/10/manual.pdf) [uploads/2016/10/manual.pdf](http://cea.uprrp.edu/wp-content/uploads/2016/10/manual.pdf)].

## **Los autores**

## *Luis Alberto Baldeos Ardian*

[baldeosluis37@gmail.com](mailto:baldeosluis37@gmail.com)

Posee título profesional en Administración de Empresas. Maestro en Administración del Trabajo y Relaciones Industriales. Doctor en Administración con experiencia docente en pregrado y postgrado en la Universidad Nacional José Faustino Sánchez Carrión. En la actualidad se desempeña como vicerrector académico.

## *Felix Gil Caro Soto*

[felix.gil.caro.soto80@gmail.com](mailto:felix.gil.caro.soto80@gmail.com)

Doctor en Administración. Tiene a su cargo la Oficina de Responsabilidad Social Universitaria –fce–, y también se desempeña como jefe del Centro de Computo de la Facultad de Ciencias Empresariales. Es profesor asociado, con 17 años de experiencia en la docencia universitaria unjfsc, Huacho, Universidad Nacional José Faustino Sánchez Carrión.

## *Abrahan Cesar Neri Ayala*

[abrahan.neri.ayala@outlook.com](mailto:abrahan.neri.ayala@outlook.com)

Bachiller en Educación por la Universidad Nacional José Faustino Sánchez Carrión, Huacho. Licenciado en Matemática Física e Informática por la misma institución. Posee maestría en Gestión educativa con mención en pedagogía. Doctorado en Educación con experiencia en Docencia universitaria en pre y postgrado.

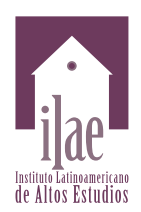

Editado por el Instituto Latinoamericano de Altos Estudios –ilae–, en octubre de 2020

Se compuso en caracteres Cambria de 12 y 9 ptos.

Bogotá, Colombia